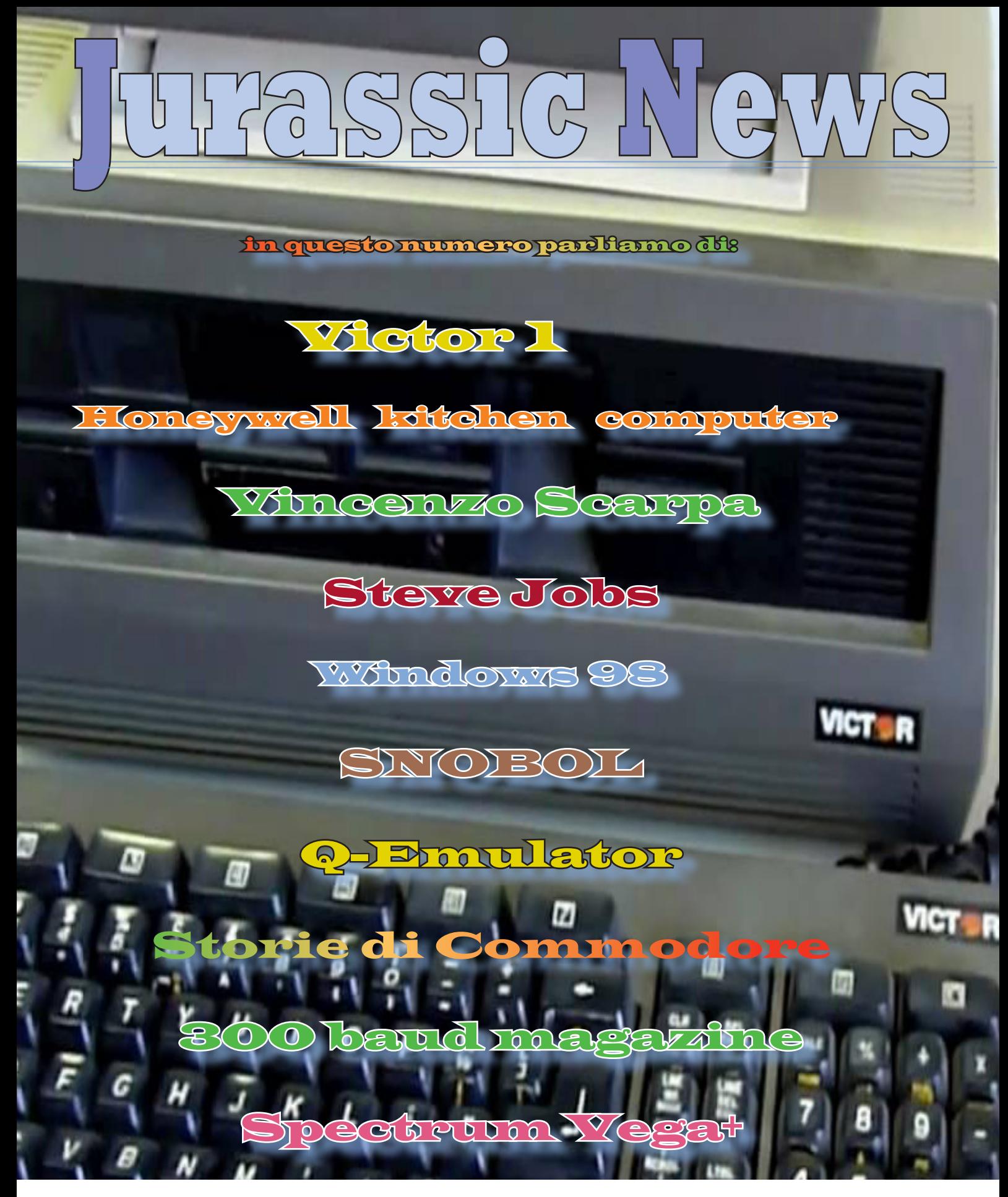

# *Retrocomputer Magazine*

*Anno 11 - Numero 58 - Aprile 2016*

#### *Jurassic News*

*Rivista aperiodica di Retrocomputer*

*Coordinatore editoriale: Tullio Nicolussi [Tn]*

*Redazione: redazione@jurassicnews.com*

*Hanno collaborato a questo numero: Lorenzo [L2] Salvatore Macomer [Sm] Sonicher [Sn] Besdelsec [Bs] Lorenzo Paolini [Lp] Mario Raspanti Fabio [Ft] Damiano Cavicchio*

#### *Diffusione:*

*Lettura on-line sul sito o attraverso il servizio Issuu.com; il download è disponibile per gli utenti registrati.*

#### *Sito Web:*

**www.jurassicnews.com** 

*Contatti: info@jurassicnews.com*

#### *Copyright:*

*I marchi citati sono di copyrights dei rispettivi proprietari. La riproduzione con qualsiasi mezzo di illustrazioni e di articoli pubblicati sulla rivista, nonché la loro traduzione, è riservata e non può avvenire senza espressa autorizzazione.*

#### *Jurassic News promuove la libera circolazione delle idee*

### *Jurassic News*

*E' una fanzine dedicata al retrocomputing nella più ampia accezione del termine. Gli articoli trattano in generale dell'informatica a partire dai primi anni '80 e si spingono fino ...all'altro ieri.*

*La pubblicazione ha carattere puramente amatoriale e didattico, tutte le informazioni sono tratte da materiale originale dell'epoca o raccolte su Internet.*

*La redazione e gli autori degli articoli non si assumono nessuna responsabilità in merito alla correttezza delle informazioni riportate o nei confronti di eventuali danni derivanti dall'applicazione di quanto appreso sulla rivista.*

*Il contenuto degli articoli è frutto delle conoscenze, esperienze personali e opinioni dei singoli autori; possono pertanto essere talvolta non precise o differire da fonti "ufficiose" come Wikipedia e siti Web specializzati.*

*Sono gradite segnalazioni di errori, imprecisioni o errate informazioni che possono, a discrezione della redazione, essere oggetto di errata-corrige in fascicoli successivi.*

#### *Scrivere a:*

*redazione@jurassicnews.com dettagliando il più possibile l'argomentazione.*

*Editoriale*

### *I videogiochi salveranno il retro computing*

*Non ci credete?* 

*Il ragionamento è semplice: il software videoludico degli anni '80 è ancora usato da un numero elevato di persone, mentre i programmi applicativi o le piattaforme di sviluppo degli anni '80 sono dimenticati anche da molti che si occupano di retro informatica.*

*Chi usa ancora Visicalc o Word Star o Dbase II? Chi utilizza, se non per studio e proprio diletto, il CP/M? Nessuno.*

*Vedere oggi una macchina DOS collegata ad esempio ad una catena di montaggio è raro, mentre fino a cinque/dieci anni fa mi capitava abbastanza spesso di doverci mettere le mani.*

*Se fate una semplice ricerca in Internet, di siti dedicati al retrogaming ne trovate a bizzeffe! E sono tutti attivi e commentano questo o quel titolo, rimandano la loro passione per quella o quell'altra collezione. Era meglio la versione di Sensible Soccer per Atari ST o quella per Amiga? Se cercate la risposta la troverete senza ombra di dubbio!*

*E che dire di certe iniziative commerciali che vendono in combinazione hardware e software per l'esecuzione di titoli che andavano per la maggiore (Mario Bros in testa?) Molti appassionati di retrogaming conservano le console delle varie epoche, le cartucce, le musicassette addirittura! E ovviamente le loro piattaforme di elezione, cioè quel personal che hanno trovato sotto l'albero di Natale quando erano tredicenni e che ancora funziona (o è una copia che si sono procurati in qualche mercatino).*

*ma non si limitano a questo: ci giocano e incredibilmente si divertono!*

*Ecco perché dovremmo avere il massimo rispetto per i retro-giocatori: sono quelli che salveranno la storia dell'informatica.*

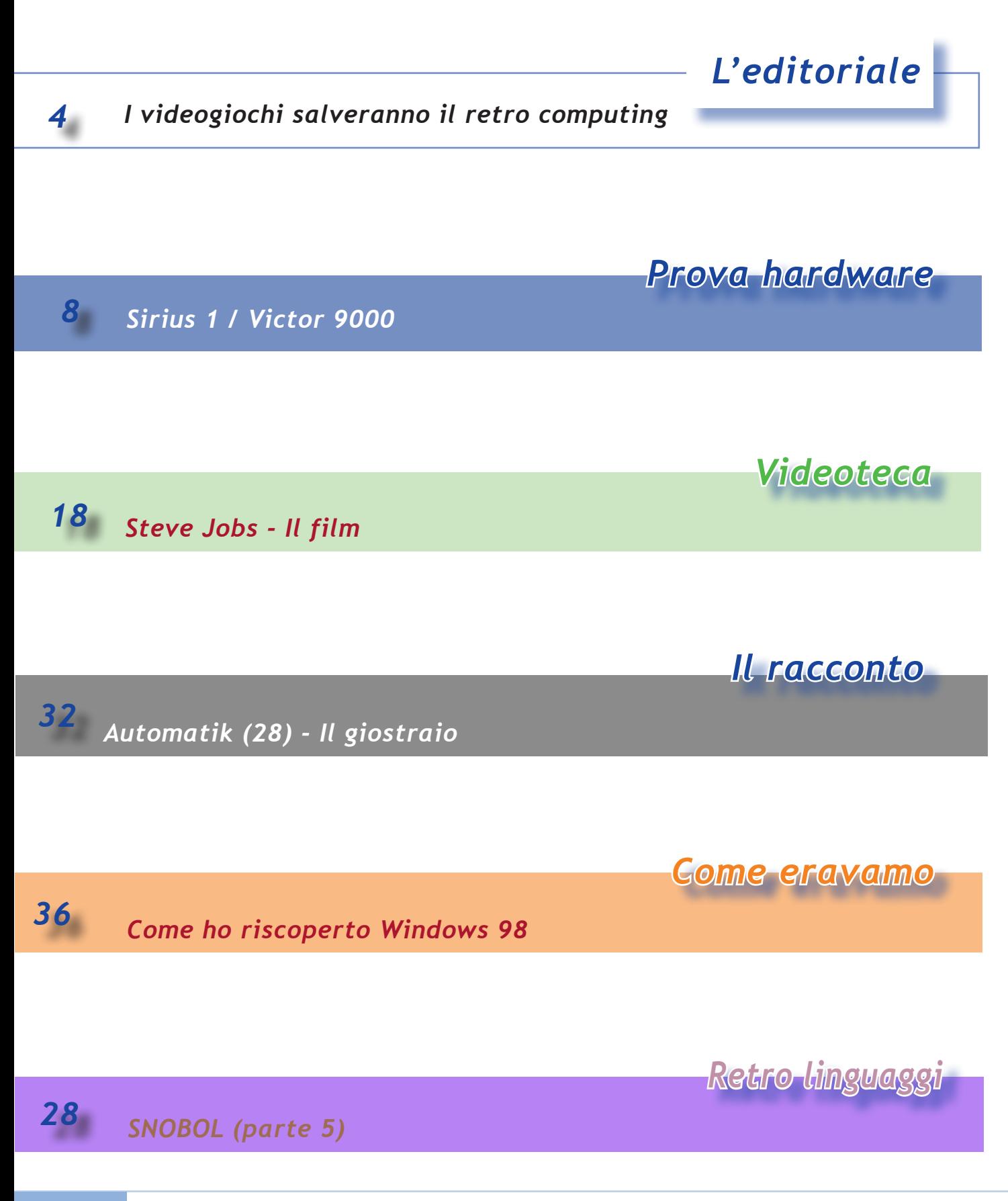

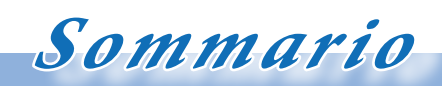

*Jurassic News - Il contenuto di questo fascicolo*

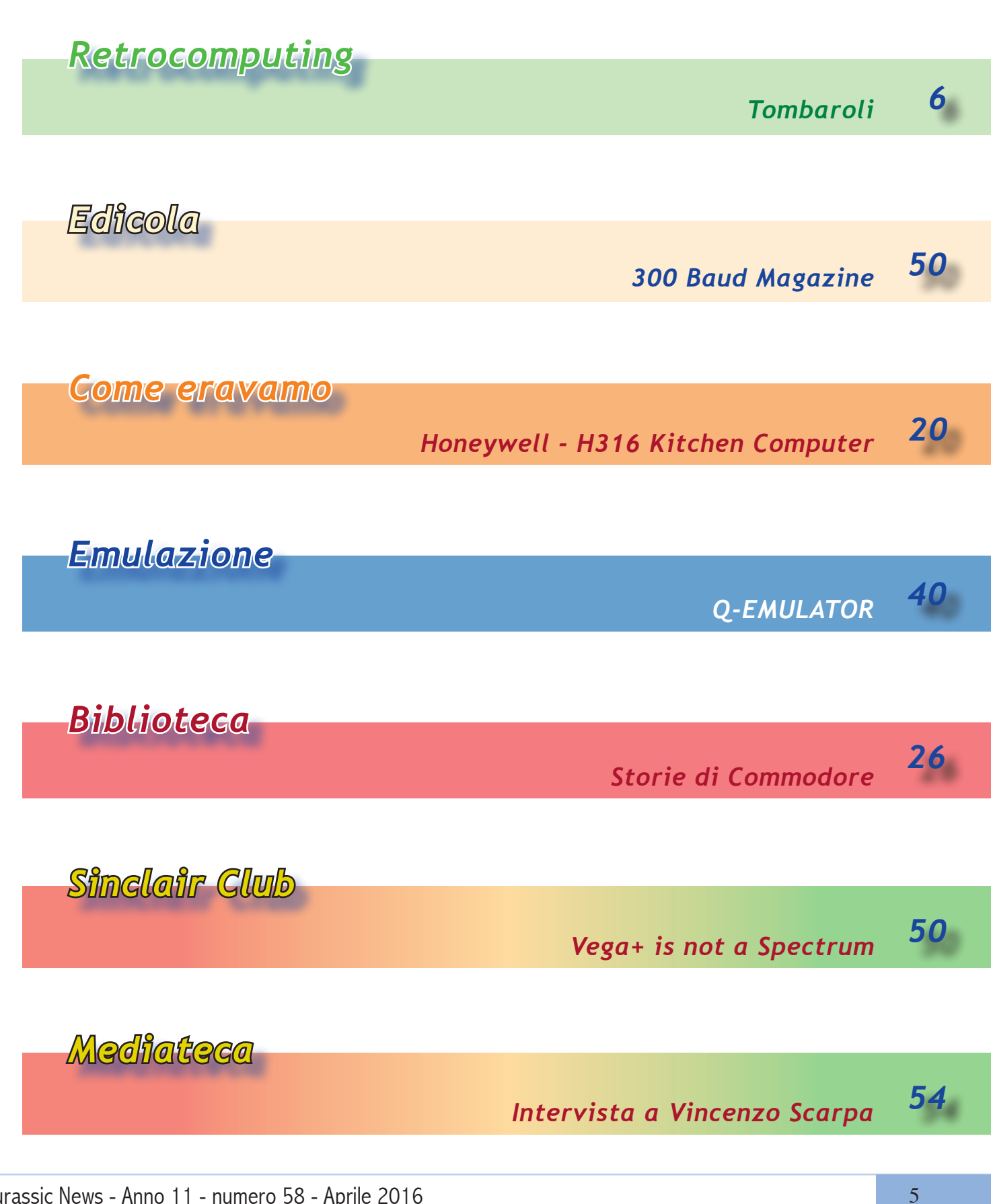

Jurassic News - Anno 11 - numero 58 - Aprile 2016

### *Tombaroli*

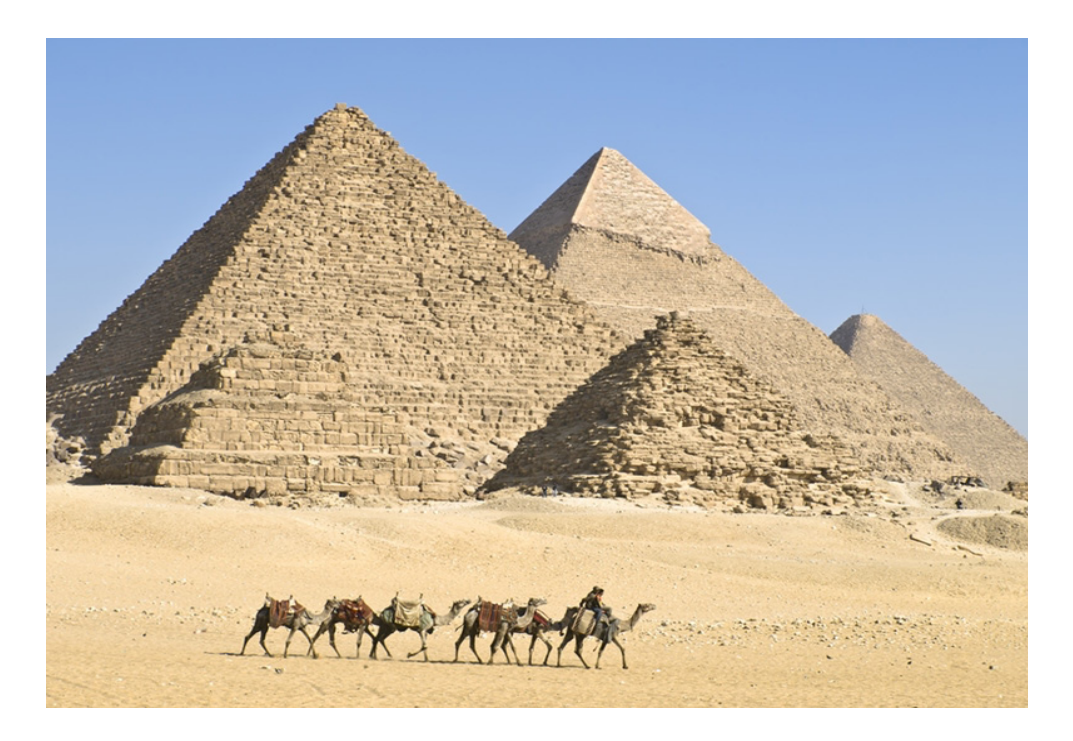

*di Tullio Nicolussi*

**U***no dei temi ricorrenti nella comunità retro-computeristica italiana (ma non solo italiana) è quello della perpetuazione delle tecnologie informatiche oltre l'orizzonte prevedibile della nostra civiltà. La nostra collezione, raccolta con sacrificio (anche finanziario in qualche caso) a che fine è destinata?*

*Direi che possiamo generalizzare secondo tre macro categorie di comportamento:*

- *• lascito ai discendenti o a un amico collezionista;*
- *• lascito ad un museo;*
- *• dispersione tramite vendita;*

*Se si decide di vendere, ovviamente prima che sia troppo tardi, significa che o si è perso l'interesse per questo tipo di collezionismo, oppure l'interesse economico è diventato prevalente e si cerca di monetizzare quanto si può. In questo caso la collezione va per definizione dispersa perché anche se, per ipotesi, ci fosse un compratore unico, questi probabilmente intenderebbe rientrare di parte* 

*della spesa vendendone i pezzi doppi o per lui meno significativi. Inoltre il problema della preservazione "passerebbe di mano", ma rimarrebbe osstanzialmente insoluto.*

*Il museo apparentemente è la soluzione "più nobile" ma purtroppo poco praticabile in Italia dove le iniziative in questo senso sono perlopiù volontaristiche e senza una tutela effettiva di questo patrimonio. Credo che esista una bella differenza fra museo e collezione! Diciamo che, senza togliere nulla ai nobili tentativi in atto, ai quali vanno riconosciuti risultati concreti, il "museo del computer" come noi lo intendiamo non è che una collezione molto grande.*

*Chi regala al museo i suoi reperti deve accettare che essi siano utilizzati per gli scopi del museo stesso, il che significa in qualche caso che non vedrebbero mai la luce del Sole fuori dai depositi, in altri casi sarebbero cannibalizzati per progetti di restauro o recupero e nella peggiore delle ipotesi rottamati.* 

 *Se si regala tutto ad un amico retrocomputerista si ha almeno l'illusione che valoriz-*

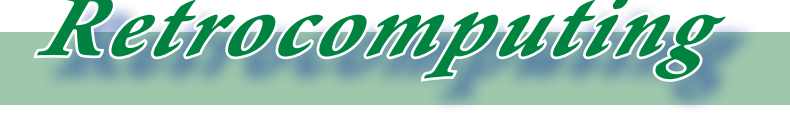

*La filosofia del retrocomputing*

*zerà i nostri sforzi. Sui discendenti è meglio non contarci proprio! Ne ho viste di collezioni "del nonno" finire nei mercatini del riuso e se andate ad esempio in piazza stazione a Bologna, dove c'è un mercatino permanente di libri usati, vedrete trarre dai bagagliai delle automobili le più belle biblioteche private e contrattato il loro prezzo a peso dai nipoti del caro estinto!*

*Che fare allora?*

*Qualche tempo fa su un forum social qualcuno ha buttato lì una provocazione: -"Mi faccio seppellire con tutta la mia collezione!".*

*Sembra una battuta ma invece è una grande idea (siete autorizzati a toccarvi).* 

*Riflettendoci è facile convincersi che una buona parte dei manufatti antichi (non vorrei azzardare ma credo che siamo ben oltre l'80%, esclusi gli edifici ovviamente) proviene da tombe. Le civiltà che hanno preceduto la nostra avevano tutte questa fissa del "culto dei morti" e depositavano assieme alle spoglie molti dei beni del defunto. I casi più clamorosi sono ovviamente quelli dei famosi condottieri sepolti con tanto di armatura e di spada al fianco o dei re come i faraoni, ma anche il modesto ceto medio del tempo un qualche sfizioso ornamento e monile se li concedeva.*

*Ecco che se veramente si fosse in grado di attrezzare una particolare tipologia di sepoltura che si conservi intatta nel tempo e soprattutto che conservi in buono stato il contenuto, allora i nostri lontani discendenti (o qualche alieno di passaggio) potrebbe godersi lo scoop e la fama della scoperta!*

*Certo questi archeologi del futuro ne avrebbero di lavoro da fare per capirci qualche cosa! Oggi noi riusciamo a decifrare l'uso degli strumenti più semplici che troviamo negli scavi, ma già un meccanismo come il disco di Antikythera non sappiamo al 100% cosa servisse e come funzionasse. Se poi andassimo a disturbare certe teo-*

*rie su un famigerato strumento, lo shamir (non sono sicuro che sia questa l'ortografia esatta), che avrebbe consentito alle antiche civiltà di tagliare la pietra più dura, come fosse di burro (un laser? un aggeggio nucleare?), saremmo nel più completo imbarazzo. Probabilmente se mai tale tool è esistito e se qualcuno se n'è imbattuto casualmente scavando antichi cimiteri, c'è il rischio che lo abbia giudicato "un manico di lancia" piuttosto che riconoscerne la particolarità scientifica. Comunque c'è ancora speranza: dice chel'ultimo ad averlo posseduto sia stato il re Salomone... quindi da qualche parte del medio oriente è lì che ci aspetta.*

*Tornando sulla Terra, o meglio nel nostro garage-laboratorio, temo che anche i nostri amati amici computer fra mille anni saranno montagne di polvere: magari il cabinet arruginito in qualche modo si è conservato ma ad esempio i chip su una piastra madre non si potrebbe capire assolutamente cosa servissero.*

*Non possiamo nemmeno fare affidamento sulla conservazione della documentazione, a meno che qualcuno non si prenda la briga di scolpire nella pietra le voci della wikipedia corrispondenti.* 

*Forse si potrebbe ovviare a quest'ultima difficoltà dipingendo sulle pareti della tomba una serie di graffiti tematici: in primis l'aritmetica binaria e l'algebra di Boole.*

*In fondo il libro dei morti di egiziana memoria, così ci è pervenuto...*

### *Chuck Peddle e la nascita del mercato del Personal Computer Sirius 1 / Victor 9000*

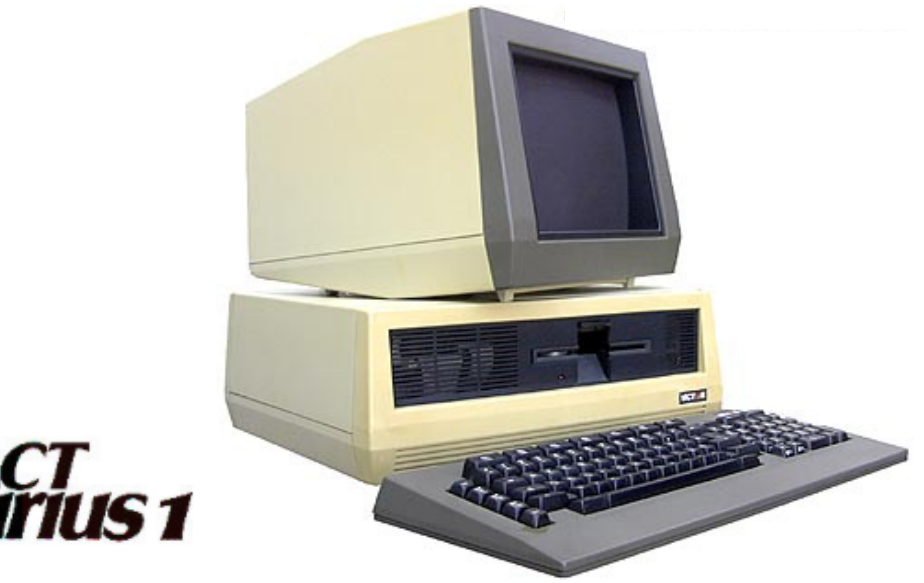

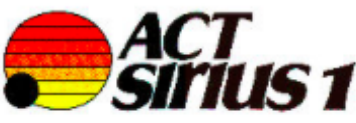

*di Damiano Cavicchio*

ome abbiamo già accennato in un nostro precedente articolo [JN<br>
n. 54], l'esperienza informatica è<br>
estellata da percenaggi super famosi some *un nostro precedente articolo [JN n. 54], l'esperienza informatica è costellata da personaggi super famosi come Bill Gates e Steve Jobs i cui nomi sono i più quotati a rappresentare la nascita del mercato dei personal computer e da personaggi, meno conosciuti al grande pubblico come Chuck Peddle o Jan Miner o Nola Bushnell, ciò nonostante, il contributo dato da questi informatici è stato di notevole levatura.*

*Completiamo l'articolo su Chuck Peddle guardando più da vicino il suo ultimo grande impegno lavorativo.*

*Peddle era un professionista informatico con una esperienza e competenza unica, al suo attivo infatti lo troviamo nel coinvolgimento dello sviluppo del Motorola 6800, la fondazione della gloriosa MOS Technology con la creazione del celeberrimo 6502, microprocessore a 8 bit presentato nel settembre del 1975, nonché la realizzazione di un "embrione" di personal computer, la mainboard dimostrativa KIM – da cui Apple attinse per la creazione dell'Apple II – e la* 

*Commodore il PET, uno dei primi e più popolari personal computer della storia.* 

*Il suo ultimo ed importante lavoro fu appunto il Victor 9000, nome con cui fu commercializzato in America, mentre in Europa arrivò con il nome di Sirius 1.*

*Venne presentato al COMDEX'81 show di Las Vegas nel Dicembre 1981 e pochi mesi dopo arrivò in Europa, diversi mesi in anticipo rispetto al PC IBM. Per questo motivo godette nel vecchio continente di un ottimo successo, dal punto di vista tecnico e commerciale, assolutamente meritato per le sue innovative tecnologie. Una mossa commerciale vincente di Peddle fu quella di riuscire a sfruttare la rete di vendita Commodore grazie ai suoi trascorsi aziendali e al fatto che Commodore non aveva una soluzione da contrapporre a IBM sul piano dei PC da ufficio (e forse non ci pensava nemmeno lontanamente).*

*Alla fine del 1982 la società vendeva circa 2000 Sirius al mese.*

*Il sistema – il cui prezzo base era di circa 2700 Sterline nel 1983 – (in Italia si vende-*

 *Prova Hardware*

*L'analisi dei sistemi che hanno fatto l'informatica*

*va a circa 10 milioni di Lire) nasceva attorno alla CPU Intel 8088 ed era in grado di far girare il CP/M del mitico Gary Kildall e l'MS-DOS. Dotato di una memoria di 128KB, espandibile a ben 896KB, utilizzava per la memorizzazione di massa due lettori floppy da 600KB o a doppia faccia da 1,2MB, con velocità di rotazione variabile, al fine di massimizzare la velocità di accesso ai dati in qualunque parte del disco.*

*Oltre che sul fronte memoria, il sistema era espandibile nel comparto storage tramite controller+hard disk di dimensione fino a 30MB, mentre alla CPU 8088 a 4 Mhz era possibile affiancare un coprocessore matematico 8087. Il sistema offriva inoltre come opzione, la possibilità di essere utilizzato tramite penna ottica direttamente sul monitor: quante cose si possono fare con un 8088!*

*La tastiera del Victor/Sirius era equipag-*

*giata con una MCU Intel 8048 e disponeva di funzionalità avanzate quali il controllo di luminosità e contrasto – che avremmo visto nel Mac solo molti anni dopo.* 

*Dal punto di vista tecnico dunque, il Victor/Sirius aveva le carte in regola per prosperare nel segmento professionale ma, quando la corazzata IBM, dopo tentennamenti durati mesi, (l'8 marzo del 1983, IBM annunciò la commercializzazione dell'IBM XT), sbarcò nel vecchio continente col PC e la sua dote di software; Sirius, complici alcune complicazioni finanziarie della Victor, scese repentinamente nelle statistiche di vendita: un segnale che il costruttore ACT (poi Apricot), avrebbe dovuto saper cogliere per correre ai ripari, ma come molti altri protagonisti dell'epoca non colse affatto.*

*Molte persone del settore ritengono che il sistema XT sia stato introdotto da IBM per competere direttamente con il sistema a disco rigido del Victor 9000 (il precedente modello IBM ne era privo), mentre Peddle credeva di poter diventare la terza più grande società di computer nel mondo, dietro IBM e Commodore.*

*Peddle aveva una visione che possiamo con il senno di poi dichiarare troppo ottimistica, ma la giustificava la tecnologia del Sirius, una macchina davvero eccellente che brillava nelle applicazioni aziendali, dove era superiore a qualsiasi altro prodotto di classe confrontabile.*

#### *Caratteristiche tecniche del Sirius/ Victor 9000.*

*Nelle pagine che seguono abbiamo riassunto e commentato le caratteristiche tecniche del sistema.*

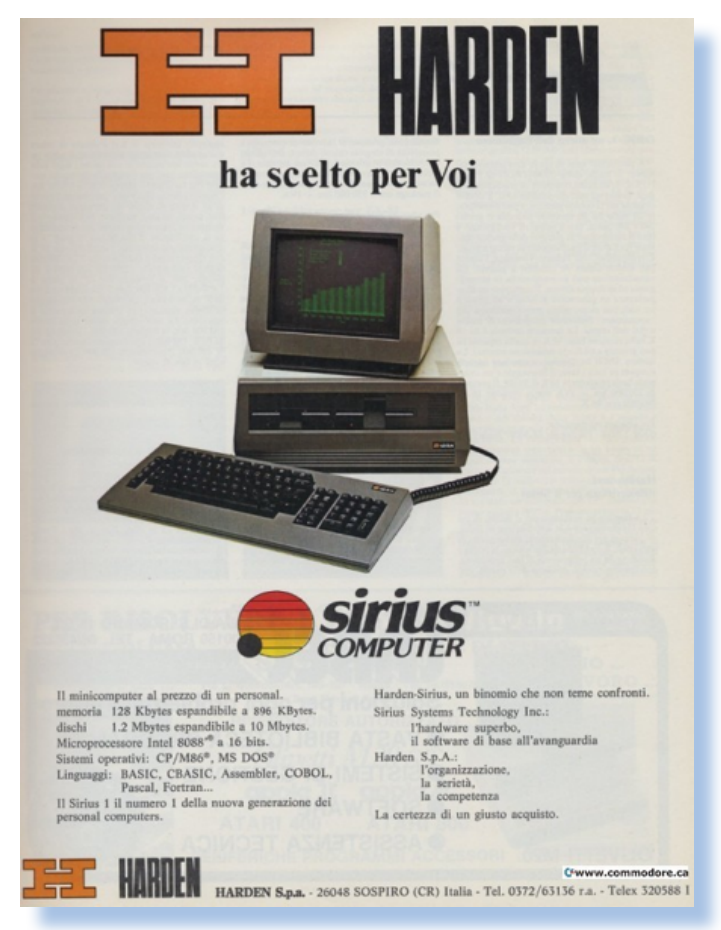

#### *Sistema di elaborazione*

- *• 8088 microprocessore a 16 bit*
- *• 128 o 256k byte di RAM (standard)*
- *• Espansione di memoria di 896K byte con tempo di ciclo 335ns, 64k chip Bits RAM dinamica*
- *• Quattro slot di espansione interni*
- *• Due porte seriali RS232 con connettore standard a 25 poli*
- *• Una porta parallela cpn connettore Centronics*
- *• ROM da 8 KByte (boot e diagnostica)*
- *• RAM video 4 Kbyte di tipo statico*
- *• Coprocessore matematico 8087 (opzionale)*

#### *Sistema di visualizzazione*

- *• Due modalità testo selezionabili da software: 25 linee x 80 colonne e 50 linee x 132 colonne; caratteri 8 x 12 pixel in una cella di 10 x 16*
- *• Monitor CRT da 12 pollici a fosfori verdi*
- *• Base basculante del monitor regolabile in orizzontale ±45° e da 0° a +11° di inclinazione verticale*
- *• Angolo di visione orizzontale regolabile (±45 ° girevole che utilizzano la piattaforma monitor)*
- *• Angolo di visione verticale regolabile (da 0 ° a + 11 ° di inclinazione utilizzando la piattaforma monitor)*
- *• Disco rigido*
- *• Floppy da 5¼ singola faccia 80 tracce, 512 Byte per settore, 620 Kb*
- *• Floppy da 5¼ doppia faccia 160 tracce totali, 512 Byte per settore, 1.2 Mb*
- *• Disco rigido da 10 Mb o 30 Mb, interno*

#### *Tastiera*

- *• Microprocessore 8048 dedicato*
- *• 7 o 10 tasti funzione definibili via software*
- *• Layout a 56 tasti (equivalente alla tastiera IBM Selectric II)*

#### *Alimentazione*

- *• Tensione di ingresso 90-137 VAC o 190-270 VAC (selezionabile via ponticello interno)*
- *• Frequenza della tensione di 47-63 Hz*
- *• Tensione di uscita stabilizzata +5 V CC e ±12 V CC*
- *• Tensione di uscita non stabilizzata +12 V CC*

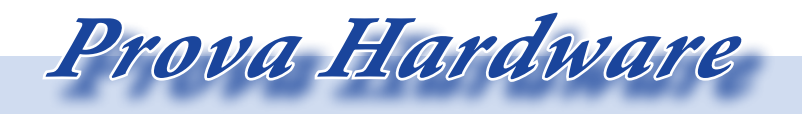

*L'analisi dei sistemi che hanno fatto l'informatica*

#### *I sistemi operativi*

*Il computer personale Sirius/Victor è compatibile con vari sistemi operativi:*

- *• CP/M-80*
- *• CP/M-86 (dalla versione 1.01 alla versione 1.12)*
- *• MS-DOS 1.25*
- *• MS-DOS 2.11*
- *• MS-DOS 3.1 (con ROM "Victor Universal Boot")*

*Il BIOS della scheda madre risiede su disco assieme al sistema operativo; non esiste un chip di ROM dedicato a contenerlo. Questo ha permesso di adattare la macchina alle varie versioni di sistemi operativi che si sono evoluti nel corso della sua vita operativa.*

*Dalla versione 2.11 di MS-DOS era possibile montare una scheda "PlusPC" che rendeva il sistema parzialmente compatibile con la macchina IBM. In questo caso veniva fornita una versione di DOS "duale", cioè in grado di far convivere le due "anime", anche se non in maniera compatibile al 100%.*

#### *Software commerciale*

*Caratterizzandosi come macchia "da ufficio", il Sirius è stato da subito corredato con i programmi di produttività personale più conosciuti all'epoca.*

*L'elenco che segue è solo una piccola parte del software che l'azienda produttrice ACT ha reso disponibile:*

- *• Wordstar (dalla versione 3.21 alla 4.0)*
- *• SuperWriter Ver 1.09*
- *• Supercalc2 Ver 1.0*
- *• Supercalc3 Ver 1.0*
- *• Lotus 1-2-3*
- *• Abacus (Psion) IBM Ver 1.2*
- *• PC-CALC IBM Ver 2.00*
- *• MS Multiplan Ver 1.10*
- *• dBase II IBM Ver 2.4*
- *• dBase III -IBM ver 1.10*
- *• Delta Ver 4.1*
- *• PC-File IBM Ver 4.0*
- *• Archive (Psion) IBM ver 1.1*
- *• AutoCad-86 Ver 1.40*

*Come si vede sono presenti i principali pacchetti di produttività personale, ma molti altri software sono stati trasportati sulla piattaforma Sirius/Victor grazie alla relativa vicinanza dell'hardware e soprattutto del software di base al PC IBM.*

*Un altro nome che ha importanza nella storia del sistema Sirius/Victor è il nome "Pulsar".*

*Questa società si occupava dell'adattamento dei software esistenti e della produzione di nuovo software specifico per i sistemi commercializzati da ACT.*

*In particolare la società Pulsar (poi acquisita dalla ACT che cambiò il suo nome in "ACT Pulsar" e "ACT Apricot" in Inghilterra), si occupò dello sviluppo di pacchetti gestionali come ad esempio una procedura integrata di contabilità, magazzino, fatturazione e paghe. In pratica il "core business" per l'automazione dell'ufficio di piccole-medie aziende commerciali.*

*Questa è stata forse la prima volta che si è cominciato a capire che i vari pacchetti software dovevano integrarsi fra loro per migliorare l'efficienza del lavoro di ufficio.*

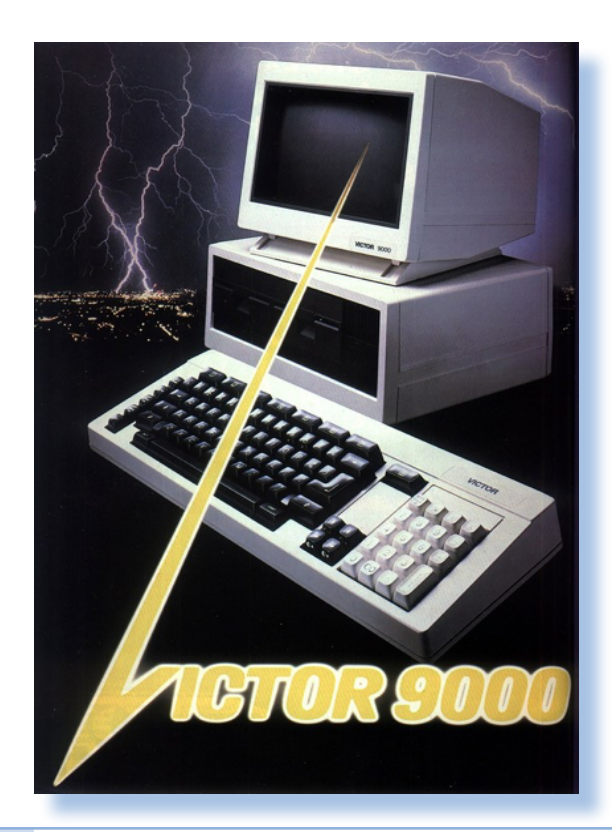

#### *Estetica e Design*

*Il Sirius 1 ha rappresentato per un seppure breve lasso di tempo un riferimento nell'ergonomia e nel design. A fronte di un PC IBM abbastanza squadrato e affamato di spazio sulla scrivania, il Sirius introduce un fattore di forma leggermente trapezoidale per l'unità centrale che lo "slancia" e lo fa apparire meno ingombrante di quanto in realtà non sia. La versione Victor 9000 è invece più tradizionale sotto questo punto di vista e non si distingue affatto da un clone PC a basso ingombro!*

*La tastiera è una componente piuttosto massiccia che comunica l'idea di stabilità nell'utilizzo. Monitor e tastiera sono separati dal corpo centrale in un insieme che si stava affermando come unico fattore di forma dopo l'abbuffata di cabinet all-in-one che ha caratterizzato il mercato fino ad allora. Per la verità il "tutto in uno" resisterà ancora qualche anno mentre la tastiera si "mangerà" l'unità centrale, driver per floppy compresi, in quella serie di macchine delle quali gli esemplari più conosciuti sono la nuova serie di C64 e l'Amiga.*

*L'alimentazione è unica (il cavo dati del monitor trasporta anche l'alimentazione) e questa è una gradita scelta, anche se vincola all'acquisto del monitor proprietario. Una soluzione che vedremo anche nel nostrano M24 di Olivetti.*

*Il colore è un verde-terra piuttosto scuro che sul frontale ospita una ampia fascia nera con gli alloggiamenti per i due floppy o un floppy e un hard disk full size.*

*I connettori sono tutti posti sul retro della macchina. Incontriamo da sinistra: tastiera, bottone di reset, porta parallela siglata LPT, uscita monitor video, due connettori seriali siglati TTY e UL1 e infine, leggermente spostato verso l'alto, l'interruttore di accensione.*

 *Prova Hardware*

*L'analisi dei sistemi che hanno fatto l'informatica*

*La buona qualità della sezione video si apprezza nella nitidezza dei caratteri e dalla leggibilità del font generato dal controller.*

*La tastiera, completissima, è sicuramente un oggetto che sulla scrivania reclamerà uno spazio notevole. Fra l'altro i progettisti non si sono affatto preoccupati di contenerne la dimensione, soprattutto in larghezza, introducendo due ampie fascie vuote in alto, sopra i sette tasti funzione che riportano semplicemente* 

*il numero nella serigrafia, e sotto la barra spaziatrice. Parafrasando le "enormi" tastiere dei terminali 3270 di IBM, la periferica di input del Sirius offre una dotazione di tasti (98 in totale) davvero completa. All'estrema sinistra una serie verticale di cinque tasti riporta la sequenza di funzioni comuni (ESC, e REPEAT) e tre "modi" di carattere: sottolineato, evidenziato e inverso. All'epoca dei terminali a caratteri, la possibilità di arricchire l'output con le modalità di display nominate poco sopra, era considerata una funzionalità comune. Era anche un modo di simulare su uno schermo bitmap, come quello dei primi PC, una apprezzata funzionalità semigrafica dei terminali più evoluti.* 

*Su alcune macchine, ricordo i terminali della linea L1 di Olivetti, era possibile ge-*

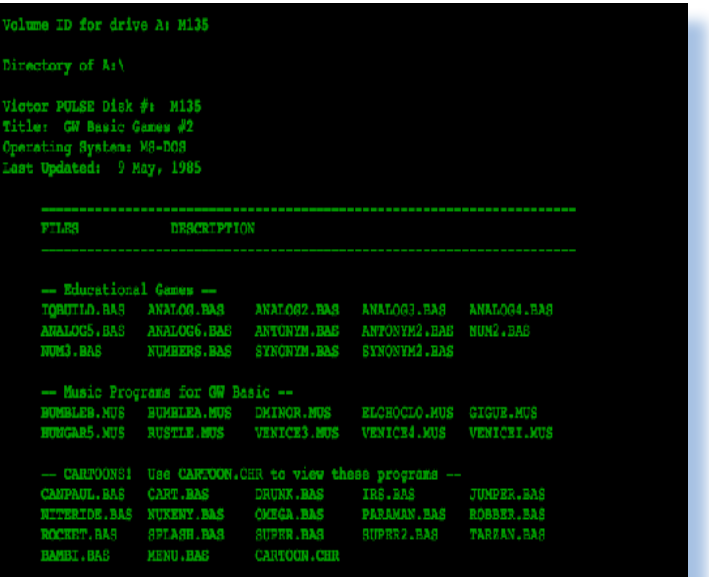

*nerare delle righe, chiamate "fincature" che disegnavano il video come fosse un foglio strutturato in righe/colonne. Il classico esempio è quello della fattura, dove i vari articoli con codice, descrizione, quantità e prezzo, sono organizzati in colonne contornate da box di divisione.*

*La parte alfanumerica della tastiera è più o meno standard, a parte qualche tasto "strano", come quello che riporta i simboli di 1/2 e 1/4, evidentemente si riteneva fosse utile avere il simbolo in punta di dito.*

 *A fianco della barra spaziatrice, a sinistra si trova il tasto modificatori ALT e all'opposto c'è uno strano tasto CONT che però non è affatto un CONTROL, come si potrebbe sospettare alla luce delle nostre attuali abitudini, ma è più uno STOP/CONTINUA. Gli altri tasti (SHIFT, RETURN, BACK SPACE, TAB, etc...) sono di grandezza e posizione normale, come le tastiere di oggi, tanto per* 

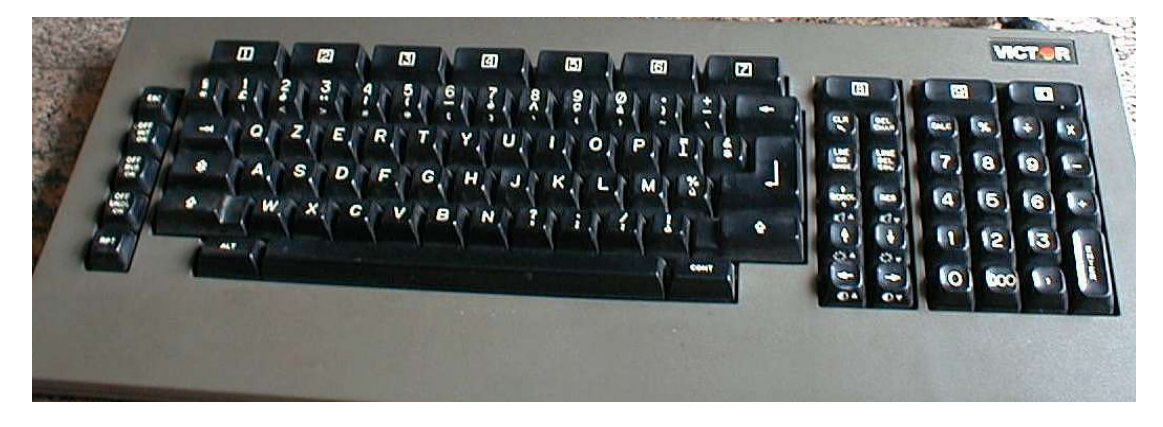

*capirci.*

*Sirius 1 offre il tastierino numerico separato con tasto del doppio zero. E' presente un'altra sequenza di tasti di controllo, posizionati fra il tastierino numerico e la parte alfanumerica. Qui troviamo i tasti freccia, purtroppo non "a croce", e i tasti di controllo cursore con alcune sorprese che hanno l'aria di essere comode, tipo il comando per cancellare una intera linea o dal cursore fino a fine linea. Se vi sembrano funzioni poco utili, significa che non avete interagito abbastanza con un terminale a caratteri!*

*Oltre ai due prodotti standard Sirius 1 e Vuctor 9000, la società ha commercializzato una versione portatile chiamata Vicki. Si tratta di un "trasportabile a valigia" sullo stile dell'antesignano Osborne 1, seguito poi come ingegnerizzazione un po' da tutte le aziende.*

*Il Vicki appartiene alla seconda generazione di simili sistemi con prestazioni in linea con la tecnologia corrente e il tentativo di contenerne il peso che comunque anche per questa macchina supera gli 11 Kg.*

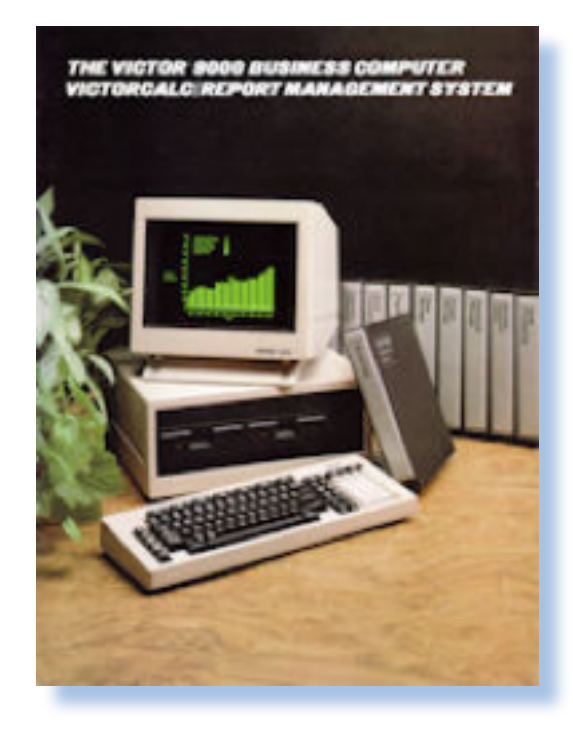

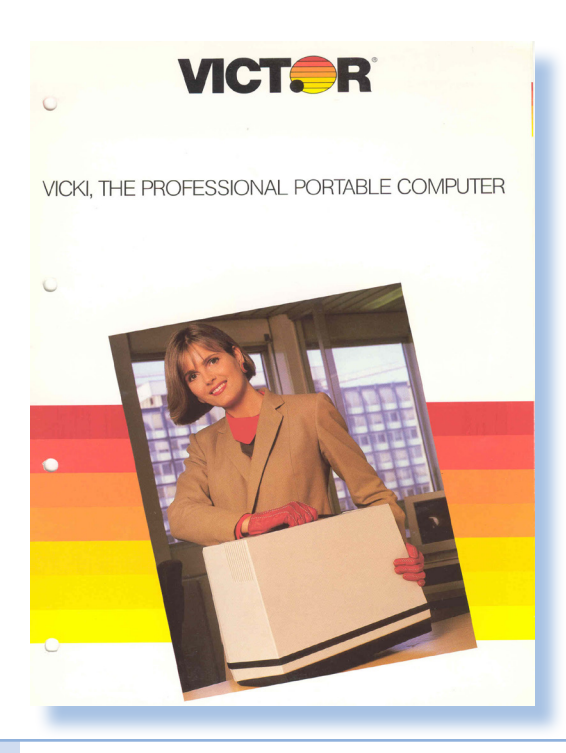

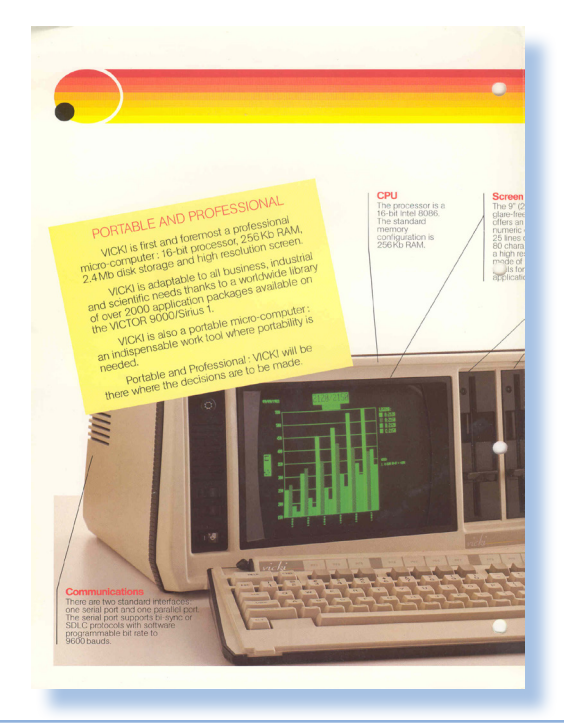

 *Prova Hardware*

*L'analisi dei sistemi che hanno fatto l'informatica*

#### *Le caratteristiche tecniche*

*Nell'elenco esaustivo delle componenti tecniche, riportato nelle pagine precedenti, merita soffermarsi sulla parte video. Siamo in una fase di relativa stabilità rispetto agli standard di visualizzazione "a carattere". Le 80 colonne a video sono la minima richiesta per un sistema professionale. Il Sirius offre 25 righe con una bitmap per i caratteri in una matrice di 10x16 pixel che determinano una leggibilità eccellente del testo a video, anche eventualmente corredato da sottoli neatura. La grafica è invece tutta da inven tare nei primi anni dell'epoca del Personal Computer e ogni sistema offre la propria soluzione che sfrutta al meglio le proprie peculiarità e cerca di impressionare l'acqui rente distanziandosi dalla concorrenza. Su questo fronte il Sirius 1 "cala l'asso" per così dire. La sua modalità "Alta Risoluzione" è di 800x400 pixel, che distanzia in maniera im pressionante i migliori home della genera zione precedente. Si pensi che il Commodore 64 offriva 320x200 punti, seppure con mo dalità a colori e ancora peggio faceva l'Ap ple II con i suoi "poverelli" 192x280 punti in bianco/nero.*

*Qui a fianco due screen che rendono giusti zia della qualità grafica raggiungibile dalla macchina.*

*Ovviamente tanta magnificienza si paga in RAM! Servono la bellezza di 40 Kbyte per gestire il video in alta risoluzione. Il pro cessore ne indirizza volendo fino a 1 Mega, ma comprando il sistema di base si devono fare i conti con un "risicato" tesoretto di 128 Kbyte appena...*

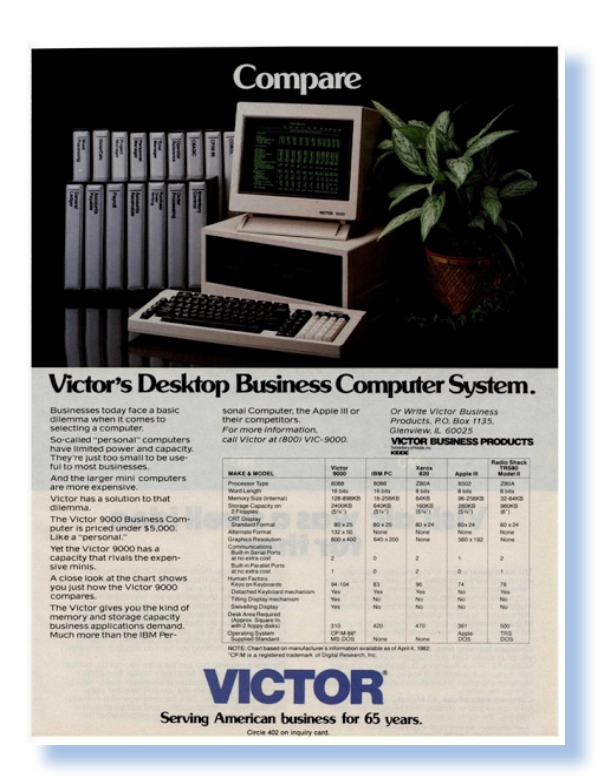

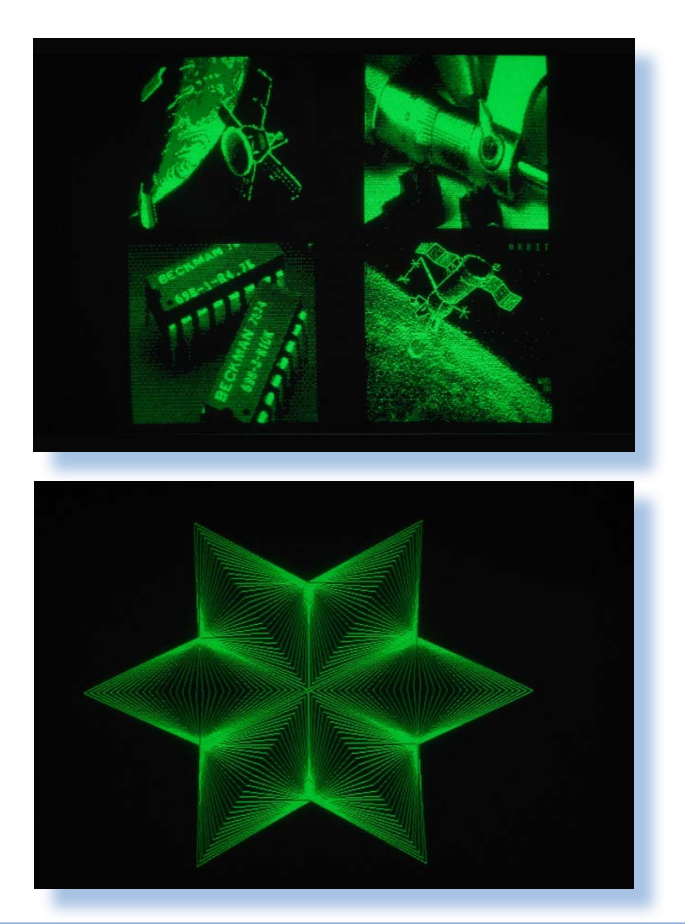

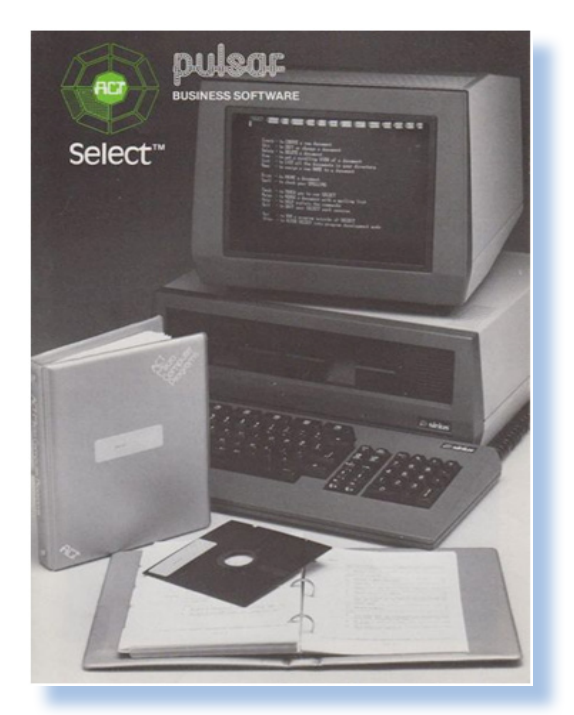

#### *Il software*

*La chiave del successo per i sistemi professionali è da sempre rappresentata dal software. Sistema operativo e linguaggi di programmazione fanno la differenza, ma è soprattutto il software commerciale, cioè quello che risolve i problemi pratici dell'utente, ad avere un peso determinante.*

*Il BASIC va bene per "i ragazzi" e gli studenti e anche, se vogliamo, per realizzare programmi "ad uso ufficio", tutt'altro è programmare una contabilità! Non che non fos-*

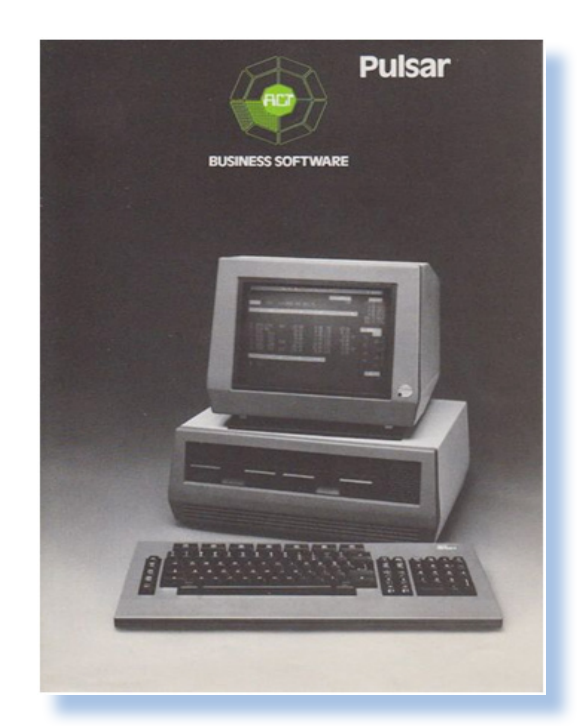

*se possbile farlo con il BASIC, anzi forse alcune soluzioni commerciali erano confezionate proprio in BASIC, magari compilato. Tuttavia, passata l'epoca della scoperta, il professionista che spende 10 milioni di Lire per un sistema di calcolo, vuole che poi questi soldi ritornino presto in efficienza e produttività.*

*Abbiamo già incontrato in questo articolo la società ACT Pulsar, una iniziativa che oggi chiameremo "uno spin-off" della casa madre.*

*La società nasce con lo scopo primario di realizzare e vendere software per Sirius 1 e per Vector 9000. Sotto lo slogan "16 bit Busi-*

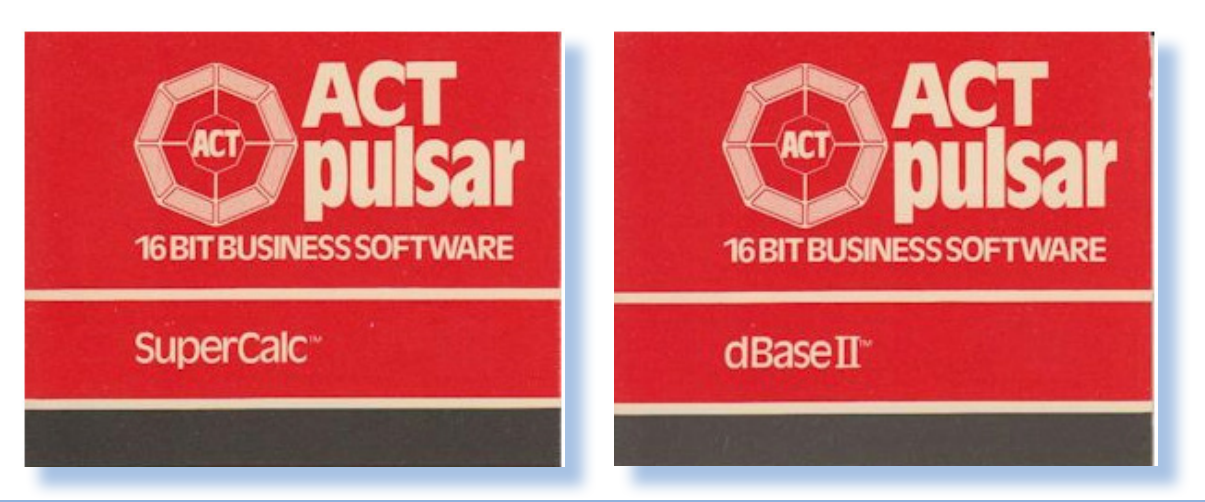

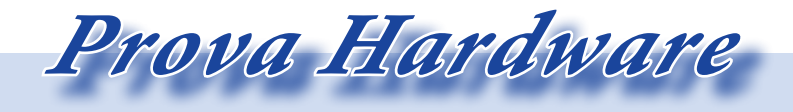

*L'analisi dei sistemi che hanno fatto l'informatica*

*ness Software" la Pulsar adatta titoli famosi come Supercalc e DBase.*

*Spesso si sente l'affermazione secondo la quale un sistema con CP/M automaticamente aveva tutto il software sviluppato per quel sistema operativo. Niente di più falso! La sola lettura dei floppy da un sistema all'altro poteva essere una attività tutt'altro che semplice!* 

*La rivista InfoWorld nel Maggio 1984 (Volume 6, Issue 20) affrontava il problema della disponibilità di software per i sistemi dismessi a causa del fallimento o del ritiro di numerose aziende dal mercato. La stima dei pacchetti disponibili per il Victor 9000 è di 1000 circa che salgono a 1500 considerando le versioni localizzate.*

#### *Conclusioni*

*In Italia il sistema è importato da Harden (pubblicità sulla seconda pagina dell'articolo) e costa poco meno di otto milioni di Lire con 128 Kb di RAM e due floppy da 600 Kbyte ciascuno, CP/M 86 e MSDOS.* 

*Come al solito i seimila dollari circa vengono "corretti" al rialzo in Italia.* 

*Tralasciando le consderazioni su questo ultimo aspetto, il prezzo per una macchina di livello professionale è elevato ma corretto; il PC IBM originale in configurazione simile costa circa dodici milioni di Lire.*

*(=)*

#### *Curiosità*

*All'epoca del lancio della macchina fu annunciato una specie di sistema di sintesi vocale che avrebbe dovuto permettere la registrazione di file audio; fin qui non sarebbe una grande novità, ma si vociferava che fosse possibile utilizzare tali file per comandare alcune funzioni della macchina.* 

*Questa notizia è riportata su alcune recensioni dell'epoca (ad esempio su quella realizzata da MC Microcomputer n. 12) ma non se ne trova traccia della realizzazione effettiva. Forse un annuncio in stile vaporware? Non sarebbe una novità!* 

#### *Reference*

- *• http://www.actsirius1.co.uk*
- *• http://www.1000bit.it*
- *• http://www.computermuseum.org. uk*
- *• MC microcomputer n. 12*
- *• http://www.appuntidigitali.it/3932/ la-dittatura-della-compatibilita-ibme-la-fine-di-act-sirius-1/*
- *• http://www.commodore.ca/history/ people/chuck\_peddle/Sirius\_1\_Victor\_9000\_Specification.pdf*
- *• https://books.google.it/*
- *• http://sirius1victor9000.blogspot.it/*

### *Steve Jobs - Il film*

michael fassbender winslet seth<br>rogen iet<br>daniels steve jobs trem drector<br>danny boyle scranwiter<br>aaron sorkin ming koo  $= 3 - 1$ 

**Steve Jobs si sono scritti fiumi di parole e sono stati realizzati documentari e film, per non cita-<br>
re le innumerevoli serie televisive<br>
e sceneggiati vari che in qualche maniera ne** *di parole e sono stati realizzati documentari e film, per non citare le innumerevoli serie televisive hanno raccontato le vicende sia professionali che umane.*

*Questo film realizzato nel 2015 per la regia di Danny Boyle vuole raccontare l'uomo attraverso alcuni momenti significativi del suo passaggio sulla Terra. La scelta è di farlo rappresentando i "dietro le quinte" di tre momenti chiave che lo hanno visto come protagonista. Precisamente si tratta della presentazione del Machintosh nel 1984, di quella del Next nel 1988 e infine di quella dell'iMac, prima realizzazione dopo il suo* 

Joanna Hoffman in una rara foto dell'epoca; purtroppo la qualità della foto è scarsa.

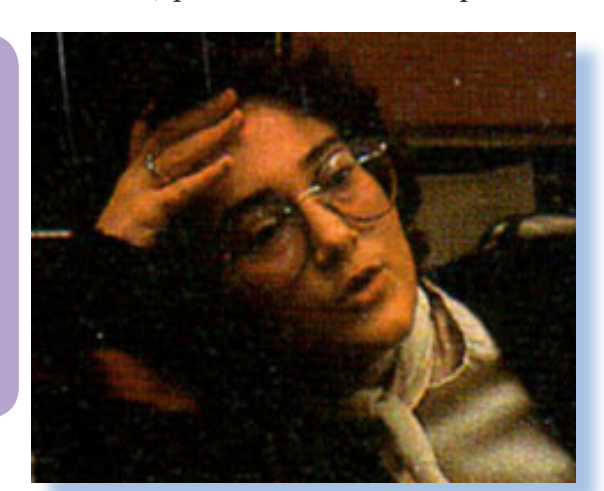

#### *di Sonicher*

*ritorno in Apple nel 1998.*

*Sono tre momenti ben noti agli appassionati di storia del computer e tre situazioni chiave per la vita personale del protagonista.*

*I dietro le quinte di queste presentazioni si ripetono con uno stesso copione dove ruotano sempre gli stessi personaggi: la figlia Lisa e sua madre, l'immancabile Wozniak, John Sculley e Andy Hertzfeld, un progettista capo del progetto Mac.*

*Nella finzione scenica il tempo si dilata enormemente in quei momenti che precedono l'entrata plateale sul palco di mega-teatri: manca sempre un minuto e lui riesca a parlare (a lungo) con cinque e a volte di più persone! E' un particolare che fa un po' sorridere ma, come diceva qualcuno "il tempo è relativo".*

*C'è un altro personaggio che sinceramente non avevo mai considerato così importante nelle vicende Apple e si tratta di Joanna Hoffman che fu assunta da Apple nel settore marketing e che seguirà Jobs fino al suo ritorno in Apple.*

*Spendo subito due parole per il cast che è più che di qualità e in particolare Michael Fassbender, un Jobs molto convincente e nella parte finale della pellicola anche molto somigliante all'originale e Kate Winslet nella parte di Joanna, che giustamente sta facendo incetta di premi quale attrice non protagonista.*

*Si parla poco di computer, nel senso tecnico: si parla più della vita e dei rapporti umani fra i protagonisti. In questa luce Steve Jobs era una frana! A cominciare dal difficile rapporto con la madre di sua figlia Lisa e con Lisa stessa nel film ben interpretata da tre differenti attrici al crescere dell'età. Wozniak invece ci fa la figura del patetico orsetto in cerca di riconoscimenti e affetto per il suo team e per sè stesso. A John Sculley spetta la parte del cretino che riesce, attraverso una serie di decisioni sbagliate, a portare l'azienda di Cupertino sull'orlo del fallimento.*

*A proposito di decisioni sbagliate e prodot-*

*Videoteca*

*I film e i documentari che testimoniano la storia*

*ti flop, in Apple non sono mancati, a cominciare proprio dal Mac della prima serie che ha venduto a mala pena 200.000 macchine nel primo anno quando Jobs se ne aspettava un milione (impresa che gli riuscì poi con gli iMac). Anche il "povero" Newton è bistrattato abbastanza e indicato come l'ultima mossa sbagliata di Sculley che poi gli è costata il licenziamento.*

*Peccato un po' che il plot del film sia molto di dialoghi a due e pochissimo di azioni. Penso che una persona che lo veda senza sapere nulla di storia dell'informatica, esce con l'idea che Steve era uno psicolabile e che la sua vision sia frutto delle sua intelligenza ma anche della sua abilità nell'intrigo, nel saper usare le persone e in definitiva di una determinante dose di fortuna.*

*Ma è di Joanna Hoffman che volevo parlare. Colpevolmente non conoscevo il peso che essa ha avuto nello sviluppo dei prodotti di Apple e Next. A dare credito al film la sua figura di assistente direzionale è stata superlativa e deve essere stato così nella realtà, se è vero come riportano le cronache che vinse per tre anni di seguito un premio che i dipendenti Apple mettevano in palio per colui che fosse riuscito nel corso dell'anno a tenere meglio testa al "capo".*

*Le notizie su di essa sono piuttosto scarse in rete e nelle varie biografie del suo capo passa quasi inosservata. Invece sarebbe da considerare fra le donne che hanno avuto grande peso nell'epoca pionieristica dell'informatica personale. L'attrice Kate Wislet è riuscita a rendere credibile la sua figura con una interpretazione magistrale, fatta spesso di primi piani e quindi molto difficile per una attrice. A volte nella pellicola si è portati a consideare lei la vera forza di Apple al posto del suo emotivamente instabile datore di lavoro. Laureata in Fisica e Archeologia gli si attribuisce la scrittura della prima versione delle linee guida per l'interfaccia grafica del Mac. Come si vede non era solo brava a fare marketing!*

*Se dovessi scegliere un film su Jobs la mia preferenza andrebbe però alla pellicola "I pirati della Silicon Valley" perché più "ruspante", più tecnico e meno intimista. Ciò che è accaduto dopo ha poco a che fare con la tecnica e molto con la managerialità e il marketing. Penso che questa pellicola di Boyle sia da considerare un tributo all'uomo e alle sue mille insicurezze, più che alla genialità che gli viene attribuita.*

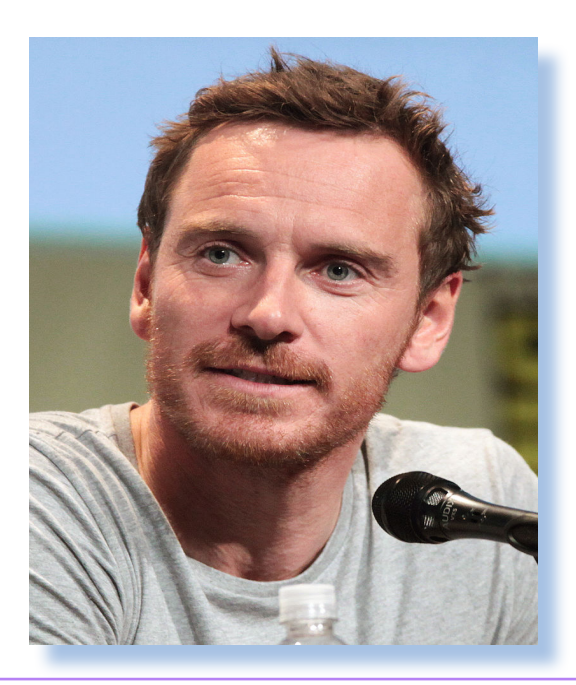

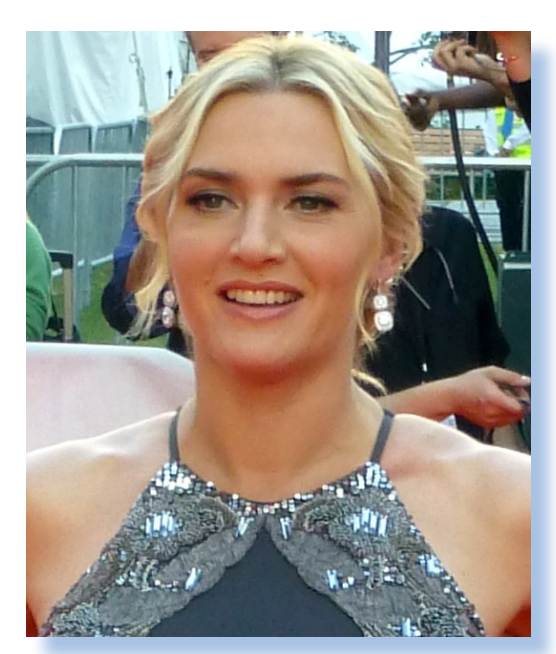

Michael Fassbender e Kate Winslet, i due attori protagonisti.

*<sup>(=)</sup>*

### *Honeywell - H316 Kitchen Computer*

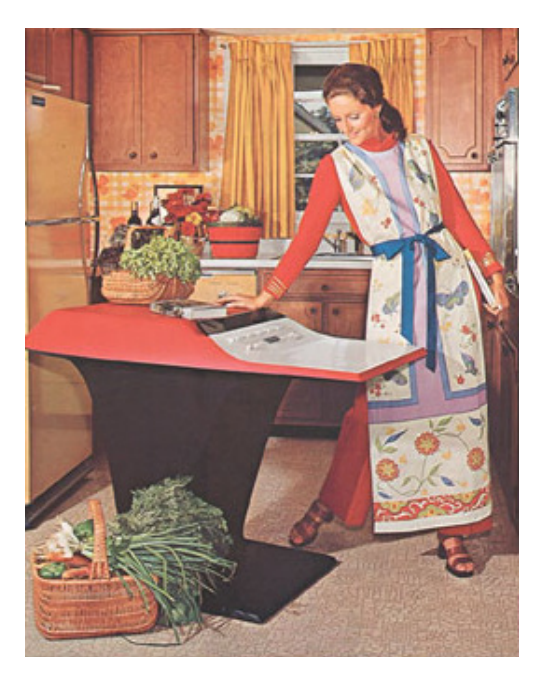

#### *di Tullio Nicolussi*

*L'idea di chiamare "home computer" il calcolatore personale destinato all'utenza domestica, è derivato dall'analisi del paradigma elaborativo che si stava definendo nei primi anni '80 rispetto agli ambienti che stava popolando.*

*Home computer si definì quella macchina che, per caratteristiche di utilizzabilità e facilità d'uso, veniva adottato dalla famiglia come oggetto domestico a tutti gli effetti. Non si trattava più solo di video-giocare, ma di coadiuvare i ragazzi nello studio, gestire i conti di casa e, perché no, aiutare in cucina.*

*Ma ci si deve ricredere se si ritiene che l'aiuto in cucina, come data base di ricette e programmi vari di tipo nutrizionale, sia stato inventato come alternativa all'esclusivo uso ludico di quell'oggetto entrato in casa per i capricci del figlio dodicenne: già nel 1969 la Honeywell tentò di commercializzare una macchina di calcolo dedicata al mondo culinario, il Kitchen Computer!*

*Ovviamente non si trattava di un "home" come classifichiamo oggi certi sistemi della seconda ondata personal-elaborativa, ma di* 

*un calcolatore "serio", un vero e proprio minicomputer a 16 bit!*

*Fin dalla la metà degli anni '60 si erano diffuse macchine "dipartimentali", anche chiamate minicomputer (poi confidenzialmente "mini"), dotate di capacità elaborativa capace di supportare un certo numero di terminali (una decina o poco più) e corredate da programmi specifici come contabilità, magazzino, gestione del personale, etc...*

*Lo spazio per queste macchine era lasciato dai grandi calcolatori aziendali, i mainframe, che di solito stavano al piano terra dell'azienda, circondati da mistero e da tecnici in camice bianco, ai quali era delegata la vera massiccia elaborazione.*

*L'idea che ogni persona potesse avere un proprio personale calcolatore era di là da venire! In effetti, pensandoci con il senno di poi, non è che non se ne sentisse la necessità: in fondo tutti avevano sulla scrivania una macchina calcolatrice, più o meno elettrificata, mancava la tecnologia.*

*La Honeywell ebbe questa "alzata di ingegno": prese un suo sistema dipartimenta-*

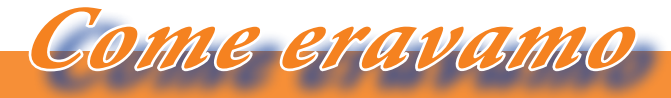

#### *La macchina del tempo*

*le, un modello della "Serie 16" esattamente il modello H316, lo carrozzò alla bisogna con uno stile futuristico e dandogli il nome di Kitchen Computer tentò di venderlo alla modica cifra di 10.000 dollari.* 

*Pare che qualcuno ne sia stato effettivamente venduto attraverso un catalogo di prodotti per corrispondenza il Neiman-Marcus Catalog (l'immagine di apertura è stata tratta da questo catalogo), fatto uscire proprio per il Natale 1969.*

*Questo catalogo è famoso perché ospitava (non so se ancora è pubblicato) una esoterica lista di regali natalizi. Nel 1963 ad esempio, si poteva comprare un sottomarino a due posti per la modica cifra di 18.700 dollari.*

*In effetti l'idea che si potesse automatizzare il lavoro culinario famigliare al "modico" costo di 10.600 dollari, comprensivi di due settimane di corso di utilizzo, ci appare del tutto campata in aria! Poteva forse trovare una collocazione nell'ambito di servizi per comunità, suggerendo combinazioni di alimenti per menù equilibrati in termini di costo/nutrizione. Bisogna però considerare che all'epoca negli Stati Uniti si viveva una* 

*sorta di utopia futuristica nella quale si ipotizzavano scoperte e stili di vita basati su tecnologie elettroniche e robotiche. Ne è la prova una serie di cartoons di grande successo denominata "The JetSons", nella quale una famigliola vive fra mirabolanti tecnologie che vanno dall'automobile volante alla cucina automatica.*

*L'ingombro di questo "elettrodomestico" è piuttosto importante. Con i suoi 72 cm di larghezza, 90 cm in altezza e 117 di profondità, quest'ultima per buona parte dovuta al piano di appoggio davanti alla console di controllo, non si può dire che sparisca nemmeno in un locale di dimensioni generose. Se poi uno volesse aggiungere la telescrivente, praticamente dalla cucina esce lui...*

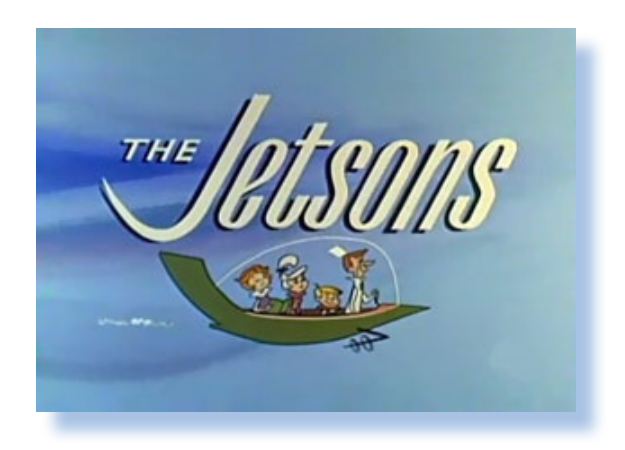

*In realtà il minicomputer H316 veniva ospitato anche in un contenitore rettangolare per il montaggio a rack o stand-alone e questo fattore di forma effettivamente ebbe una sua diffusione, in ambiti diversi dalla cucina... Stiamo parlando comunque di poche decine di sistemi: siamo ancora agli albori del calcolo elettronico!*

*Il fattore di forma in questo caso è di 19" standard. Alimentazione e schede di espansione sono tutte contenute nel contenitore metallico con la console dei pulsanti che occupa una metà circa della parte frontale.*

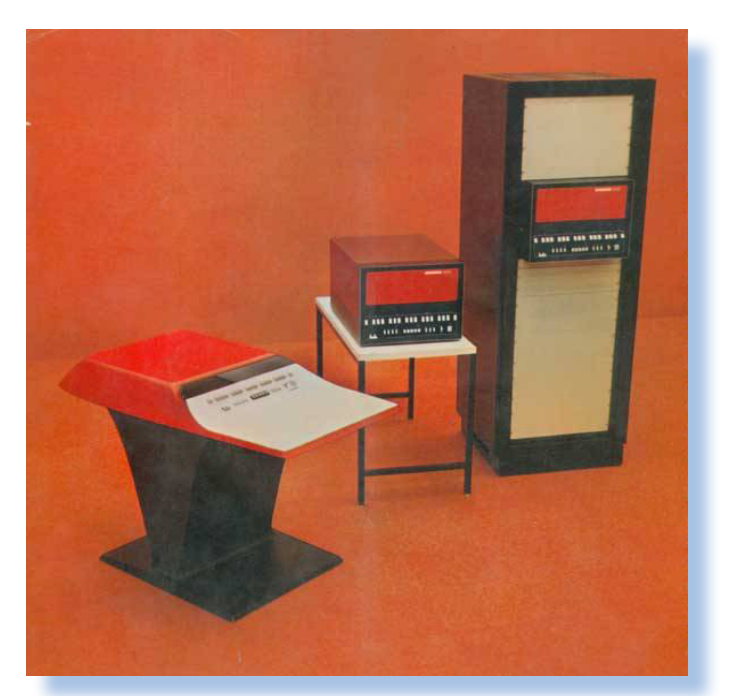

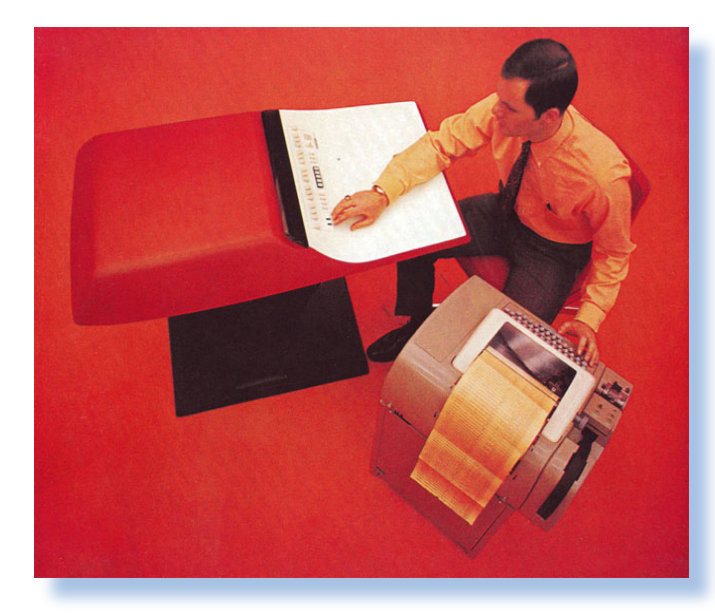

#### *Caratteristiche tecniche*

*Il Kitchen Computer è veramente un computer a 16 bit "della prima ora", con una console a pulsanti per la programmazione e il controllo dell'esecuzione dei programmi. Il collegamento con una telescrivente e con una unità a nastro perforato lo completano e lo rendono effettivamente utilizzabile con una certa agilità.*

*L'H316 è un computer con lunghezza di parola a 16 bit con clock a 2,5 MHz e tempo di ciclo per una istruzione di 1,6 microsecondi. La memoria è a nucleo magnetico per un totale di 4 K espandibili a 16 (word ovviamente).*

*L'architettura interna si basa su quattro bus: indirizzi, data input, data output e bus* 

*di controllo. Si noti la duplicazione del bus dei dati secondo la direzione degli stessi. L'H316 è apprezzabile anche per la disponibilità ampia di interfacciamento e come tale è stato spesso usato come sistema di controllo per impianti di misura o di produzione.*

*La versione rack pesa circa 65 chilogrammi. La tecnologia è elettronica basata su componenti Diode-Transistor Logic che permettono di contenere il consumo in circa 450 Watt.*

*Il sistema dispone di 72 istruzioni macchina che si raggruppano nei consueti insiemi: istruzioni con riferimento alla memoria, istruzioni aritmetiche, logiche, di controllo e di Input/Output. Ci sono poi delle istruzioni di shift dei registri, che operano su un byte e che controllano il sistema (come l'abilitazione degli interrupt).*

*La somma e la sottrazione richiedono due cicli macchina e sono eseguite quindi in 3,2* 

*microsecondi. Nella versione base manca il modulo per la moltiplicazione e divisione che richiedono hardware aggiuntivo e nel caso sono eseguite in 8,8 microsecondi (la moltiplicazione) e 17,6 per la divisione.*

*L'organizzazione elaborativa è abbastanza simile a quella di un microprocessore, componente a noi più faligliare: accanto al classico accumulatore A troviamo un registro B di appoggio, usato ad esempio per la parte overflow delle operazioni aritmetiche.*

*C'è il classico Program Counter (qui chiamato P) e un registro M che contiene informazioni sulla memoria.*

*Due registri X e Y sono usati come registri di indirizzamento.*

*E' significativo notare, quando ci si occupa di storia dell'informatica, come i nomi degli elementi, ad esempio dei registri, derivi da* 

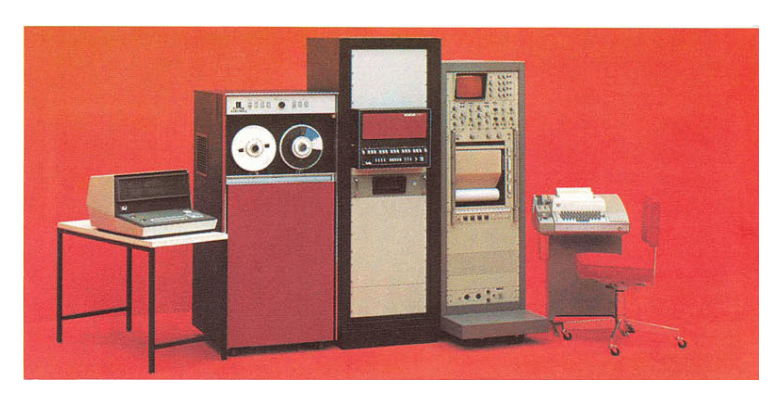

*Come eravamo*

#### *La macchina del tempo*

*scelte fatte nel passato e siano poi rimasti più o meno inalterati anche nelle realizzazioni moderne.*

*Una caratteristica piuttosto evoluta del sistema H316 è la capacità di I/O. Esso è in grado infatti di trasferire blocchi di dati direttamente in memoria attraverso i canali DMA (sono disponibili 16 canali) e dispone di un completo controllo del bus di espansione al quale possono essere collegate una vasta gamma di periferiche. La Honeywell propone unità a disco, a tamburo* 

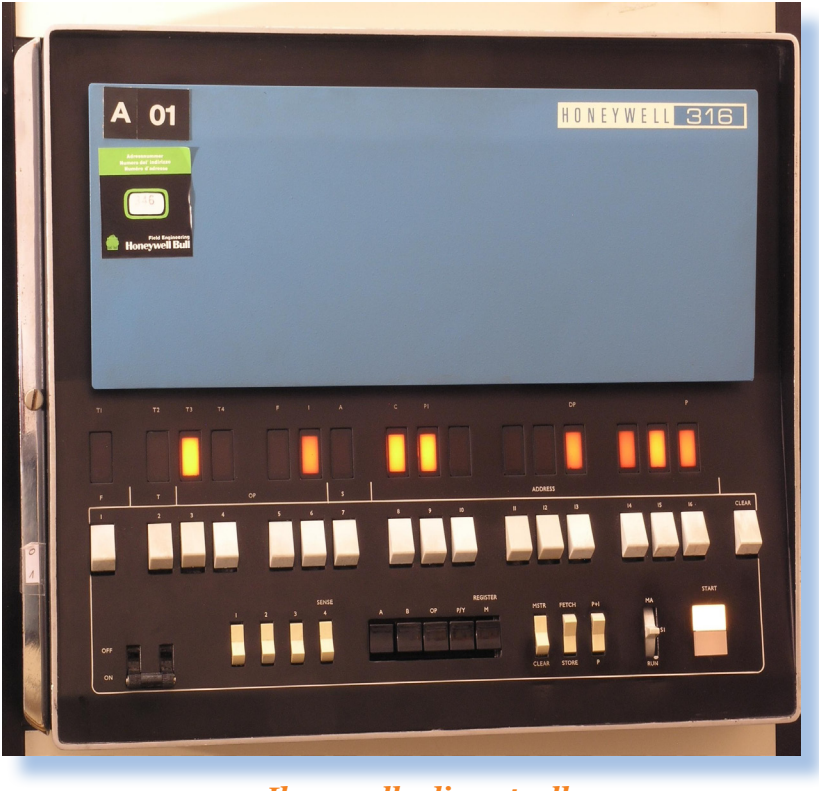

*magnetico, a nastro magnetico e a nastro di carta, a schede perforate. Si possono collegare inoltre stampanti, telescriventi e una non ben definita "interfaccia di comunicazione generale".*

*Con il sistema viene fornito il linguaggio assembly, chiamato DAP-16 e i moduli per la gestione ad alto libello delle periferiche come il DOP (Disc Operating Program). Sono stati resi disponibili anche una vasta libreria di routines utente e i linguaggi più diffusi all'epoca: FORTRAN, BASIC e FORTH.*

#### *Il pannello di controllo*

*L'interazione con il sistema avviene primariamente attraverso il pannello di controllo frontale. Questi permette l'effettuazione di tutte le operazioni attraverso l'impostazione di interruttori e pulsanti e il controllo dello stato e dei risultati leggendo le luci di output che via via riporteranno lo stato dei bit dei registri e della memoria.*

*Seguendo l'immagine del pannello, la cui parte attiva è ricostruita da un emulatore per chiarezza di lettura, troviamo in alto la fila di luci che sormontano direttamente i 16 interruttori bianchi che rappresentano i bit della parola in esame. La numerazione parte dal bit 1 a sinistra e si conclude con il bit 16 a destra. L'ultimo pulsante in linea a destra è il tasto CLEAR che serve per riportare il pannello delle luci allo stato iniziale.*

*La prima cosa che ci si chiede è perché gli switch siano organizzati in gruppi da tre. La risposta è che all'epoca era comune la rappresentazione ottale piuttosto che quella esa-*

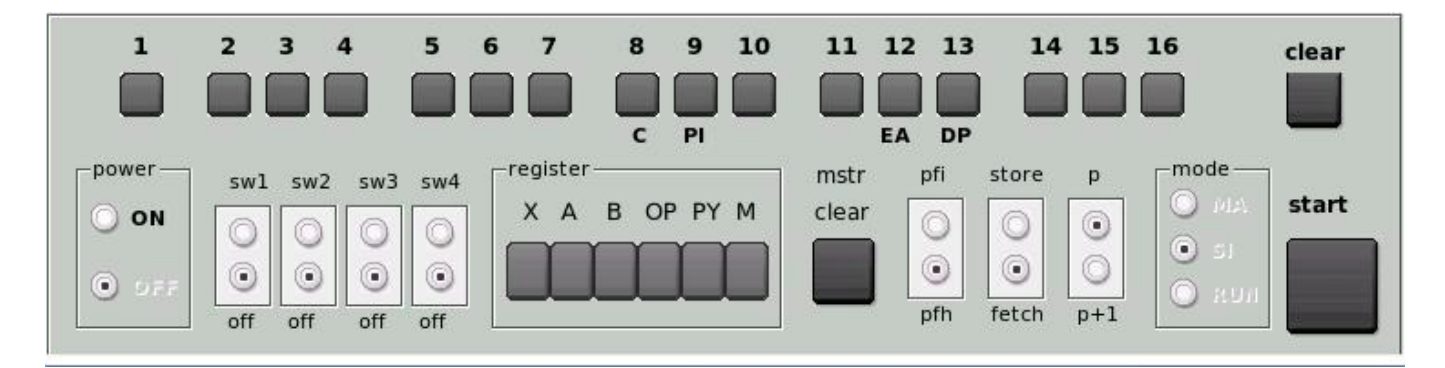

*decimale, entrata nell'uso corrente nel corso degli anni '70 e che è quella comune che molti di noi hanno incontrato la prima volta lavorando con i primi microprocessori.*

*La riga di controlli inferiore è composta, partendo da sinistra, dall'interruttore di accensione, da quattro switch numerati da sw1 a sw4 il cui utilizzo lo esamineremo in seguito. Segue il gruppo di cinque pulsanti (sei nella versione successiva della macchina, siglata H516) che corrispondono ai registri interni : da sinistra A, B, P, Y e M che sono l'accumulatore, il registro di appoggio B, il Program Counter, il registro Y per l'indirizzamento della memoria e M che è il Memory Register (contiene il valore della locazione di memoria indirizzato dal registro Y). Manca nella versione 316 il pulsante per comandare il registro X perché esso non è direttamente utilizzabile nel sistema, viene utilizzato internamente e composto dai risultati delle operazioni che il calcolatore va eseguendo.*

*Continuando troviamo quattro pulsanti di controllo: PFI e PFH stabiliscono l'interruzione del programma o l'halt del sistema a fronte della mancanza di alimentazione; STORE/FETCH stabilisce se la memoria deve essere scritta o letta; P/P+1 stabilisce come il Program Counter viene gestito contenendo l'indirizzo di memoria o il successivo; MA/SI/RUN è uno switch a tre posizioni che stabilisce se siamo in Memory Access, in modalità Single step o in esecuzione normale. Il pulsante MASTER CLEAR è il reset e inizializza la macchina.*

#### *Uso del sistema*

*Come si è capito, il pannello di controlo è l'interfaccia utente della macchina. Le azioni sugli interruttori permettono di inserire dati in memoria e nei registri, visualizzare il contenuto degli stessi e mandare in esecuzione il programma impostato.*

*Al momento dell'accensione o quando si preme il pulsante Master Clear, il sistema viene inizializzato.*

*Per visualizzare il contenuto di uno dei registri si preme il pulsante corrispondente e si legge il contenuto come output binario/ ottale sul pannello delle luci.*

*Per inserire un valore in un registro si preme il pulsante corrispondente, si cancella il pannello con CLEAR, si imposta il valore desiderato con gli switch per ogni singolo bit. Non esiste il concetto di "prepara il dato e invialo al registro"; ogni pulsante determina il valore del singolo bit per il registro selezionato "in tempo reale" e il contenuto è fissato quando si passa alla prossima operazione.*

*Esistono modalità per immagazzinare dati in memoria, per leggerli, etc... Si tratta di operazioni da affrontare con una pazienza che oggi sarebbe impensabile!*

*Le prime 17 locazioni di memoria sono protette da scrittura in modalità standard, cioè possono essere modificate solo con particolari procedure. Esse contengono un loader per il nastro perforato, che è la periferica di storage di default, visto il basso costo del supporto. Basta quindi resettare la macchina, impostare il Program Counter a 001 e* 

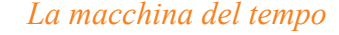

*dare il RUN per caricare il nastro presente nel lettore.*

*Come eravamo*

*La velocità di lettura è di 300 caratteri al secondo; non male tutto sommato...*

*Va bene, direte voi, ma quando si spegne la macchina la memoria si cancella... No! Sono nuclei di ferrite, ricordate?* 

*Diciamo che è una memoria flash antelitteram.*

*Al momento dell'esecuzione (RUN mode) l'esecuzione prosegue step by step ed è possibile seguire l'evoluzione impostando la visualizzazione di un registro/locazione di memoria che provocherà quel lampeggiamento casuale delle luci così caro ai registi dei film che mostrano "il cervellone" in funzione!*

#### *Conclusione*

*Sinceramente non conoscevamo per nulla questo sistema e siamo andati a ricercare specifiche e documentazione dopo aver visto la realizzazione in stile futuristico come kitchen computer.*

*Ci siamo trovati proiettati in un mondo pre-home computer, dove i "veri uomini" programmavano in ottale usando la sola console di comando fatta di switch e lucette colorate.*

*Dietro la spartana disponibilità di hardware e del ridotto set di istruzioni, abbiamo trovato un sistema progettato con cura e con una discreta potenza di calcolo. Certo i programmi che girano su questi hardware non potevano avere le velleità di quelli dei mainframe, che all'epoca la facevano da padrone nel comparto elaborazione, tuttavia in certi ambiti, come il controllo di periferiche o l'acquisizione di dati da sensori esterni, l'H316 si dimostra una macchina valida.*

*Siamo sicuri che chi ha avuto la fortuna di vivere in maniera attiva l'epoca dei mini dipartimentali pre anni '70, si è divertito non poco!*

*(=)*

#### *Reference.*

- *• Wired: http://www.wired.com/2012/11/kitchen-computer/*
- *• Neiman-Marcus Catalog: https://books.google.it/ books?id=hysEAAAAMBAJ&lpg=RA1-PA147&dq=Neiman-Marcus+catalog&pg=RA1- PA147&hl=en#v=onepage&q=Neiman-Marcus%20catalog&f=false*
- *• Dr.Dobb's: http://www.drdobbs.com/architecture-and-design/if-you-cant-stand-thecoding-stay-out-of/184404040*
- *• Honeywell: H316 General Purpose Digital Computer Summary Brochure, 316-S 76920, 1969. TCMHC #102618207*
- *• Honeywell: Programmer's Reference Manual, H316 and DDP-516 General Purpose Computer, 316-S 76920, April,1969, Honeywell Doc No. 70130072156A, M-490. TCMHC #102618206*
- *• Emulator: http://www.theoengel.nl/ddpx16/images/ddpoff.jpg*
- *• Hardware Documentations: http://www.series16.adrianwise.co.uk/programming/ index.html*
- *• More pictures: http://h316.org*

### *Storie di Commodore*

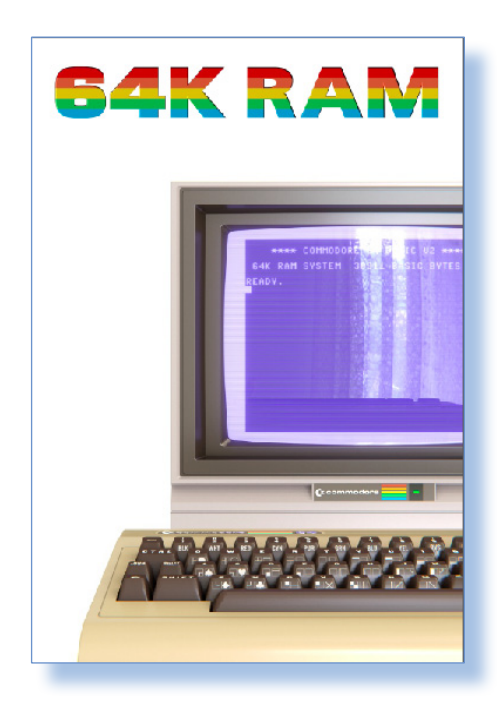

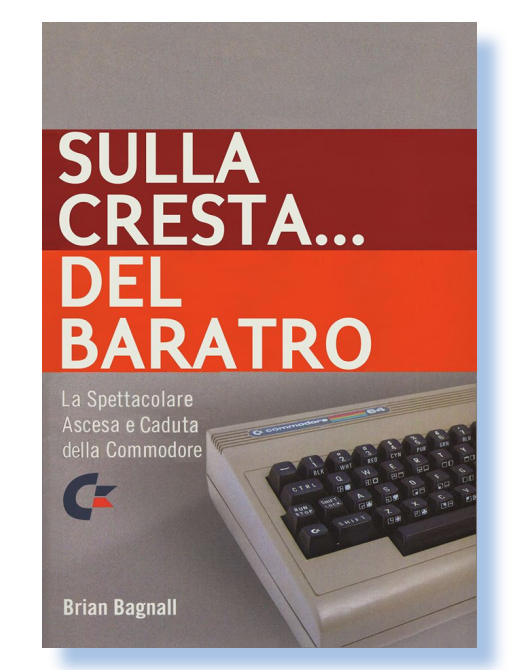

*di Sonicher*

*Di storie sulla Commodore ne e su i suoi prodotti! Probabilmente molto di sono state pubblicate migliaia. Quanto è stato scritto su questa azienda, sui suoi leader più di quanto è stato scritto su Apple e Jobs assieme, e dire che la Commodore è morta e sepolta da una ventina di anni almeno!*

*Come mai questa varietà di pubblicazioni? La spiegazione forse sta nella diffusione delle macchine della casa canadese. E' noto infatti che il C64 è stato il personal computer più venduto al mondo, ma altrettanto di successo è stata la piattaforma Amiga nelle sue varie versioni. Pure il C128 e il VIC20 hanno avuto buona diffusione. Quindi moltissime persone hanno conosciuto il computer attraverso una macchina Commodore. Sono state anche macchine longeve, soprattutto per la grande quantità di giochi disponibili sia per il C64 che per l'Amiga. L'Amiga in particolare è stata la macchina da gioco per eccellenza in quegli anni; merito della grafica e*  *del suono, due componenti che nel comparto giochi fanno la differenza.*

*Alle pubblicazioni che possiamo definire "professionali", dal momento che sono passate dal mondo editoriale, si affiancano moltissime altri scritti più o meno approfonditi, compilati da semplici appassionati, da studenti, da persone che si sono incuriosite o alle quali semplicemente piace raccontare delle storie. Di spunti letterari la Commodore ne ha offerti a bizzeffe! Vogliamo cominciare con la vita del fondatore, Jack Tramiel, sopravvissuto ai campi di concentramento del terzo Reich, che cavalca la tigre del mercato intuendo le opportunità dell'elettronica digitale e del calcolo personae in particolare? L'origine del fondatore è già un romanzo! E poi le beghe interne all'azienda, i successi di certi prodotti e i flop di altri... Ne segue che moltissime persone si sono affezionate ai prodotti dell'azienda Commodore e ne hanno seguito, sia in prima persona che nelle letture, le vicende che sono degne di un romanzo di appendice.* 

*I volumi che raccontano la storia dell'informatica*

*La passione per le macchine Commodore genera ancora aggregazioni, club, addirittura sviluppi ex-novo, soprattutto di giochi. E' quello che succede anche con Apple, Sinclair, Atari,... Diciamo che l'appassionato di retro informatica non è mai solo!*

*Biblioteca*

*La diffusione straordinaria dei sistemi Commodore è testimoniata anche dalla loro immancabile presenza in qualsiasi esposizione di personal computer. Chi ha mai visto una mostra senza un C64? Impossibile!*

*Fra le molte pubblicazioni voglio citare queste due, edite in Italia e quindi scritte nella nostra lingua. Si tratta del volume "64K RAM" di Gabriele Falco e "Sulla cresta... del baratro" di Brian Bagnali, titolo originale: "On the Edge: the Spectacular Rise and Fall of Commodore", traduzione a cura di Stefano Ferilli e pubblicato dalla Associazione Culturale Apulia Retrocomputing.* 

*Voglio citare queste due opere per vari motivi, il principale è che sono disponibili come*  *volume cartaceo e non solo in edizione digitale (pur essendo un fan dell'e-book, amo avere le opere fondamentali in formato 1.0). Un altro pregio è che in qualche modo sono* 

*complementari fra loro.*

*La prima, "64K RAM" è una specie di photobook, dove viene messa la massima attenzione nelle immagini (splendide!), mentre il testo è didascalico e non ha pretese di completezza. La seconda pubblicazione viceversa è poverissima di immagini ma completa dal punto di vista storiografico. Una sorta di compendio finale di tutto ciò che è stato scritto sulla azienda canadese.*

*Due volumi da possedere nella propria biblioteca specialistica.*

#### *(=)*

*Riferimenti:*

- *• http://www.commodorecomputerblog.com*
- *• http://www.apuliaretrocomputing.it*

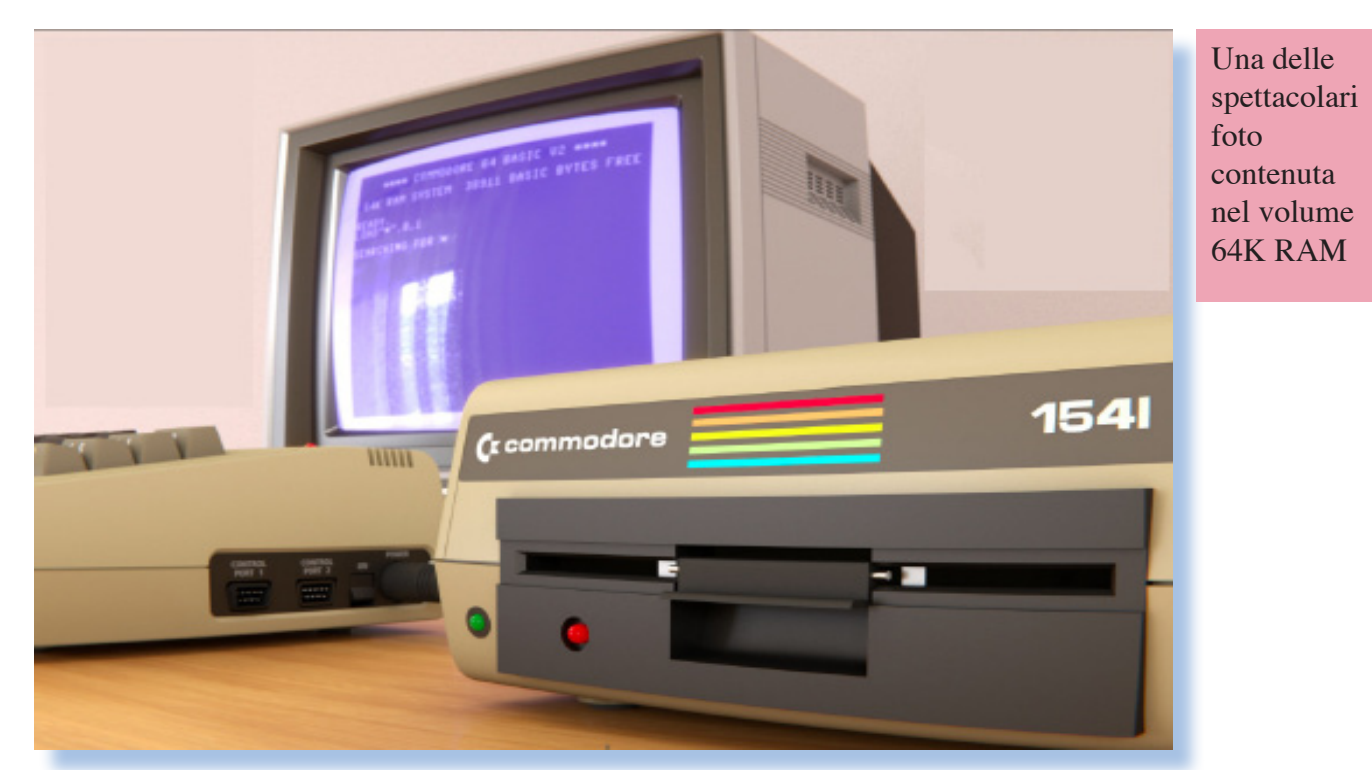

### *SNOBOL (Parte 5)*

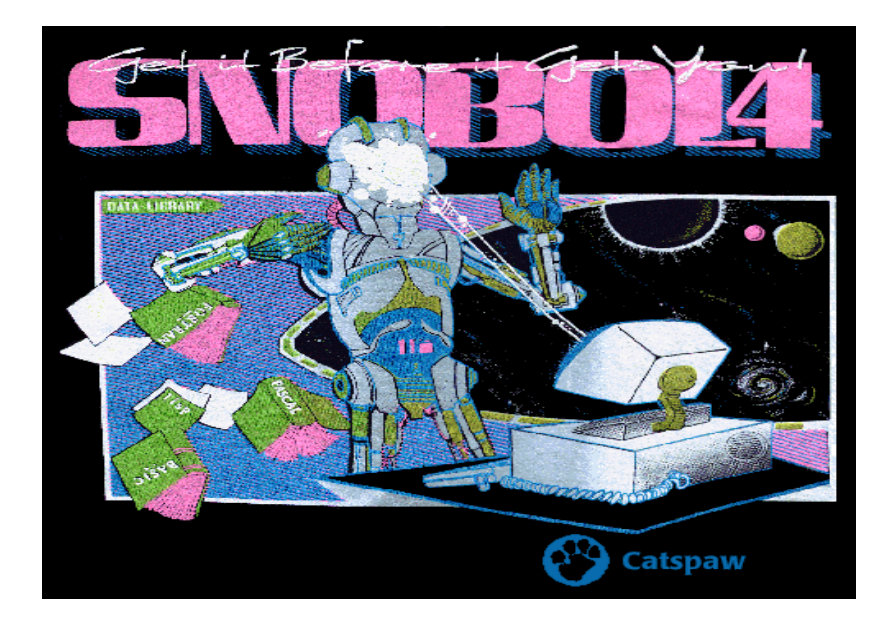

#### *di Salvatore Macomer*

*Sappiamo che scrivere codice significa fare errori. La ricerca e la correzione dei bug è quindi una attività che occupa molto tempo e questo da sempre. Quando cominciai a programmare in COBOL per una azienda che commercializzava soluzioni gestionali, gli anziani del mestiere mi insegnarono un principio che ho poi applicato sempre e che si è sempre dimostrato molto valido. Consigliavano cioè di eseguire step-by-step l'esecuzione del programma, mettendoci tutto il tempo necessario per esaminare come cambiassero i valori nelle variabili e le condizioni di funzionamento. Questo crea una disciplina mentale che obbliga alla concentrazione sul codice e spesso mi è capitato di individuare problemi nelle istruzioni vicine a quella sotto esame, semplicemente vedendole visualizzate all'interno del contesto esecutivo.*

*Detto questo ho sempre apprezzato i linguaggi che permettevano l'esecuzione in* 

*modalità controllata del codice. Che il problema fosse sentito fin dalle origini della programmazione dei calcolatori, è un fatto assodato. Perfino il semplice BASIC (parliamo di quello alle origini, non certo dei super-Basic attuali) implementava la funzione TRACE per la stampa a video dei numeri di riga in esecuzione.*

*Lo SNOBOL possiede anch'esso uno strumento di debug che si attiva con il comando TRACE seguito da tre parametri: Nome, Tipo e Tag. Il comando stampa le informazioni relative al cambiamento di stato di un elemento; ad esempio per una variabile quando il suo valore cambia. Tipo è il tipo di azione da intraprendere quando si verifica l'evento e infine Tag è un parametro che stampa un identificativo dell'oggetto se Nome non è una variabile.*

*Come al solito vediamo un esempi di utilizzo. Il programma nel box della pagina a fianco effettua il calcolo delle permutazioni* 

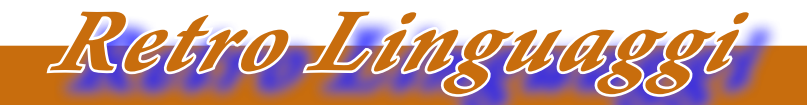

*I linguaggi di programmazione*

*di oggetti e ne stampa a video il risultato.*

*A fianco del box abbiamo numerato gli statements perché Trace stampa anche questo numero.*

*I due statements TRACE('CH', 'VALUE') e TRACE('STRING', 'VALUE') stabilisco-* *no le due variabili da tenere sotto controllo. Quando cambia il loro valore TRACE lo stamperà a video.*

*Supponiamo di fornire in input la stringa 'ABCD' e il valore 2 come indice di permutazione. Nel box sotto il codice l'output delle* 

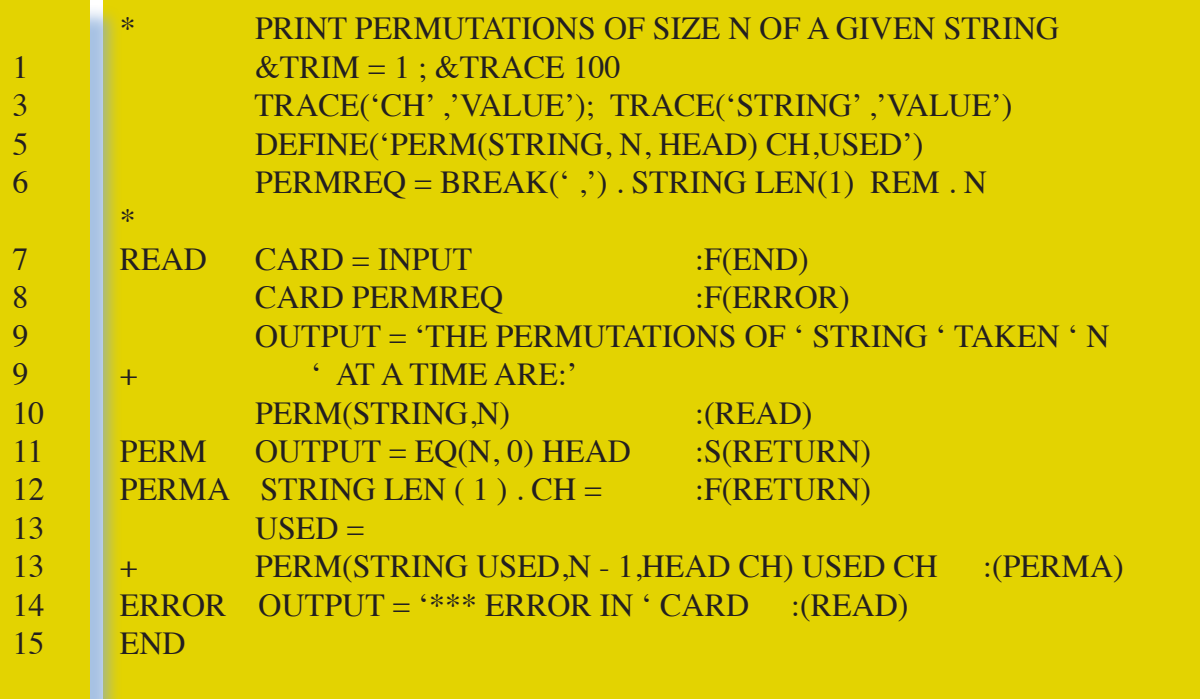

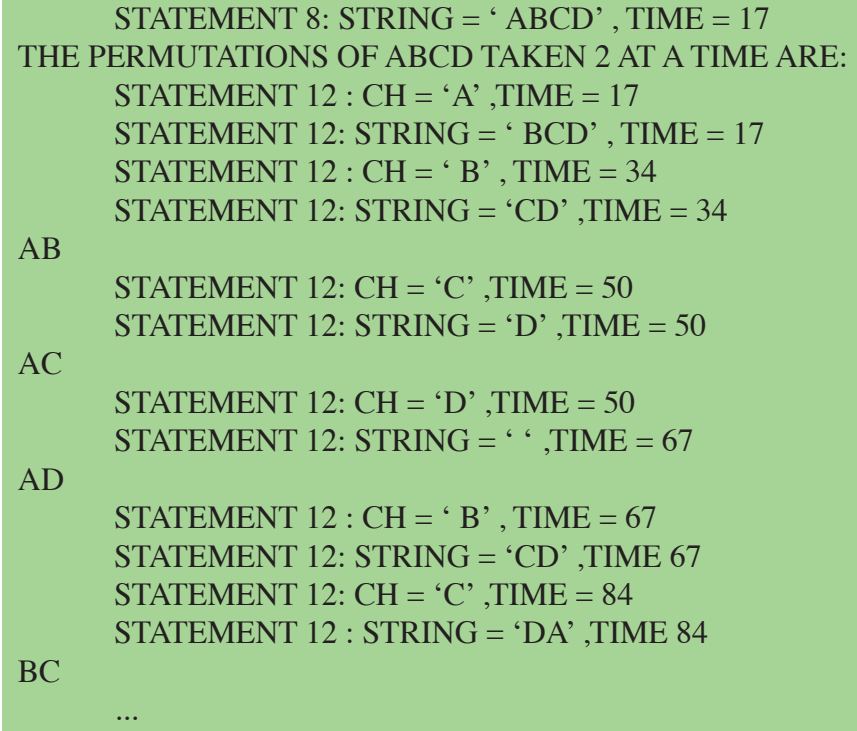

*prime righe stampate dal TRACE.*

*Ovviamente oggigiorno siamo abituati a ben altre funzionalità di debug, ma originariamente quello che si poteva avere come aiuto dalla macchina era quello che abbiamo visto sopra.*

*Nel caso dello SNOBOL il comando TRACE è abbastanza ricco di potenzialità. Ad esempio è possibile tracciare la chiamata ad una funzione o quando il programma salta ad una precisa label.*

#### *L'esecuzione dei programmi SNOBOL.*

*Le regole per compilare e mandare in esecuzione un proramma scritto in SNOBOL sono abbastanza singolari, viste con l'occhio "moderno".*

*La regola principe è che l'esecuzione parte immediatamente dopo il comando di compilazione, normalmente cominciando con il primo statement del listato. E' possibile modificare questo comportamento e ordinare l'esecuzione a cominciare da una certa label, indicando essa come parametro dell'istruzione END che termina il programma.*

*Ad esempio:*

#### *END PIPPO*

*farà iniziare l'esecuzione dalla label 'PIP-PO' (ovviamente deve esistere).*

*Se si vuole la semplice compilazione del programma è necessario inserire al termine del sorgente lo statement:*

#### *END END*

*(è proprio la stessa parola END ripetuta)*

*Un altro comando utile al debug del codice è regolato dalla variabile DUMP, la quale, se ha valore diverso da zero, provoca la stampa esaustiva dello stato del sistema al termine dell'esecuzione. In pratica vengono elencate le variabili e il loro valore (primo box della pagina a fianco).*

*Al termine dell'esecuzione vengono stampate delle statistiche generali che comprendono i tempi di compilazione ed esecuzione, il numero di operazioni effettuate, etc... (vedi il box sotto nella pagina a fianco).*

#### *Conclusioni.*

*Si conclude qui il nostro viaggio, molto superficiale, nel linguaggio di programmazione votato alla gestione delle stringhe.*

*Nell'esaminare le caratteristiche dello SNOBOL avrete avuto senz'altro l'impressione di trovarvi di fronte ad un linguaggio poco naturale o comunque abbastanza lontano da quelli che sono i moderni dettami dello sviluppo software. In parte è così e questo rispecchia la cultura informatica dei primi anni '60 e '70 dove ad occuparsene erano solamente degli specialisti mentre oggi si cerca di favorire l'avvicinamento alla programmazione ad una platea più vasta di attori.*

*Nel contesto di allora era poco importante scrivere un codice pulito e auto-documentante, quanto invece risparmiare il più possibile memoria e tempo di esecuzione, due risorse che erano piuttosto scarse perfino su macchine di classe mainframe.*

*Come si accennava nell'introduzione a questa serie di articoli, lo SNOBOL comunque sopravvive, se pure circoscritto ad una cerchia di "addetti ai lavori". Questo è un po' il destino di ogni linguaggio o almeno del maggior numero di essi: comunque vada ci sarà sempre un gruppo di persone che ne coltiveranno lo sviluppo e l'utilizzo. Del resto non è così anche per i nostri amati home computer, compagni dell'adolescenza e delle prime sperimentazioni? Li abbiamo amati e li amiamo ancora, anche se siamo rimasti in pochi a emozionarci davanti ad una schermata di testo su un monitor a fosfori verdi.*

#### *(=)*

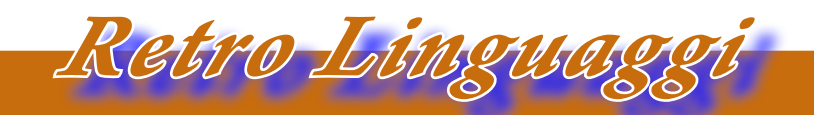

*I linguaggi di programmazione*

DUMP OF VARIABLES AT TERMINATION NATURAL VARIABLES  $A = 'Q'$ ABORT PATTERN ARB = PATTERN ATOM = PATTERN BAL = PATTERN BINOP = PATTERN  $EXP = 'IMP(IMP(OR(P, Q), OR(P, R)), OR(P, IMP(Q, R)))'$ FAIL = PATTERN FENCE = PATTERN FORMULA = PATTERN  $INPUT = 'IMP(IMP(OR(P, Q), OR(P, R)), OR(P, IMP(Q,))))'$  $OP = 'IMP'$ OUTPUT = 'VALID' REM = PATTERN SUCCEED = PATTERN  $UNOP = 'NOT'$ 

#### SNOBOL4 STATISTICS SUMMARY

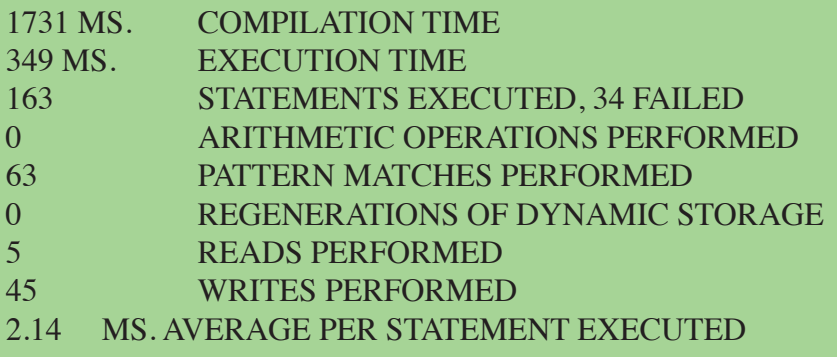

# *Automatik (28) Il giostraio*

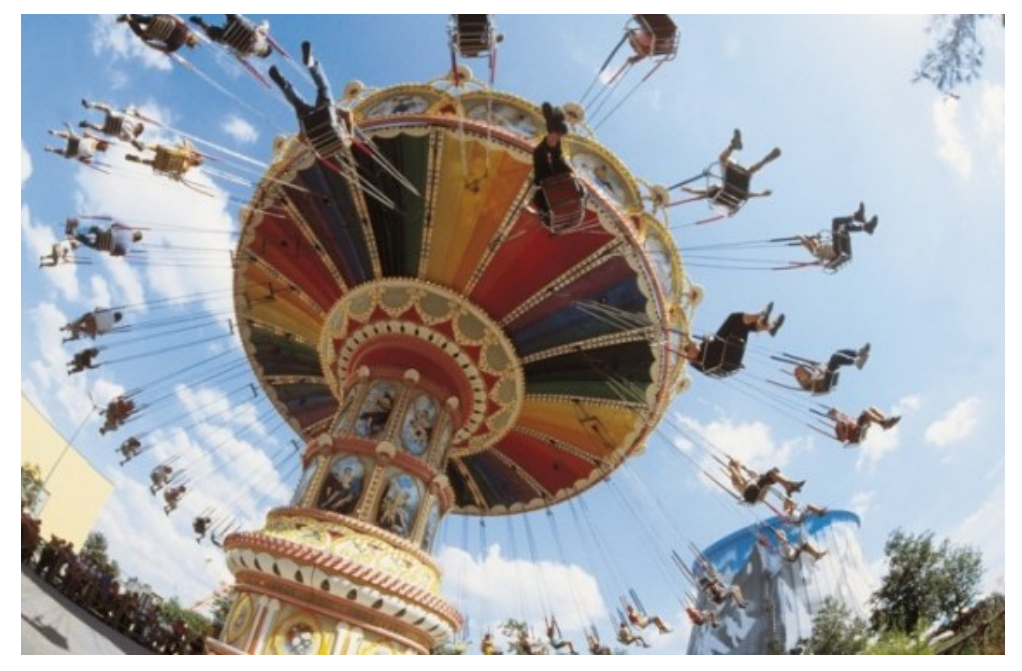

*Di Lorenzo Paolini*

*Dopo un anno di lavoro presso la Automatik Noleggio Giochi, passavo più di metà del mio tempo a seguire la parte di installazione e movimentazione degli apparecchi presso i locali pubblici che erano nostri clienti. Spesso ci andavo con Daniele, il mio unico collega, ma se gli interventi programmati per il giorno erano poco distanti dalla sede della ditta, si procedeva singolarmente o più raramente assieme al titolare Romano. Uscire per il "giro" con Romano era da una parte noioso perché era una persona pedante ma anche interessante sotto il profilo professionale perché di apparecchi elettromeccanici se ne intendeva proprio! Sui nuovi videogiochi era negato, ma sui flipper meccanici e sui jukebox era un drago. Sfido, con più di quarant'anni di esperienza!*

*Uscire con Daniele era tutt'altra cosa: ci si divertiva proprio commentando i vari personaggi che facevano parte del nostro mondo; principalmente le nostre cèlie si rivolge-*

*vano ai componenti famigliari di Romano, ma spesso anche i gestori dei locali erano presi di mira. Insomma il tempo volava e la sera, pur stanchi di una giornata di lavoro, avevamo entrambi l'animo leggero.*

*Sul lavoro in laboratorio stendiamo un pietoso velo. Dopo un anno di tira e molla, Romano si convinse che era meglio concentrarsi sul core-business dell'azienda e quindi sul noleggio. Per la verità aveva in mente un "affare" come ci aveva confidato, ma per ora era nel vago e ci stava studiando su. Quello che si era capito, dalle mezze frasi pronunciate, era che si sarebbero assemblati da noi dei giochi, cioè acquistati i cabinet e tutte le componenti necessarie, si sarebbero cablati e poi anche venduti "facendo un sacco di soldi". Daniele e io non capivamo come si sarebbe potuto realizzare questo progetto perché non avevamo nemmeno lo spazio per i lavori ordinari, tanto che alcuni giochi stavano parcheggiati fuori dal laboratorio, sotto una improvvisata tettoia coperta da un telo di naylon.*

*i computer nella letteratura*

*Ormai mi ero messo il cuore in pace sulla mia carriera in quella ditta. Stavo meditando le mosse da fare, ponderando quanto mi convenisse rimandare oppure abbandonare subito e ricominciare da un'altra parte, magari finire 'sta benedetta università! Ricercare una nuova professione avrebbe voluto dire fare un passo indietro e tornare magari a fare il commesso; continuare l'università mi attirava ma ero preoccupato dalla considerazione che mi sarebbero mancate le entrate finanziarie. Avere "due Lire" in tasca ormai ero abituato e tornare a contare i soldi per una pizza con gli amici o non poter portare una ragazza al cinema non lo volevo proprio! Romano pagava bene, su questo non gli si possono muovere appunti. Avevo una certa disponibilità pecuniaria e stavo valutando il cosa farne del piccolo gruzzoletto accumulato e dell'interessante entrata mensile.*

*Il racconto*

*Per le ragioni di convenienza finanziaria i progetti futuri venivano regolarmente ricacciati nel dimenticatoio, salvo riapparire ogni tanto, quando le cose in ditta non andavano per il verso giusto e litigavo con Romano o con la moglie, poco tenera con il personale e di indole autoritaria, sgarbata e lamentosa.*

*All'epoca avevo attorno ai 24 anni ed era naturale quindi che avessi il desiderio di una relazione sentimentale stabile; così mi ero riavvicinato ad una amica/fiamma che nella comune compagnia avevamo avuto un flirt e in qualche modo ci consideravamo "quasi fidanzati". Lei studiava fuori città e rientrava ogni quindici giorni e nei periodi di vacanza. Ci si incontrava in quelle occasioni e in qualche modo, pur sapendo di non essere innamorato pazzo di lei, sentimento che penso fosse nella stessa linea anche da parte sua, si era cominciato a ipotizzare un futuro.*

*Gloria era come si dice "di buona famiglia" e, fossero voci vere o supposizioni, si parla-*

*va di un discreto patrimonio. Non è che io pensassi a questo, anzi quando mi veniva in mente e ne rimuginavo fra me e me, concludevo che però non mi pareva conducessero una esistenza da ricchi ed aveva anche due fratelli e una sorella: quindi il patrimonio mica lo avrebbe avuto tutto lei, in ogni caso.*

*Vestiva bene, questo sì, e poi faceva lunghe vacanze estive al mare da qualche parte in Liguria (mi sembra di ricordare). Comunque Gloria mi "garbava un sacco", come avrebbe detto un mio ex commilitone di naja toscano. Forse da parte di Gloria la simpatia nei confronti del sottoscritto era favorita dalla mia accresciuta disponibilità economica? Forse sì, con il senno di poi. Gloria era una ragazza che definirei "sofisticata", certo non una donna che si sarebbe accontentata della famosa capanna con due cuori! Diciamoci la verità: quando inviti una ragazza per una pizza è una cosa, se la inviti al cenone di capodanno in un ristorante "in" (quello che feci), parti da tutt'altra base, non trovate?*

*Forse sono ingeneroso nei suoi confronti ma sta di fatto che davanti a una buona cena Gloria maturò l'idea che forse forse... Così si passò ai fatti (diciamo così) e per un periodo vissi veramente in una sorta di limbo. L'amore ti porta a sognare, come sapete, e ti dà una marcia in più in tutte le cose, lavoro compreso. Quell'estate mi portò un sacco di soldi (almeno all'epoca mi parevano tanti) perché ci fu da lavorare oltre l'orario e pure i sabati e domeniche erano spesso occupati. Da un certo punto di vista mi spiaceva non passare le giornate con Gloria, ma ci vedevamo la sera con gli amici e spesso si finiva la serata da soli, teneramente abbracciati sulla passeggiata lungo il lago o in macchina se era freddo o pioveva.*

*Finita la frenesia stagionale, il Settembre fu magico: il clima mite, Gloria sarebbe tornata all'università solo a Novembre e io presi due settimane di ferie. Passammo molto*  *tempo assieme, spesso in lunghe camminate in montagna. Andare via assieme per qualche giorno però non c'era modo: avrei dovuto essere considerato "fidanzato ufficiale" dalla sua famiglia...*

*Arrivò il tempo in cui Gloria avrebbe dovuto riprendere la sua frequenza universitaria, e una sera, quasi senza preavviso affrontò un discorso che avrei dovuto farle io, se avessi avuto il coraggio o semplicemente maggiore fiducia in me stesso e cioè: -"Devi venire a conoscere i miei". Lo disse come fosse la cosa più naturale del mondo e certo al punto dove eravamo arrivati era quantomeno opportuno. Mi trovai d'accordo e lei promise di organizzare la cosa. Disse che ne aveva parlato a sua sorella maggiore, la quale ne aveva parlato con la mamma che a sua volta aveva messo al corrente il papà...* 

*Mi sembrava inutile un simile balletto ma lei disdegnò la mia idea che doveva essere proprio lei a dirlo al papà, senza intermediari.*

*Così fui invitato una sera per la cena e mi presentai vestito di tutto punto, con il mazzo di fiori per la padrona di casa in mano e tutte le istruzioni che mi aveva date Gloria ben piantate in mente.* 

*Fui presentato come "un amico di Gloria" ai due fratelli, che erano i componenti più giovani della famiglia e ad una anziana signora che appresi era la nonna. Gli altri sapevano la verità.*

*L'appartamento era spazioso, anche con una pretesa di lusso, se vogliamo, ma non certo la magnificenza che mi aspettavo. Niente saloni lucidi di palladiana, niente camerieri in livrea e guanti bianchi, niente arredamento prestigioso, anche se di un certo gusto. I quadri alle pareti mi parvero non particolarmente belli e non c'erano quei ritratti degli avi che uno si aspetta di trovare nei casati nobili.*

*Non mi era chiaro quale fosse la professione del papà di Gloria, pensavo a qualcosa*  *tipo avvocato o notaio o forse commercialista... Gloria mi aveva detto semplicemente che era "un professionista" e la mia ricerca sull'elenco telefonico, fra i cognomi che avrebbero dovuto illuminarmi, non trovai nessun avvocato, studio notarile ma un generico perito industriale a quell'indirizzo.*

*La cena l'aveva preparata la padrona di casa che si schermì subito come di dovere scusandosi per "la semplicità del desco". Ma era gustosa, nulla da dire; la mamma di Gloria era una ottima cuoca.*

*La serata a tavola proseguiva in una conversazione abbastanza misurata, con pause prolungate che nessuno si prendeva la responsabilità di interrompere.*

*A parte un pizzico di delusione perché mi ero figurato, non so bene nemmeno perché, che sarei stato ospite di un conte o marchese... trovandomi invece fra una normale famiglia borghese, ne ero sollevato perché stavo maturando la convinzione che la vicinanza sociale avrebbe favorito l'unione con Gloria, che mi pareva in quel momento la migliore cosa del mondo.*

*Una cosa non mi aveva detto Gloria e l'istruzione mancante determinò l'andamento rovinoso della serata. Avrei dovuto non dire cosa facevo di lavoro, essere vago...* 

*Alla domanda diretta che mi rivolse il capo famiglia ad un certo punto della cena, risposi cercando di darmi qualche posa di importanza: -"Tecnico elettronico" risposi. Non era proprio una bugia, ma certo non potevo nemmeno dire di fare veramente il tecnico elettronico. Infatti "il vecchio" mi sgamò subito chiedendo particolari di quello che veramente facevo.* 

*Il suo commento al termine della mia esposizione fu lapidario: -"Il giostraio".* 

*Rimasi letteralmente impietrito e penso che arrossì pure. Non mi ero mai pensato nella dimensione sintetizzata dal papà di Gloria: il giostraio dalle nostre parti è un di-*

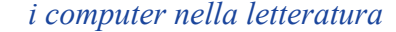

*spregiativo, simile a zingaro o vagabondo. I giostrai sono persone nomadi, che vivono ai margini della legalità, non hanno una casa e sono sporchi. Insomma l'apoteosi del pregiudizio.*

*Il racconto*

*Sulla compagnia riunita a tavola scese il gelo, salvo i due ragazzini che continuarono a ingozzarsi in maniera poco educata.*

*Non osai nemmeno guardare Gloria, temendo di incontrarvi lo sguardo di disapprovazione che vedevo dipinto sul viso degli altri commensali.*

*Per fortuna eravamo al dolce e il supplizio si prolungò per poco tempo. Gloria mi accompagnò alla porta ma non scese e il bacio che mi diede fu poco passionale. Non mi sbagliavo: la crisi era alla porta, letteralmente.*

*Le cose fra di noi si trascinarono fra mezze parole, appuntamenti andati a vuoto, presenze negate da parte sua e scuse di studio sempre più frequenti.* 

*Finì che ci spiegammo ad un certo punto: lei disse che la storia del giostraio l'aveva messa in crisi con la sua famiglia, che mi voleva bene ma che doveva pensare al suo futuro,... insomma le stesse cose che si dicono da sempre in queste occasioni.*

*Io ci rimasi molto male. E pensare che Gloria quando l'avevo conosciuta non è che mi piacesse molto e quelli che io avevo letto come tentativi da parte sua di scalfire la mia indifferenza, li avevo deliberatamente ignorati. Poi appurai che era simpatica, intelligente e dolce, soprattutto dolce... fu in occasione di una serata passata con la compagnia di amici in discoteca, tutti accoppiati, mentre noi rimanemmo da soli al margine della pista, che l'avevo baciata. Lei si abbandonò e così passando da una amicizia superficiale ai "lavori in corso", come rispondevamo quando qualcuno ci chiedeva se allora eravamo insieme. Io l'avevo considerata inizialmente non una passione travolgente, anzi ne avevo pesato i pro e i contro prima di decidere di approfondire la* 

*sua conoscenza. Non era quella che si definirebbe "uno schianto di ragazza", tutt'altro forse. Il naso un po' aquilino, le orecchie un po' a sventola e due occhi anonimi la rendevano una ragazza "di seconda scelta" se vogliamo. La classica ragazza che te la sposi perché è seria, ha avuto poche o magari nessuna esperienza con altri e pensi che non dovrai lottare per mantenertela vicina (sì, va bene: sono un pigro, lo confesso).* 

*Ora però che l'avevo persa ci andai di testa proprio di brutto e me ne facevo a torto una colpa. Ma la colpa era dei pregiudizi dei suoi genitori e del fatto che loro pensavano al futuro della loro figlia accanto ad un professionista di successo per una tranquilla vita borghese e benestante (meglio se molto benestante). Quale era la mia professione invece? Avevano ragione dal loro punto di vista, ero poco più che un giostraio che vive racimolando soldi dai gonzi del tirassegno, sempre spiantato, malvestito, sporco e sul filo della legalità: anni luce dalle loro speranze!*

*Anche Damiano mi confermò che eravamo giostrai. Raccondandogli della serata confermò che lui lo sapeva da tempo di essere considerato poco dal punto di vista della professione. Un giorno, mi raccontò, fu fermato dai Carabinieri per un controllo stradale i quali gli chiesero dove si erano fermati con le roulotte...*

*Ero a metà del secondo anno presso la Automatik e questa vicenda fu forse quella che principalmente mi convinse che non era il caso di proseguire: io valevo di più, lo sentivo, lo sapevo...*

 *L'autunno successivo ero fuori dalla ditta, ma nel frattempo ci si mise di mezzo un'altra ragazza e questa volta fu pericoloso, molto pericoloso...*

*Ma questa è un'altra storia...*

*(=)*

### *Come ho riscoperto Windows 98*

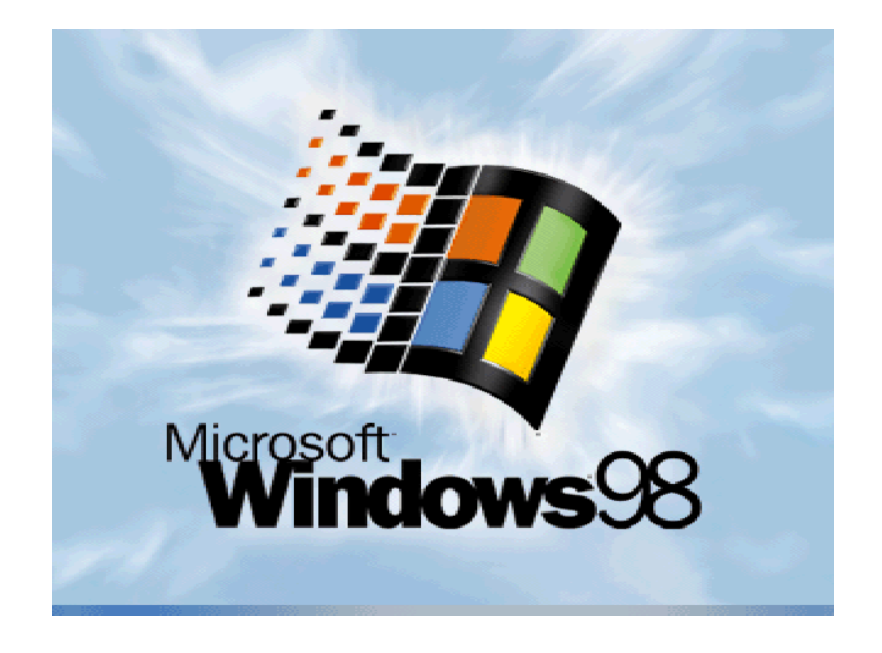

*di Lorenzo/2*

*I C o ho sempre giocato con il computer,*<br> *lo confesso. Dal momento che sono*<br> *entrato in questo fantastico mondo,*<br> *(appena 35 anni fa:-), l'idea di costruire o ho sempre giocato con il computer, lo confesso. Dal momento che sono entrato in questo fantastico mondo, qualcosa di ludico è sempre stata una delle molle che mi hanno spinto ad approfondire le mie conoscenze tecniche. Ricordo i primi programmi in FORTRAN all'università e poi il BASIC per costruire piccole ma preziose gemme che si chiamavano Mastermind, l'impiccato, indovina l'animale, la torre di Hanoi... tutte "prove" delle crescenti capacità di ottenere da una macchina quello che si voleva (o comunque qualcosa che assomigliasse vagamente a quello che si voleva...).*

*Quando ebbi abbastanza soldi mi concessi un Apple IIe; cominciavano allora a circolare i primi floppy con programmi e giochi piratati (ma all'epoca non ci si faceva granché caso alla provenienza, anche perché soldi per comprare molta roba non ce n'erano...). Giocare era inevitabile con questo nuovo compagno, anche se rigorosamente in bianco/nero (o meglio in ambra/nero, visto che* 

*il monitor che avevo io non era l'originale Apple, che costava una cifra!*

*Sull'Apple trasferii la mia passione per gli scacchi, passione ben presto frustrata dalla considerazione che la macchina era più brava di me! ma un altro filone si approssimava all'orizzonte: quello della simulazione. Approcciai quindi il simulatore di volo della SubLogic sull'Apple IIe. A rivedere gli screen oggi non si comprende bene come diavolo si facesse ad immaginare che quelle quattro righe che si incrociavano rappresentavano gli oggetti sul terreno... Il cockpit era strabiliante, quello sì... ma in quanto a volare era pura speculazione!*

*Poi venne l'era del PC, inteso come IBM compatibile e riuscii a impadronirmi quasi letteralmente, nel senso che non facevo avvicinare nessun altro con la scusa che io sapevo programmare, nel laboratorio di biofisica della facoltà di un M24, con il suo BASIC ricco di possibilità di muovere il cursore su una interfaccia di tipo "Hercules" che sembrava potesse essere l'apice della risoluzione* 

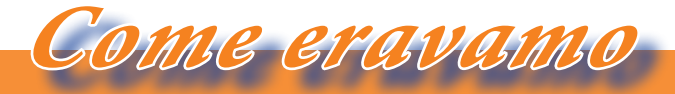

*La macchina del tempo*

*al mondo! E infine la catena di macchine di proprietà a cominciare da un 386sx, che in pratica era un 386 "castrato"... e su su fino al processore Pentium 60 (l'ho avuto nel 1996, lo ricordo perfettamente).* 

*Poi ho perso il conto.*

*Su un PC IBM attorno al 1987, era impossibile mettersi a programmare giochi di un qualche spessore viste le mie limitate capacità informatiche. E poi non avevo tempo e mi toccava programmare in COBOL su certi mini aziendali in un loop infinito di maschere di input, elaborazione batch e stampe. Un incubo, a pensarci oggi, ma bisogna pur portare a casa la pagnotta!*

*Però i giochi "circolavano", intendendo con questo che non è che fossero tutti piratati... giusto quel 99% del totale...*

*Fu l'epoca di Microsoft Flight e delle ore spese a studiare il manuale e provare e riprovare a non schiantarsi durante l'atterraggio. E c'erano i giochi della serie "spaziale", dove si poteva sparare alle astronavi aliene e nei quali lo spazio vuoto del cosmo restituiva gli echi delle esplosioni: ma che Fisica vale nel mondo virtuale?*

*Ad un certo punto mi venne il trip dei giochi di calcio. Era il 1996, lo ricordo perché ho ancora la confezione originale di Fifa96*  *servivano per cominciare a divertirsi. Deve essere una caratteristica della mia personalità, ma io non giocavo mai con la squadra più forte o con la nazionale italiana: troppo banale. A me piaceva prendere una squadra di brocchi e portarla allo scudetto e il suo contravanti in cima alle classifiche dei goleador, con numero che nemmeno Messi e Ronaldo messi assieme...*

*Perché non tornare a giocarci? Mi sono chiesto.* 

*Detto fatto ci ho pensato un po' su: macchina virtuale o vero PC?*

*Uniamo l'utile al dilettevole mi sono detto; occasione per verificare cosa mi ricordo ancora dell'epoca DOS! Così ho pensato di riesumare uno dei "catorci" che riposano in garage, di installarci sopra Windows 98 e poi RTWC98, per vedere l'effetto che fa...*

*Quale PC scegliere? Ovviamente uno che si confà all'epoca, per avere una sensazione esatta di come stavano le cose. Poi però, ricordando che sì il gioco funzionava ma qualche scattosità la subivo sulla mia macchina del 1998, ho optato per esagerare un pochino: scheda madre MSI con doppio Pentium III a 733 MHz. Dite che ho esagerato?*

*Il fatto è che questa scheda madre ce l'a-*

*e due anni più tardi i mondiali, in Francia mi pare, occasione per "Fifa Road To World Cup 98". Proprio in questo titolo mi sono imbattuto un po' per caso girovagando su Internet qualche settimana fa. Un tizio, mettendolo a confronto con i vari giochi di calcio prima e dopo, ne lodava le caratteristiche innovative, la ricchezza di contenuti, le opzioni e la giocabilità. In effetti mi sono ricordato delle tante partite con questo titolo e di come fosse immediato l'apprendimento di quelle quattro mosse che veramente* 

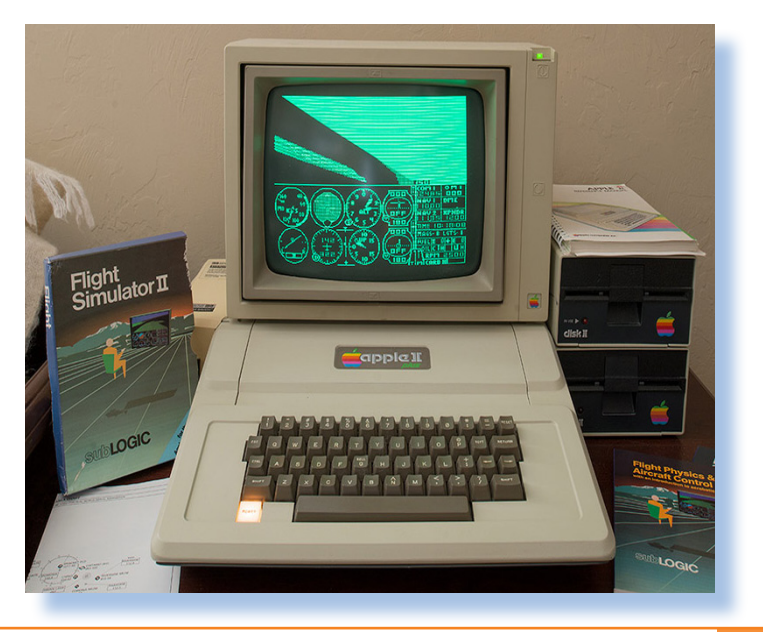

*vevo da un po' lì in "laboratorio" (eufemismo per indicare una stanza ex locale caldaia prossima al garage...) e avevo voglia di provarla. Lo so che Windows 98 manco li vede i due processori, ma non importa: quando il sistema è montato posso decidere di installarci magari uno Windows NT, magari Terminal Server Edition, che mi riporti alla mia vocazione di sistemista...*

*Ma torniamo al PC assemblato. La memoria è OK (1,5 Gb); il lettore CD-ROM funziona (nel senso che viene individuato da BIOS). Nell'altro bay ci metterò forse un masterizzatore o una unità cartdridge, non ho ancora deciso...; Ovviamente floppy da 3,5" e un HD da 125 Gbyte che di più non serve. La scheda madre che è una MSI ... supporta ATA-100 e slot PCI pe cui una bella Radeon 7000 ci sta bene, scheda rete Intel (sempre comoda), quattro porte USB (1.0, si intende) completano il quadro. La scheda madre ha integrata la parallela, due seriali, una porta giochi e la scheda sonora. Non manca nulla. Magari avercelo avuto un PC così nel 1998!*

*I CD-ROM con Windows 98 originale non mancano di certo...*

#### *Si parte!*

*Ovviamente si lavora di BIOS, non fosse altro che per elencare le varie periferiche integrate e le opzioni disponibili.*

*Già al momento di accedere al BIOS mi accorgo di essere spaesato... non mi ricordo nulla! E dire che questo era il mio lavoro fino a quindici anni fa! Che cavolo vogliono dire tutte quelle opzioni che il BIOS AWARD ti sciorina senza uno straccio di help? Cosa vuol dire "Apertura AGP"? Non mi ricordo una mazza... E poi questa scheda madre un gioiellino adesso che mi ci sono imbattuto, supporta anche una configurazione RAID mirror e c'è pure una opzione per attivare il controller SCSI on-board! Mica mi ero accor-* *to del connettore SCSI sulla piastra...* 

*Ok, dovrei, se fossi un tipo ordinato e pignolo, andare a cercare il manuale, studiarmi tutte le possibilità e fare un tuning serio della macchina... Ma chi se ne frega! Via con "Load Defaul Option" e vediamo un po' se funzia...*

#### *Funzia!*

*Boot dal CD-ROM e via che parte l'installazione di Windows 98 con la sua schermata blu che vuole formattare il disco (per fortuna che l'opzione di attivazione dei dischi di grande capacità me la ricordavo e l'ho attivata). Con calma, ma con tutta la calma del mondo, la formattazione prosegue (avrà impiegato due ore per un disco che oggi non degneresti di uno sputo). Poi ecco il reboot e la grafica mirabolante (a 16 colori) di un Windows che ti intrattiene con l'elenco delle mirabolanti funzionalità che fra poco andrai a scoprire. Bello (cerco di immedesimarmi il più possibile).*

*Tempo di installazione circa 4 ore; vediamo il risultato. Non mi illudevo in un riconoscimento di tutte le periferiche al primo colpo, ma questi venti anni di Mac mi hanno viziato e questo Windows 98 ha individuato pochino: la scheda grafica è vista come una VGA standard 640x480 a 16 colori, che sul monitor 4/9 non fa un figurone... la scheda audio per lui non esiste e mancano all'appello altre cosucce che nella gestione periferiche mostrano il loro irriverente punto esclamativo giallo, come dire "che cavolo vuoi?".*

*Per fortuna il mouse funziona, la tastiera è corretta e va anche la scheda di rete; magari poi la collego a Internet (ma anche no...), per ora le due cose principali sono la scheda grafica e la scheda audio. Mica posso giocare in VGA e senza l'urlo del pubblico, vi pare?*

*Cerchiamoli allora 'sti driver... Il sito MSI è attivo ma di hardware vintage non ne vuole sapere (magari la ditta ha cambiato proprie-*

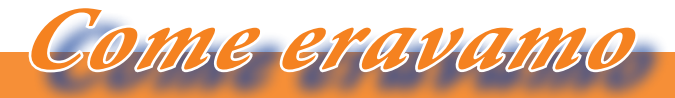

*La macchina del tempo*

*tario). Per fortuna ci sono degli angeli che in Internet (sempre sia lodato) mantengono lunghe liste di file per ogni hardware possibile.*

*Un pomeriggio quasi a cercare il sito giusto perché molti ti chiedono soldi o cercano di installare un fantomatico risolutore di tutti i tuoi problemi di driver presenti e futuri. Che cavolo installi che questo è un Mac? E poi devi cercare la motherboard corretta. All'inizio, quando vai cercando il tuo modello fra la decina di quelle elencate nella prima schermata, sembra tutto semplice ma poi scopri che le pagine sono decine e l'elenco abbonda di elementi con la stessa sigla o simile: uno è Pro, l'altro è X e il terzo è NEW e sembra anche che la stessa scheda possa montare un chipset VIA o uno Intel. Ma che cavolo...? Ok, scarichiamo tutto e poi ci si vede sul pc da settare.*

*Come trasferiamo i driver sul PC in allestimento? Via rete no, dovrei mettermi a configurare la scheda e cosa c'è di meglio di una chiavetta USB? Ma della Kingstone 32 Gb il nuovo PC vede solo che esiste ma non ce la fa ad accedere. Per forza, che stupido: 32 Gb sono inconcepibili per uno Windows 98! Cerchiamo una pennetta meno cicciona... Cavolo, la più piccola che ho è da 4 Gb e non vede nemmeno questa... ce ne vorrebbe una da 256 Mb che ovviamente ho... da qualche parte.*

*Va beh, tagliamo la testa al toro e facciamoci un CD, tanto poi me lo conservo come software di base per la scheda. Il CD-ROM va bene e riesco a lanciare i driver per l'audio che è basato su un chip VIA. Tutto bene, dopo un paio di reboot (e chi si ricordava che Windows ha questa idea dei driver: o riparti dall'inizio o non se ne fa nulla) il sonoro è ok.*

*E una cosa andata a posto! Adesso vediamo della scheda grafica. Di driver per questa scheda ne ho certamente e infatti ne saltano fuori due (è una ATI). Installo il primo, riconosce la scheda ma poi non fa settare la risoluzione, pur riconoscendo che ce ne sono* 

*altre di disponibili oltre la VGA base. Provo con il secondo CD-ROM e questo va a buon fine. Non mi ero accorto che quest'ultimo è in versione più recente.*

*Adesso ho anche il video in una bella SVGA a 32 mila colori.* 

#### *Passiamo al gioco.*

*Devo fare una confessione: non ho trovato il CD originale. Mentre ho quello del 96, del 2000, fino al 2004 mi pare, questo 98 non sono stato capace di reperirlo nel casino della mia collezione di supporti (e dire che sono catalogati per genere: i giochi tutti assieme, Linux da un'altra parte, etc...). Ho una copia, credo fatta dall'originale, ma non lo giurerei... devo anche confessare di aver provato ad installare Fifa96, questa volta l'originale. L'installazione parte ma poi si blocca casualmente nella scelta della directory di destinazione o nella scelta della scheda sonora,... Insomma Fifa96 su Win98 non funziona.*

*Fifa 98 invece si installa che è una meraviglia e sembra tutto in ordine: il pseudofilmato di introduzione scorre fluido (ok, è blocchettoso...) e la canzone "Song 2" dei Blur riempie la stanza.* 

*Ho avuto come un flash-back, mi sembrava di essere ritornato indietro e che fosse appe-*

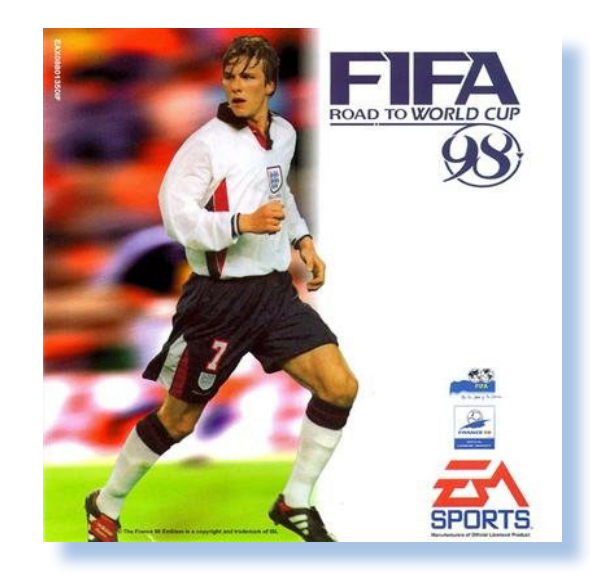

*na ieri che avevo lasciato la stanza-studio dell'appartamento che occupavo a quel tempo... Una sensazione bella, come di speranza, di sogni intatti... Non riesco a spiegarmi meglio, mi spiace.*

*Adesso bisogna ricordarsi i tasti per interagire con il gioco. Il manuale (o le fotocopie) chissà dove sono finite e sul CD-ROM non c'è traccia di niente del genere.* 

*- Santa Internet, vieni in soccorso di un povero disgraziato...!*

*Manuale trovato, o meglio un paio di dritte con mappatura dei tasti e del joystick, ma mi ricordo che ho sempre usato solo la tastiera: provatevi voi a giustificare il perché stavate smanettando con il joystick quando entra il capo all'improvviso in ufficio...*

*Ci sono anche dei trucchi e delle chiavi cheat, ma non mi è mai piaciuto barare, trovo che non sia divertente.*

*I comandi sono semplici: A per intervenire in tackle, S per passare e D per tirare, i tastsi freccia per muoversi... non serve altro.*

*Beh, ci ho impiegato un casino per scoprire che la partita la fai partire pigiando il tasto destro del mouse! Proprio non c'è altro modo e devo dire che l'ho scoperto per caso dopo aver provato tutti i tasti e tutte le combinazioni sulla tastiera! Cavolo, non potevano mettere due istruzioni, due di numero nella schermata iniziale? Mica tutti hanno il gioco originale con il manuale... ops...*

*Come dicevo prima non mi piace prendere uno squadrone e vincere facile. Mi piace soffrire con le piccole provinciali e portarle avanti piano piano grazie anche all'acquisita padronanza delle mosse che imparerò sul campo (è proprio il caso di dirlo!)*

*Per ora scelgo di non fare il torneo di qualificazione per i mondiali; magari più avanti. Per ora prendo il campionato italiano (ci sono decine di campionati da scegliere e tut-* *te le squadre corrispondenti. Davvero ricco questo RTWC98!*

*Come prima esperienza sto con l'Udinese: una squadra di provincia con grandi prospettive di crescita (dico io :-).*

*Le prime partite sono state dure. Sono riuscito a vincere la prima per uno a zero con un gol più casuale che di fortuna. Poi ho perso la seconda, pareggiato la terza e poi ho cominciato a vincere. Non sto vincendo "alla grande" ma domenica prossima abbiamo l'Inter a San Siro: sta davanti a noi di due punti, le grandezze numeriche che caratterizzano le proprietà di alcuni suoi giocatori fanno impallidire: c'è Ronaldo che sta al 98%, quindi al top dei top.*

*Ma i ragazzi sono carichi... vinceremo!*

*(=)*

#### Aggiornamenti:

dopo aver vinto campionato e Coppa del Mondo volevo fare la Champions, ma RTWC98 non la prevede. Allora ho installato Fifa99... L'avventura prosegue.

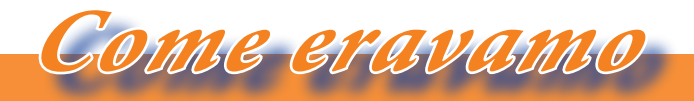

*La macchina del tempo*

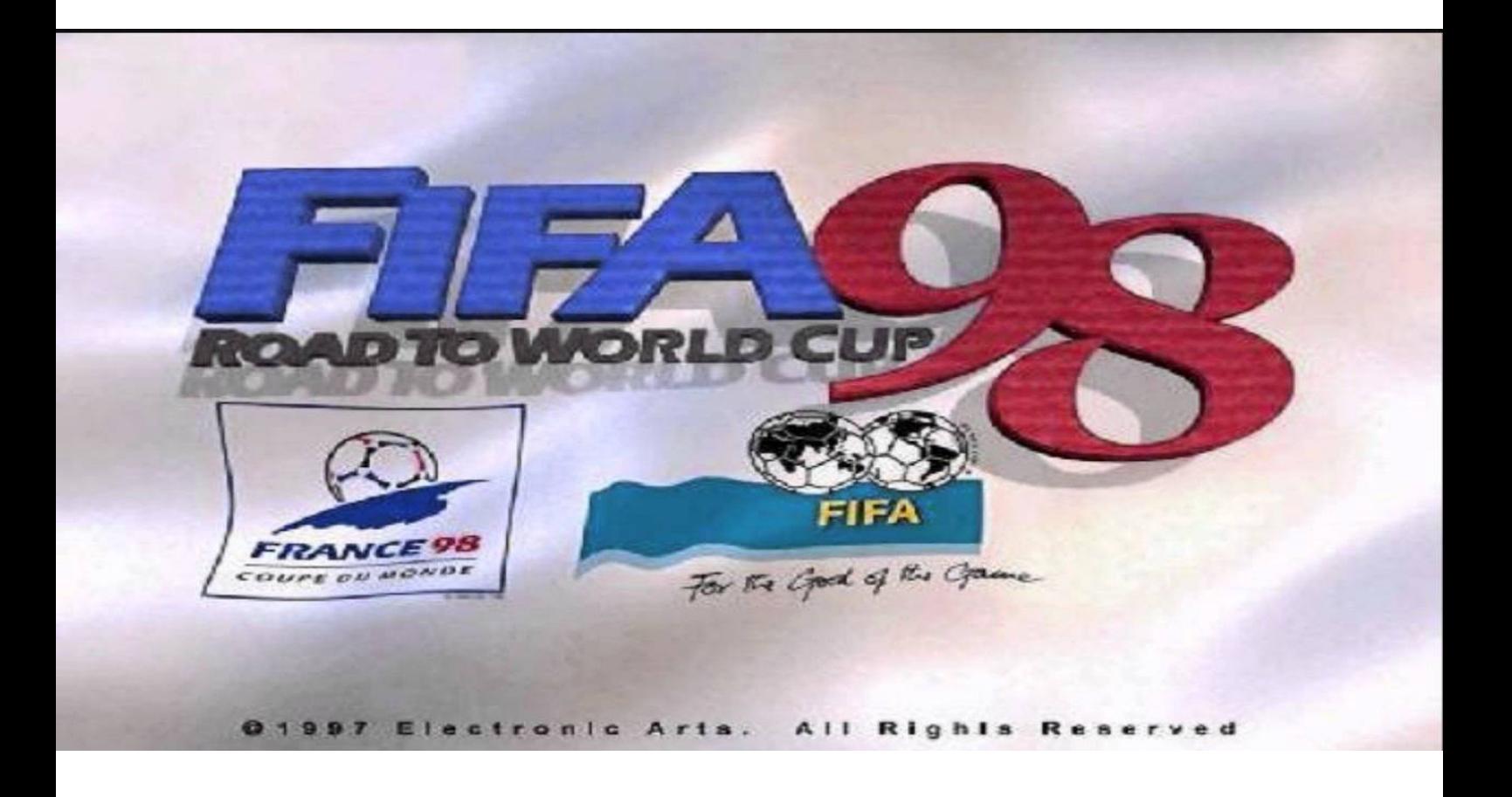

#### *Reference.*

*• Wikipedia: https://en.wikipedia.org/wiki/FIFA:\_Road\_to\_World\_Cup\_98*

### *Q-EMULATOR: uno dei migliori emulatori per QL oggi disponibili.*

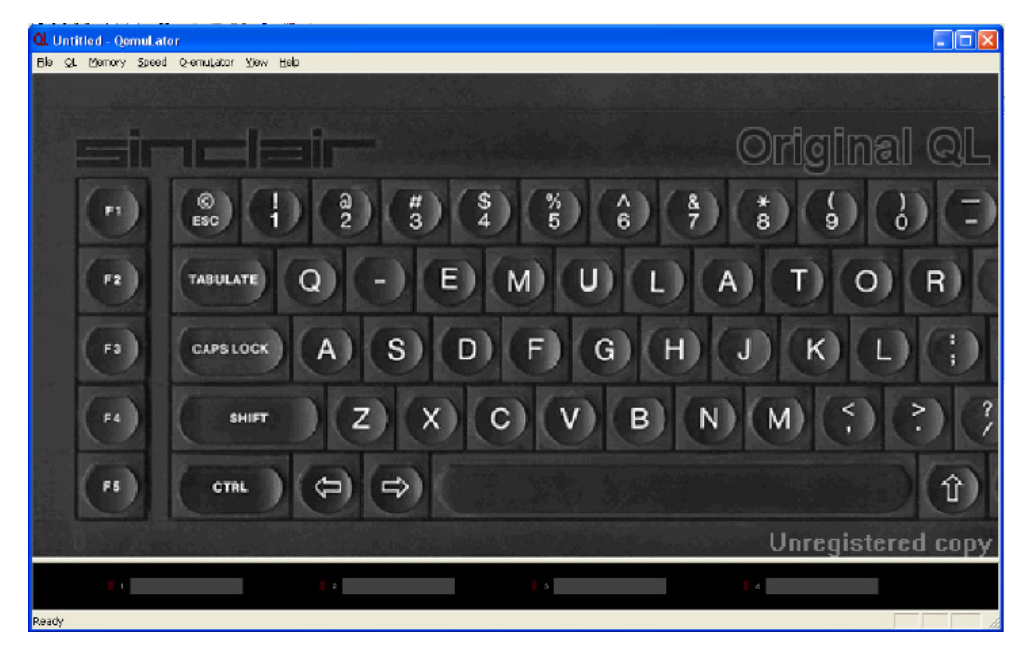

*di Fabio [Ft]*

*C*<sup>oltivo l'hobby dell'infomatica pra-<br>
tica fin dal lontano 1983, grazie<br> *cad un Sinclair Spectrum acqui-*</sup> *tica fin dal lontano 1983, grazie ad un Sinclair Spectrum acquistato nell'estate di quell'anno.*

*Dopo qualche anno di (molti) giochi e (qualche) programma serio, decisi di passare al QL, acquistandone un esemplare a prezzo scontato del 50% dal listino ufficiale (era il periodo in cui la Sinclair era entrata in crisi ed aveva drasticamente tagliato i prezzi di vendita delle macchine).*

*Mi aveva attirato la pubblicità che parlava di una macchina per uso professionale a prezzo da home computer ma… tanti furono i problemi di utilizzo: i microdrive dopo poco tempo diventavano illeggibili e bisognava riformattarli e ricopiarli (bisognava avere una copia di backup di ogni cartuccia – almeno questo fu un bene perché mi insegnò la fondamentale pratica del backup che mi ha salvato il fondoschiena parecchie volte); inoltre il surriscaldamento della macchina, frequente in quanto non era stato previsto nessun sistema di raffreddamento, spesso faceva bloccare il sistema nel bel mezzo di* 

*una sessione di programmazione, perdendo irrimediabilmente il lavoro svolto nel frattempo, immaginate con quali imprecazioni!*

*Ma la passione per "QueL" computer era comunque tanta, per cui acquistai anche una Sandy SuperQBoard – espansione di ram da 512 Kbytes, interfaccia per floppy disk drive, una porta parallela per stampante per poter stampare testi in modo serio; temerariamente usai "QueL" sistema per scrivere la mia tesi di laurea, con mille e una difficoltà ma con un entusiasmo ed una caparbietà che solo la passione informatica può dare.*

*Successivamente passai come molti altri utenti al mondo PC, avevo lasciato QL ed espansione a dormire nel garage, dove tuttora sono rimasti in attesa di verificare se risultano ancora funzionanti.*

*Qualche mese fa, mentre navigo per i mari di Internet, scopro casualmente la rivista Jurassic News (bellissima!) [Ndr: grazie!], e leggendo le recensioni di vecchie macchine magari viste solo in occasione di fiere e sugli scaffali di negozi vari, mi è venuta voglia di recuperare i vecchi files del QL.* 

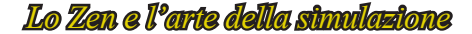

*Non avevo più le cartucce del microdrive, perdute non si sa come, ma rimanevano una serie di backup residenti su alcuni floppy disk da 3,5 pollici, conservati gelosamente nei miei archivi di dischetti PC risalenti al periodo DOS-Windows 3.1.*

*Emulazione*

*Il lavoro per recuperare il funzionamento della vecchia macchina però sarebbe stato lungo (mio fratello aveva sabotato il floppy drive) per cui ho provato la scorciatoia dell'emulazione; provo dapprima con il MESS (emulatore multiplo di sistemi operativi, sistema fratello del MAME, descritto su un altro numero di questa rivista) ma l'emulazione QL con le ROM disponibili non è affatto stabile: il programma mi dice che il dump della ROM del QL non è completo e si blocca dopo pochi passaggi.*

*Decido quindi di provare qualcosa d'altro, e qualche test dopo mi imbatto nel Q-Emulator, software scritto da Daniele Terdina, giunto attualmente alla versione 2.3.1.*

*Da utente Linux (non vi nascondo la mia antipatia per Windows) voglio testare questo software, ma non disponendo di una macchina con Windows XP nativo, installo* 

*una Virtual Machine Windows XP in Virtualbox sotto Linux (emulatore universale di sistemi operativi) nella quale installo l'emulatore Q-Emulator.*

*Il massimo della "sofisticazione" informatica: un emulatore dentro un altro emulatore!* 

*Ed il bello è che il sistema così composto funziona perfettamente. In ogni caso l'emulatore dovrebbe funzionare anche sotto Windows 7, ma non ho avuto modo di testarlo.*

*Molte funzioni non sono disponibili nella versione free, per poterle sbloccare è necessaria la registrazione ed il pagamento della licenza con PayPal.*

*Il costo della registrazione non è bassissimo (45,95 dollari per una versione monosistema, Windows o MacOs), ma se vogliamo un'emulazione completa può valerne la pena!*

*Dopo una prima sessione di test il software mi pare interessante per cui decido per l'acquisto della licenza, che mi giunge dopo qualche ora dal pagamento con PayPal.*

*A questo punto inserita la chiave di registrazione nel software si attivano tutte le funzioni accessorie prima inaccessibili.*

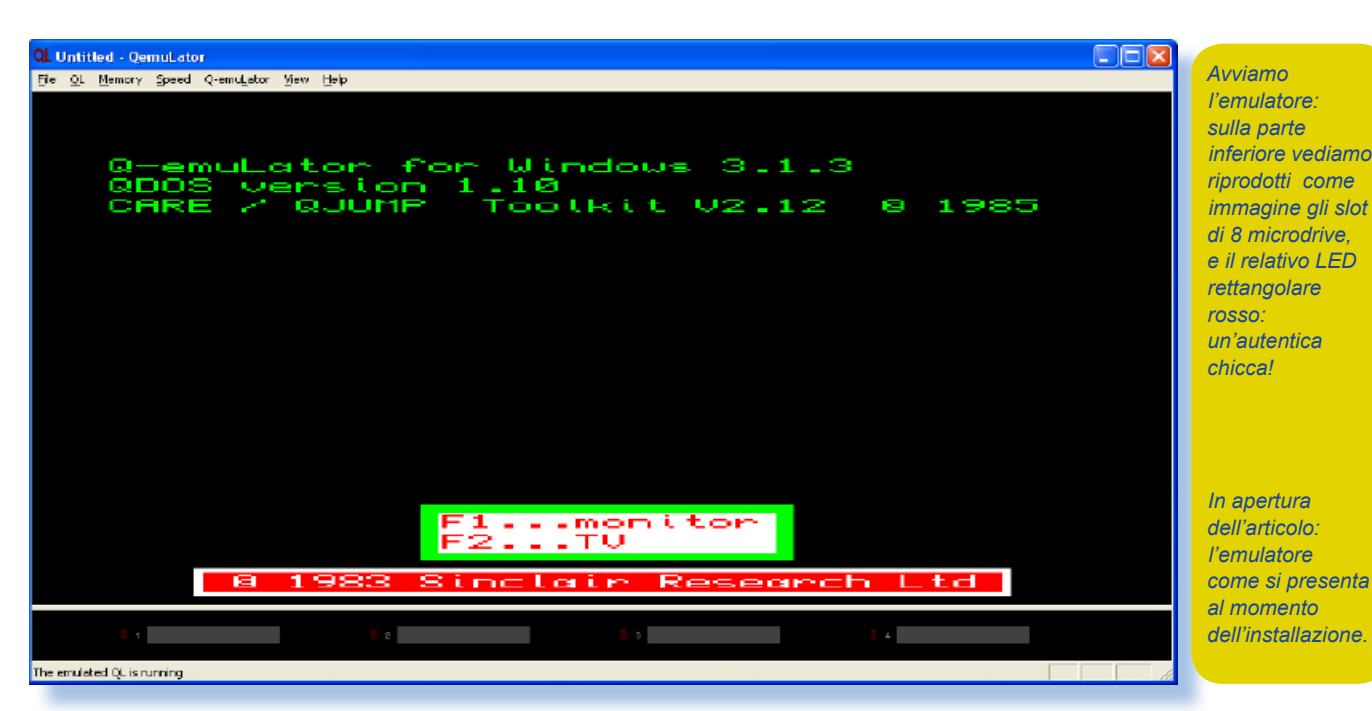

Jurassic News - Anno 11 - numero 58 - Aprile 2016

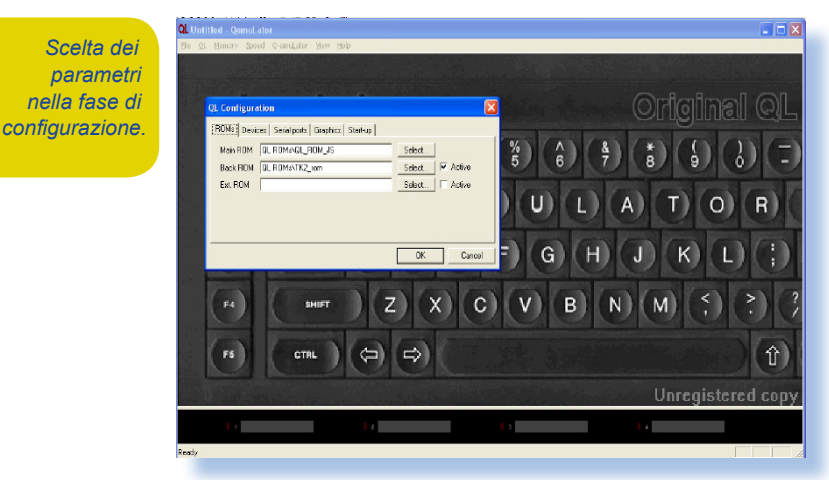

*La configurazione del sistema prevede la possibilità di scelta delle ROM; di default la ROM avviata è la JS ed insieme viene avviata la Back ROM Super Toolkit 2.12 della QJUMP di Tony Tebby, leggendola come fosse la ROM aggiuntiva esterna. Per la* 

*contestuale per la gestione dei microdrive (versione non* 

*Scelta dei parametri nella fase di* 

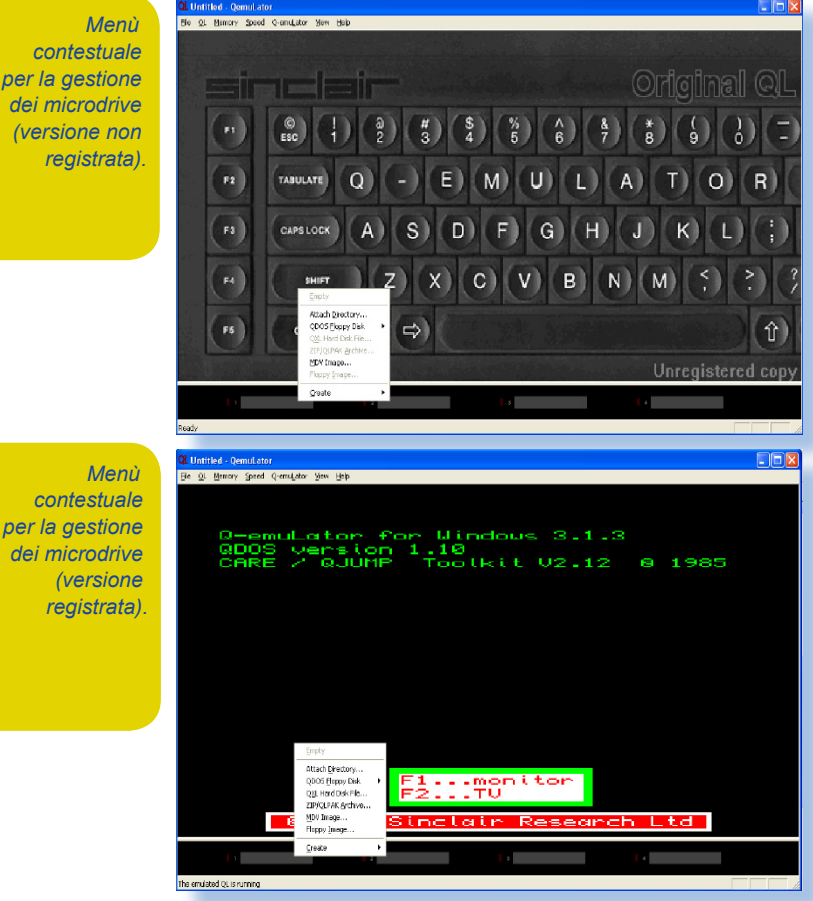

*cronaca, Tony Tebby fu il creatore del QDOS, e lasciò la Sinclair in polemica con la strategia commerciale di Sir Clive di annunciare le macchine prima che fossero pronte, e poi immetterle sul mercato ancora incomplete...*

*Possiamo inserire la ROM che vogliamo provare scaricandola dai vari siti di retrocomputing: è possibile montare una ROM di versione e lingua a piacimento: per esempio mi sono procurato una ROM italiana (MGI per la precisione) per poter provare le versioni dei* 

*software forniti di base con il QL: QUILL, ABACUS, ARCHIVE, EASEL.*

*Di base le funzioni accessibile con la versone free sono:*

- *•Memoria base fino a 384 KBytes di RAM;*
- *•Emulazione a velocità pari all'originale;*
- *•Salvataggio e caricamento di una configurazione predefinita*

*Cliccando col tasto destro del mouse sull'immagine di un microdrive, accediamo alle funzioni di emulazione microdrive; qui possiamo collegare una directory del nostro Hard Disk come fosse una cartuccia di microdrive, così come la lettura di un dischetto QDOS dal lettore floppy del nostro PC; è possibile però soltanto leggere i floppy da un lettore floppy collegato direttamente alla scheda madre del PC, non da floppy collegati con porta USB.*

*Possiamo inoltre caricare un'immagine virtuale di microdrive.*

*Emulazione*

#### *Lo Zen e l'arte della simulazione*

*Eseguo alcuni test ed effettivamente la qualità e la stabilità dell'emulazione mi soddisfano al punto tale da spingermi a registrare il prodotto.*

*Come da immagine, le funzioni che vengono attivate con la registrazione sono parecchie e molto utili:*

- *• il caricamento di file QXL Hard-Disk*
- *• il caricamento di files .ZIP e QL-PAK emulando una cartuccia di microdrive (i files .ZIP emulano una cartuccia in sola lettura);*
- *• il caricamento di un'immagine di floppy disk QDOS;*
- *• la creazione di immagini di Floppy Disk vuoti per poter scrivere oltre che leggere i files della nostra macchina.*
- *• La possibilità di espandere la memoria fino a 16 MegaBytes.*

*La velocità di esecuzione della macchina virtuale è impostabile da un minimo (equivalente alla reale velocità di un QL), fino alla massima messa a disposizione dal sistema host.*

*E' possibile anche emulare una "Gold Card" della Miracle Systems per avere un processore 68000 e 2 Mega di RAM aggiuntivi (quattro volte la velocità di un QL originale).*

*Di default le unità microdrive sono accessibili sia come mdv1 che come flp1, quindi non vi è nessun problema con i software che chiedono un accesso al disco floppy piuttosto che microdrive.* 

*L'emulazione grafica dei microdrive è studiata bene: la spia rossa di accesso alla cartuccia, esattamente come nel QL originale, si accende per il tempo di accesso ai files della cartuccia e poi si* 

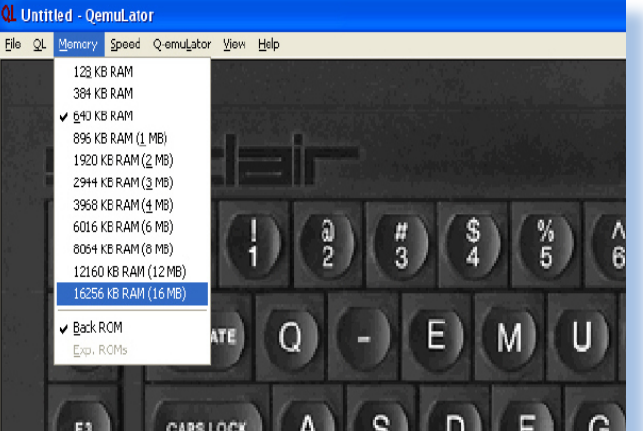

*L'ampia scelta di configurazioni per la memoria RAM. La disponibilià ampia di RAM è stata una delle forze del QL.*

*spegne lentamente al termine dell'accesso. A questo punto provo ad utilizzare sul mio portatile un floppy disk drive collegato via USB, ma il tentativo è fallimentare: il sistema non legge i miei vecchi floppy...* 

*Girando per Internet e consultando forum dedicati all'argomento scopro che il software richiede un controller per dischetti nativo (quindi occorre un vecchio PC munito di floppy).*

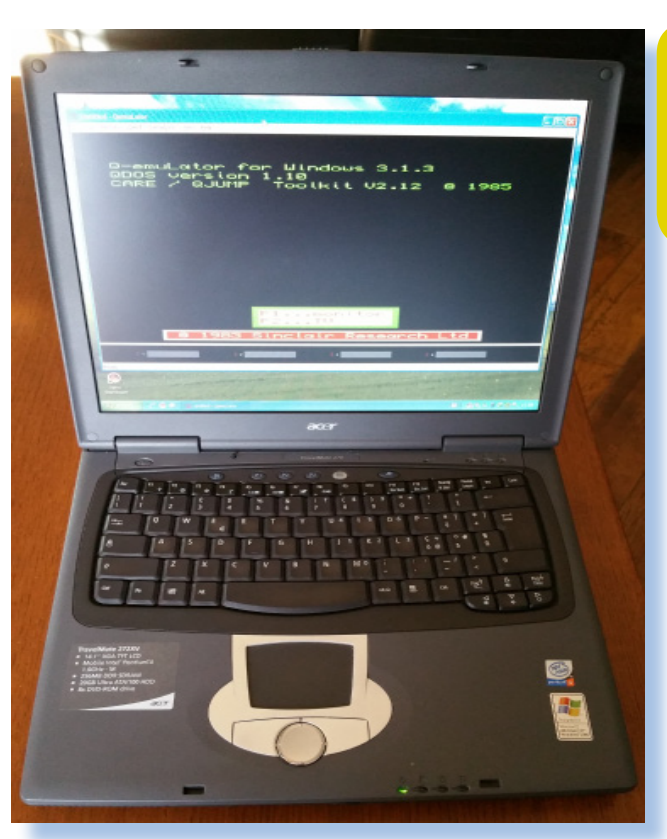

*Il vecchio portatile Acer è pronto a diventare un QL a (quasi) tutti gli effetti.*

*Screenshot della ROM Minerva*  iuLator for Mindous 3.1.3<br>3 version 1.97<br>8 / QUUMP - Tootkit V2.12 - 8-1985 *1.97*

#### *Ma allora come fare?*

*Allora mi ricordo di quel vecchio portatile regalatomi dalla suocera, senza batteria, e finito in un cassetto, in attesa di tempi migliori.*

*Si tratta di un Acer TravelMate 272 con processore Pentium 4, lettore di DVD, e fortunatamente dotato di lettore floppy disk.*

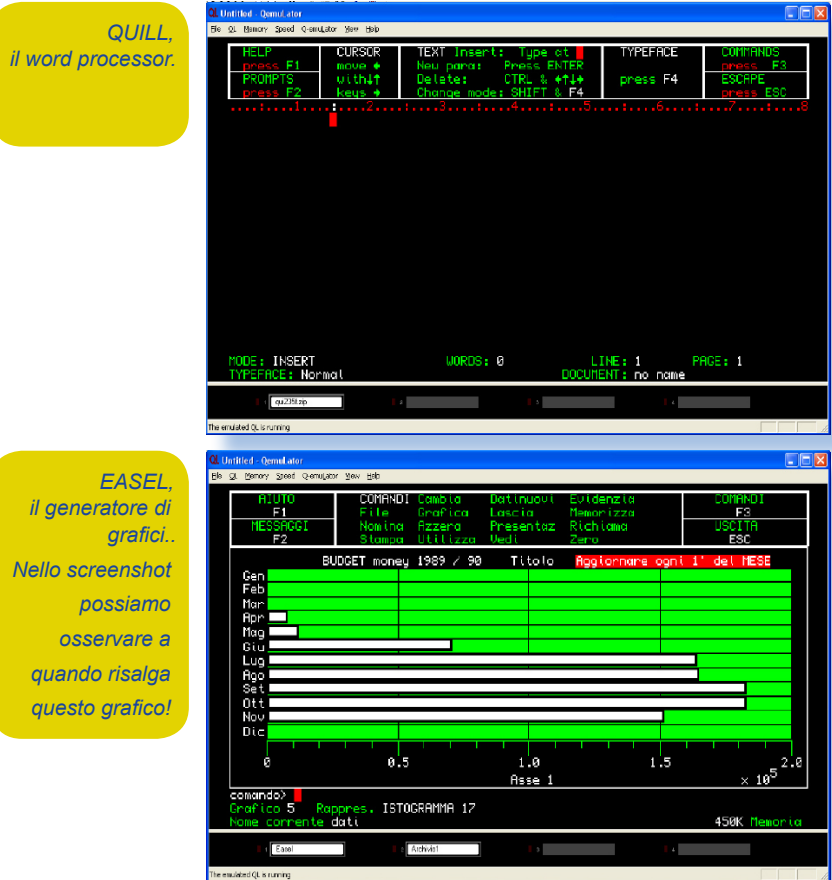

*Riformatto l'Hard Disk del portatile ed installo Windows XP Service Pack 3, successivamente installo il Q-Emulator mediante chiavetta USB (versione 1.1, la macchina in questione non disponeva dell'USB 2.0, ma per ora ci basta).*

*Una volta avviato il sistema provo la lettura dei floppy disk... URRA'!!! FUN-ZIONA !!!!*

*Successivamente provo anche la formattazione di un dischetto in formato QDOS, e anch'essa funziona perfettamente... ascoltare il ticchettio della testina del drive mi riporta nostalgicamente* 

*ad un passato glorioso, un suono quasi dimenticato!*

*Una nota: il lettore floppy dopo aver caricato i software da dischetto potrebbe anche essere non più utilizzato, a patto di copiare il contenuto del floppy fisico in una immagine* 

*floppy virtuale, all'uopo risulta utile il comando WCOPY disponibile con il Super Toolkit citato prima.*

*Una volta sistemati gli ultimi driver mancanti su PC (video, audio) ho a tutti gli effetti un emulatore QL perfettamente funzionante.*

*Mi faccio prendere la mano, ed inizio un'operazione di upgrade: sostituisco il lettore DVD-Rom con un masterizzatore DVD ATAPI (il portatile non supporta lo standard SATA), ed acquisto una nuova batteria al litio compatibile, per poter tenere il PC staccato dall'alimentazione.*

*Fortunatamente l'upgrade va a buon fine: alla fine è stato più semplice e meno ingombrante ricorrere all'emulazione che dovermi sperticare a cercare un TV compatibile: il digitale terrestre ci ha complicato la vita...*

*Inizio con il riprendere confidenza con il BASIC del QL ed i comandi principali: poi passo ai software dati a corredo con* 

*il QL – QUILL, ABACUS, ARCHIVE, EA-SEL, liberamente scaricabili da Internet sia in versione inglese che italiana.*

*Emulazione*

*Il QL Quill, che è stato il software da me più usato, appare in tutta la sua semplicità, se rapportato ai word processor grafici di oggi, ma anche in tutta la sua lentezza… l'emulatore rende alla perfezione la velocità del sistema originale. Ed allora settiamo la velocità al massimo disponibile sulla nostra macchina, dal menu del Q-Emulator e … voilà, per incanto il sistema si fa veloce, tanto più quanto più è veloce la macchina ospite.*

*Una particolarità: i software di base PSION localizzati nella lingua (es.in italiano) in alcuni momenti si arrestano richiedono una ROM della stessa lingua dei pacchetti software medesimi. In questi casi appare un messaggio di errore e bisogna riavviare l'emulatore inserendo una ROM italiana.* 

*Un pacchetto disponibile per computer THOR che unisce i "fantastici 4" software PSION e che gira perfettamente sul nostro emulatore è XCHANGE, realizzato col contributo finanziario di una azienda danese, la Dansoft. Il pacchetto permette una migliore produttività: è possibile saltare da* 

*un software all'altro senza riavvare la macchina, in unione con una RamDisk che ne permette lo switching senza riavviare il software. In seguito il pacchetto è stato rilasciato al pubblico dominio rimuovendo le restrizioni che ne impedivano il funzionamento su macchine diverse dal THOR.*

*Ritrovo anche un dischetto con il software ICE, una GUI che voleva ricalca-*

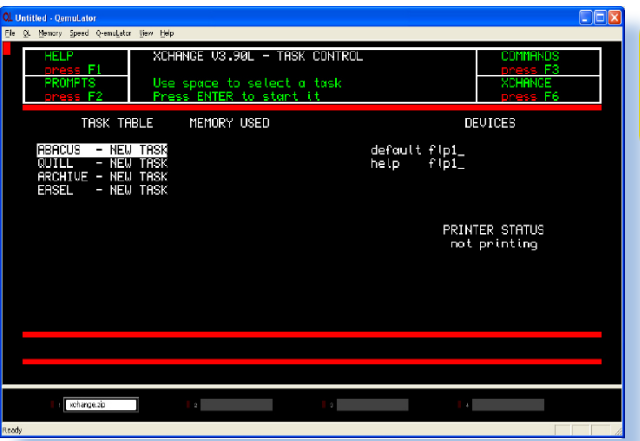

*XCHANGE, la prima idea di pacchetto integrato.*

*re in qualche modo il desktop del Macintosh, ma la non disponibilità di un mouse per QL ne rende poco pratico l'utilizzo: per spostare il cursore bisogna usare i tasti con freccia ed il click è dato dalla barra spaziatrice.*

*Di qualche gioco...*

*Un gioco carino per l'epoca era Karate, in 4 colori. Anche qui il limite del sonoro si fa sentire.*

*Il classico per eccellenza: non deve mancare nel vostro emulatore! Il mitico gioco di scacchi della Psion.*

*Infine Pengi, che è una discreta emulazione dell'omonimo gioco da bar, l'audio è limitatissimo (1 sola voce) rispetto alla versione originale da bar, ma possiamo accontentarci.*

#### MDU1\_MDnive\_1 2016 Feb 20 00:17:17 + 4 1647/2880 Sectors  $\overline{\mathbb{E}}$ 圖<br>calc  $\overline{\mathbb{E}}$ <br>ARCHIVE  $\frac{1}{2}$  $\Box$ Prova\_doc  $\nabla$ <sub>rsion</sub> TSK EX<br>shocu  $\Box$  $\Box$ boot taskoen **ED**<br>DHTE  $\Box$ bolle 87  $\mathbb{C}$  $\mathbb{C}$  $\bigoplus_{\mathsf{BREHU-HOB}}$ (⊐⊟<mark>=</mark> <mark>前</mark> ESC **OME**  $\Leftrightarrow$   $\Box$  $\Leftrightarrow$ NDV1 **FLP1** RAM1 SYSTEM RENAME FORMAT  $UIEU$ **CUSTOM** INFO<sup>1</sup> QUIT<sub>1</sub> **BACKUP**

*ICE, l'interpretazione della scrivania virtuale da parte del QL.*

*KARATE, sul "serioso" QL ci si giocava pure!*

*CHESS, un classico che non poteva assolutamente mancare sugli home dell'epoca.*

 $\vert \mathbf{B} \vert$ 器

*La potenza del Q-emulator è tale che riesce a riprodurre un demo del computer Q60. Ovviamente questo demo funziona meglio su macchine recenti, ma riesce a girare anche sul nostro Acer, sia pure un po' lentamente. Q60 è una motherboard progettata attor-*

*no al processore Motorola 68060 che si pro-*

*PENGI, uno dei tanti cloni del famoso pinguino che sposta i blocchi di ghiaccio.*

| He 91 |         | Memory Speed Q-emulator Siew Help<br>. . | яı        | mee | 凾 | нт    | SCORE | 50000 |               |
|-------|---------|------------------------------------------|-----------|-----|---|-------|-------|-------|---------------|
|       |         |                                          |           |     |   |       |       |       |               |
|       |         |                                          |           |     |   |       |       |       |               |
|       |         |                                          |           |     |   |       |       |       |               |
|       |         |                                          |           |     |   |       |       |       |               |
|       |         |                                          |           |     |   |       |       |       |               |
|       |         |                                          |           |     |   | ÷     |       |       |               |
|       |         |                                          |           |     |   |       |       |       |               |
|       |         |                                          |           |     | B |       |       |       | <b>Brazil</b> |
|       |         |                                          |           |     |   |       |       |       |               |
|       |         |                                          |           |     | o | - - - |       |       |               |
|       |         |                                          |           |     |   |       |       |       |               |
|       |         |                                          |           |     |   |       |       |       |               |
|       |         |                                          |           |     |   |       |       |       |               |
|       |         |                                          |           |     |   |       |       |       |               |
|       |         | adaa                                     | ú.        |     |   |       |       |       |               |
|       |         |                                          |           |     |   |       |       |       |               |
|       |         |                                          |           |     |   |       |       |       |               |
|       | MDtvo_2 |                                          | Archiviol |     |   |       |       |       |               |

*pone come successore e parziale "compatibile" con il Sinclair QL.* 

*La macchina è spinta da un clock a 66 o 80 Mhz che ne fa un'unità davvero potente rispetto al QL originale, con sistema operativo SMSQ/E - QDOS compatible, e con la possibilità di caricare il sistema operativo Linux 68k* 

*Un altro computer compatibile con il QL è AURORA, che riproduce le medesime funzioni del QL su una scheda madre più piccola dell'originale. La scheda è poi stata inclusa in due diversi case:*

*MinisQL, ricavato da un vecchio case Epson dalla Qbranch;*

*Pandora, che ricorda un case da gruppo di continuità middle-size, del gruppo NEMQLUG (North East Manchester).*

*Oltre ad Aurora ed al sistema THOR è stata prodotta anche la scheda GOLD CARD, una scheda di espansione che sostituiva le funzioni della CPU originale del QL, collegandosi con il connettore principale.*

*Emulazione*

#### *Lo Zen e l'arte della simulazione*

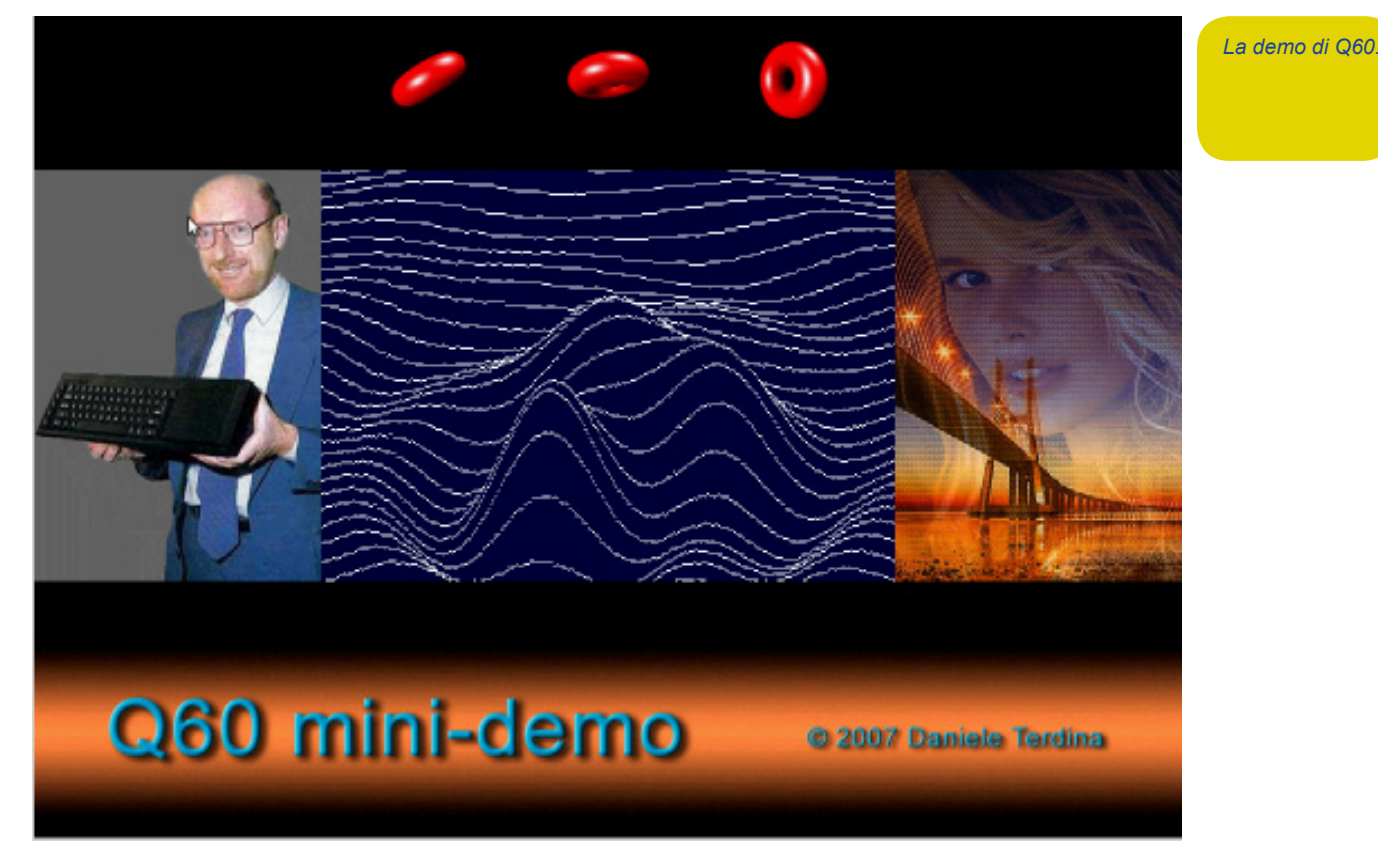

#### *Conclusioni.*

*Se volete divertirvi senza troppi sbattimenti, non avete più l'hardware originale, e disponete di qualche vecchio portatile con il lettore floppy, potete usare questo emulatore che tutto sommato non vi farà rimpiangere la macchina originale. Ovviamente non sarà in grado di leggere le vostre vecchie cartucce di microdrive, per quello dovrete usare forzatamente un QL originale munito di interfaccia floppy disk drive per trasferire il contenuto dei microdrive sui floppies. Ma a mio parere per gli appassionati di questo vecchio sistema è un'ottima opzione!*

#### *Riferimenti.*

*http://terdina.net/ql/q-emulator.html http://www.q40.de*

*http://old.quanta.org.uk*

*https://www.facebook.com/QUANTA. org/* 

*http://www.rwapadventures.com/ ql\_wiki/index.php?title=Miracle%20Systems*

*http://rwapadventures.com/ql\_wiki/ index.php?title=Sinclair%20QL%20 Home%20Computer&lang=en*

*http://old.quanta.org.uk/theql/ql-systems/aurorapandora/index.html* 

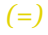

## *300 Baud Magazine*

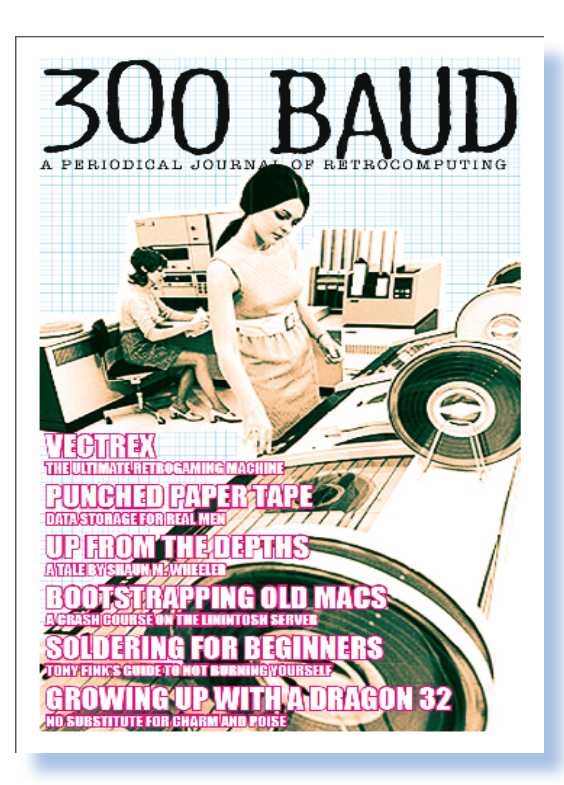

*300 Baud Magazine è una iniziativa editoriale che si propone come periodico per gli appassionati di retro informatica. Possiamo dire che è una "rivista sorella" di Jurassic News :-)*

*Il sottotitolo "a periodical journal of retrocomputing" non lascia dubbi sulla mission di questa pubblicazione.*

*Dal gennaio 2010, data di uscita del primo numero, ne sono stati rilasciati altri due (Maggio 2010 e febbraio 2011) e poi l'iniziativa si è persa al punto che oggi nemmeno il sito web (http://www.300baudmagazine. com) risulta più attivo; pare che il server Web fosse un Apple //!* 

*Si possono comunque scaricare i fascicoli da Archive.org visto che l'editor ne ha liberato i diritti.*

*Confesso che un po' me ne sono dispiaciuto perché avevo pensato di attivare dei contatti con loro e scambiarci reciprocamente materiale e idee. Pazienza.*

*Del resto confezionare una rivista non è affatto semplice: "... Its been hard going..." dice l'editor William Dale Goodfellow nell'incipit* 

#### *by Sonicher*

*del terzo numero. E' così, lo possiamo confermare senz'altro!*

*L'iniziativa parte come vero e proprio progetto editoriale ed è prevista la stampa cartacea, evidentemente dietro pagamento ma non sappiamo esattamente quanto potesse essere.*

*Lo scenario è anglosassone (nel Canada precisamente) e ovviamente il testo è in inglese.*

 *Dal punto di vista grafico si intuisce che la pubblicazione cerca di adattare il layout e gli elementi visivi (le immagini), con parsimonia. Lo stesso testo risulta "denso" nella pagina, rispecchiando uno stile sobrio che è abbastanza comune nelle pubblicazioni inglesi.*

*Il contenuto è sicuramente interessante per chi si occupa di retro informatica, seppure gli argomenti sono quelli soliti: presentazione di prodotti, trucchi, codice vario in BA-SIC, etc... Si intravede comunque la volontà di affrontare temi più "culturali" sull'importanza dell'informatica personale nell'evoluzione della società. Forse semplicemente è mancato il tempo...*

*Ecco il contenuto del primo numero:*

- *• Dragon 32: How to Make Friends and Influence People in the 1980s*
- *• Punched Paper Tape*
- *• Up From The Depths*
- *• Vectrex: Brings Real Arcade Play Home*
- *• Linintosh: how to bootstrap your vintage ethernet-equipped Mac from your Windows PC*
- *• Basic Repair Techniques: Soldering*
- *• Jupiter Ace Goes Forth*

*La seconda uscita promette altrettanti argomenti interessanti:*

*• Online Destinations in the Era of 300 Baud by* 

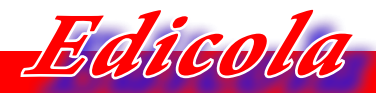

*La retro-editoria periodica*

*Michael H. McCabe*

- *• A Brief Look at Graphics in BASIC by Jeffrey Armstrong*
- *• Thinking About Interfacing (or Sticking Something into the Hole at the*
- *• Back) by Dale Goodfellow*
- *• Hack the Mac and Introduction to Macintosh Programming Tools by Pekka*
- *• Sarkimo*
- *• RetroBits Hot Chicks and Big Computers*
- *• A Short History of Pen Computing by David Greelish*
- *• Getting Down with Gopher by Rob Sayers*
- *• OS-9 by Aaron Wolfe*
- *• Our BBS Town by Greg Goodwin*

*Il terzo fascicolo si apre con un reportage dal Vintage Computer Festival e prosegue con la presentazione del compilatore CC65 per Apple II, etc... Ho trovato particolrmente azzeccato l'articolo "retro from the start" che esamina retrospettivamente i momenti salienti della storia della retro informatica personale.*

*Seppure con una leggera prevalenza per i* 

*sistemi Apple, le tre uscite paiono abbastanza equilibrate nel rappresentare i protagonisti dell'epoca: Commodore e Sinclair (per capirsi) stanno in buon equilibrio.* 

*Perché questa iniziativa è stata abbandonata dopo appena un anno? Credo che i problemi di continuità siano stati un po' gli stessi che abbiamo avuto noi di JN dopo le prime esperienze di uscita e cioè i ritardi che un progetto su base puramente amatoriale non può evitare.*

*Nel caso di 300 Baud, forse un disinteresse degli appassionati per l'acquisto dei fascicoli offerti a prezzo "politico" (6\$ compresa la spedizione del Nord America). In ogni caso l'organizzazione per la stampa e la spedizione necessita di mezzi che vanno ben oltre le capacità di un piccolo gruppo di appassionati, anche se ora si potrebbero attivare iniziative di stampa on-demand...*

#### *(=)*

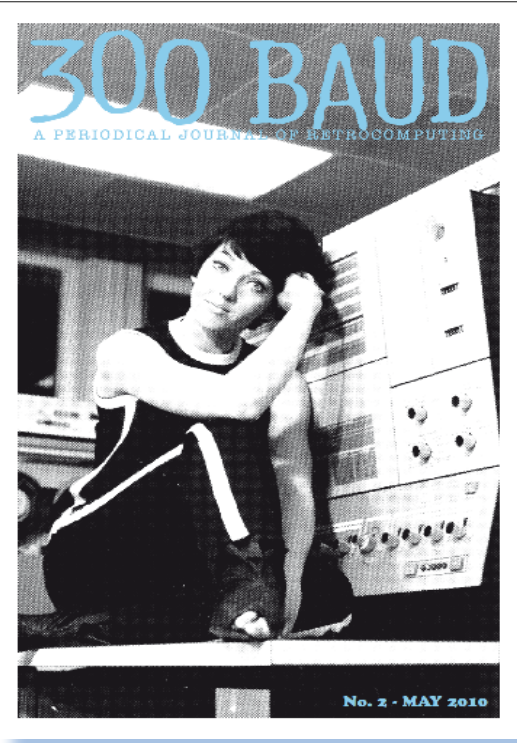

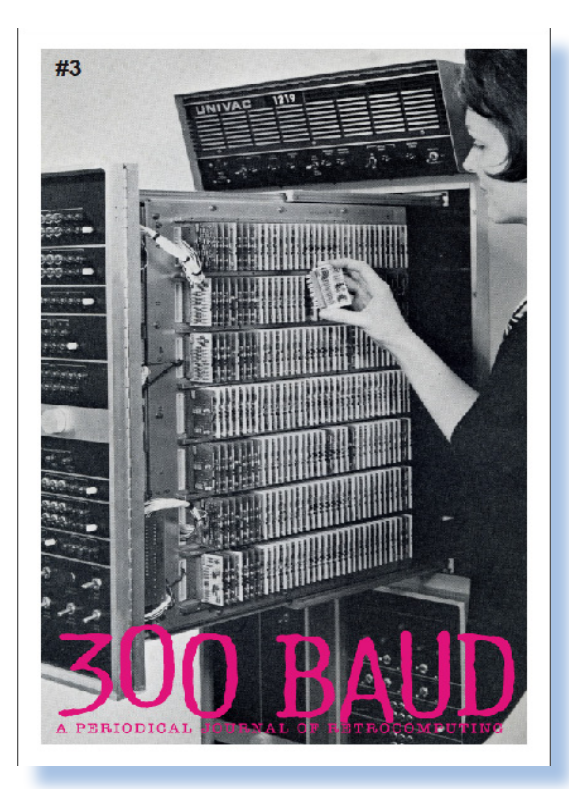

### *Vega+ is not a Spectrum*

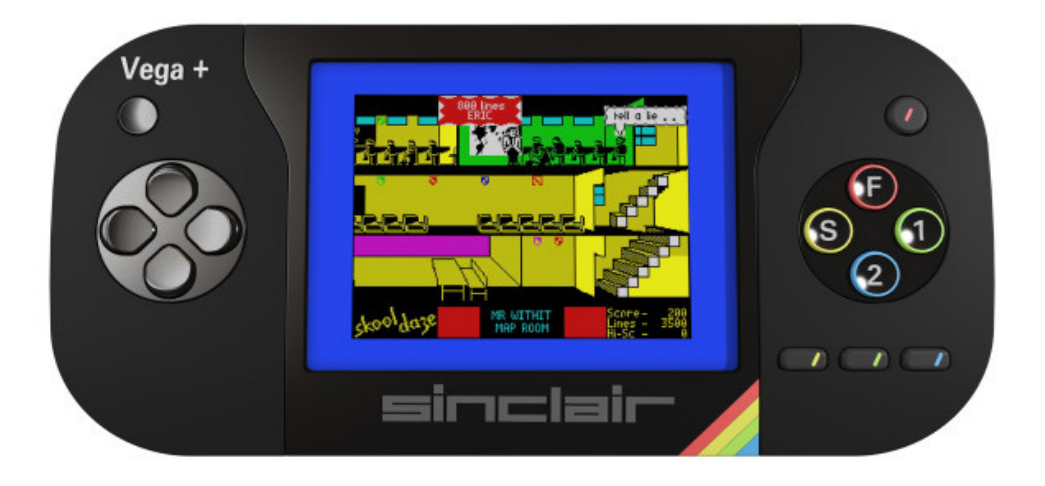

#### *di Lorenzo/2*

*S*<br>*Se* ne parlava da qualche tempo,<br>*Sscomodando Clive Sinclair in persona: si farà (forse) Vega+, la pa-<br>da definitiva (2) sul retrogamina in stile scomodando Clive Sinclair in persona: si farà (forse) Vega+, la parola definitiva (?) sul retrogaming in stile Spectrum.*

*Vega (il nome completo è ZX Spectrum Vega) prima versione è stata commercializzata dai primi mesi del 2015. E' un oggetto che sembra un controller delle prime generazioni di console, da attaccare alla TV attraverso il cavo video e un cavo USB (che non ho capito a cosa serva). Si presenta veramente minimale: cinque tasti in stile tastiera Spectrum con il vezzo di aver mantenuto le stesse serigrafie (a meno che non siano proprio quelli dello Spectrum avanzati...) e quattro tasti direzionali a croce in un contenitore nero con nell'angolo in basso a destra il classico arcobaleno che deve far pensare appunto allo Spectrum.*

*Contiene evidentemente un simil-raspberry e una scheda di memoria che accoglie un migliaio di giochi (tutti con licenza, si preoccupano di puntualizzare i costruttori).* 

*Ho cercato invano di scoprire quante ne siano state vendute, immagino qualche migliaio, stima dedotta dall'interesse che il progetto ha suscitato sul sito di crowdfunding.*

*La raccolta fondi fu lanciata sul sito specializzato indiegogo e ha raccolto quasi 150.000 sterline con quasi 2.500 contributori.*

*Ora Sinclair e i suoi compagni dell'ora del tè (per non dire i compagni di merenda) ci riprovano con l'evoluzione della specie: il Vega+ che ridisegna il contenitore e ingloba lo schermo LCD a colori rendendo il sistema indipendente da cavi e tv. E' una sorta di PlayStation Portable, insomma. La possibilità di collegare una TV esterna comunque rimane, grazie alle interfacce di collegamento presenti sul retro del contenitore.*

*Questa versione (che ha già raggiunto in gennaio 2016 l'importo della raccolta fondi che si era prefissata), avrà un prezzo sensibilmente più elevato delle 100 sterline del modello precedente. Questo non sembra sia un problema per chi vuole accappararsi l'ultima alzata di ingegno del Clive nazionale: si sa che gli inglesi adorano questo personaggio che per loro vale quanto e forse più di Steve Jobs.* 

*L'impressione è infatti che la gente la comprerà più per la nostalgia di un tempo nel quale anche l'Inghilterra partecipava da protagonista all'evoluzione dell'informatica, che per l'appetibilità dell'oggetto in sè e per* 

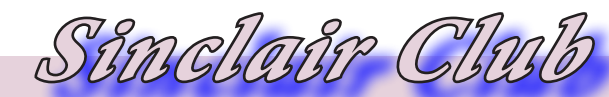

*sè.*

*Diciamoci la verità: a quale tipo di persona può interessare veramente un oggetto del genere? Non certo al bimbominchia avvezzo alle ultime grafiche della PS4! Magari per curiosità ci potrà anche giocare a qualche titolo retrò, ma poi* 

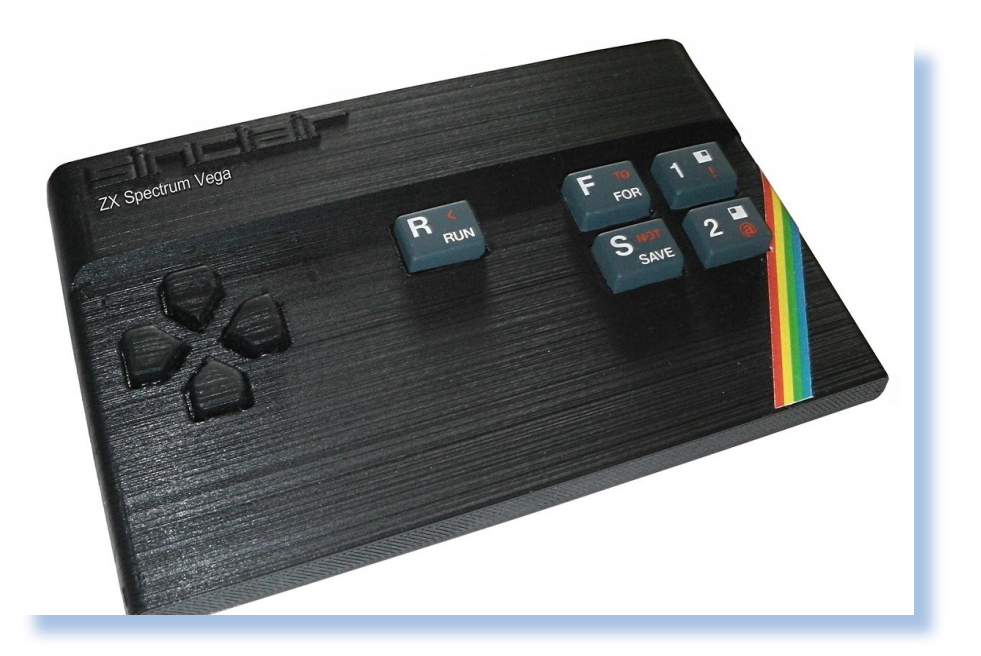

*non riuscirebbe a goderselo: gli manca il contesto!*

*Come oggetto di design bisogna riconoscere che ha un certo fascino: nella pulizia delle linee, la scelta dei colori e dei contrasti e la posizione dei tasti e delle interfacce, tutto appare perfetto! Rimarrebbe da valutare la sensazione tattile, che non è secondaria per un oggetto destinato ad essere tenuto in mano per molto tempo.*

*Per quanto riguarda la giocabilità sarebbe necessaria una valutazione della vera resa del display. Le immagini mostrano i classici colori "pugno in un occhio" dello Spectrum: chi non ricorda il "verde fosfore-*

#### *Conclusione*

*Siccome non sarò certamente fra i compratori, aspetto che qualcuno di voi, veri appassionati delle trovate di zio Clive, mi faccia sapere cosa ne pensa dopo averci giocato un po'.*

#### *Riferimenti*

*https://www.indiegogo.com/projects/ the-sinclair-zx-spectrum-vega-plus-console#/story*

*scente" che ti levava la vista? Tanto è vero che i programmatori/ designer più accorti cercavano di evitarlo, perfino nella ririproduzione del campo di gioco di calcio... Il che è tutto dire.*

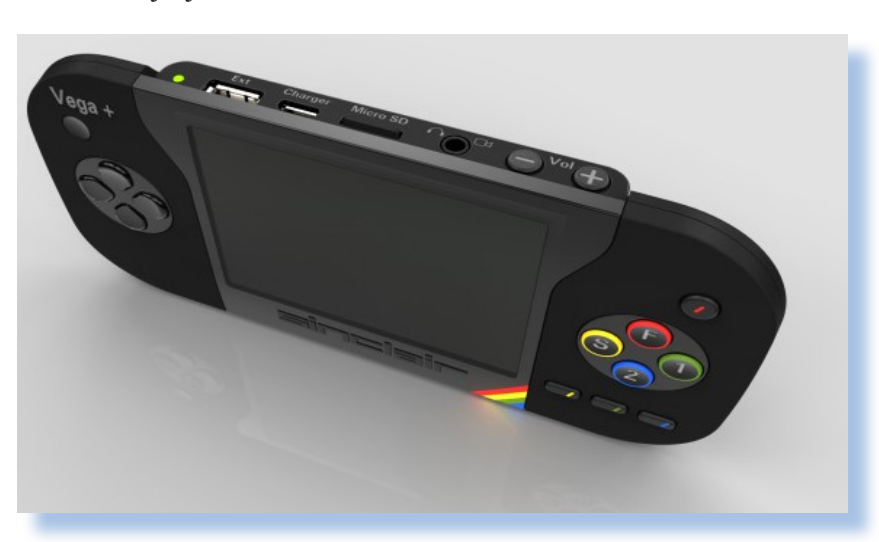

### *Intervista a Vincenzo Scarpa*

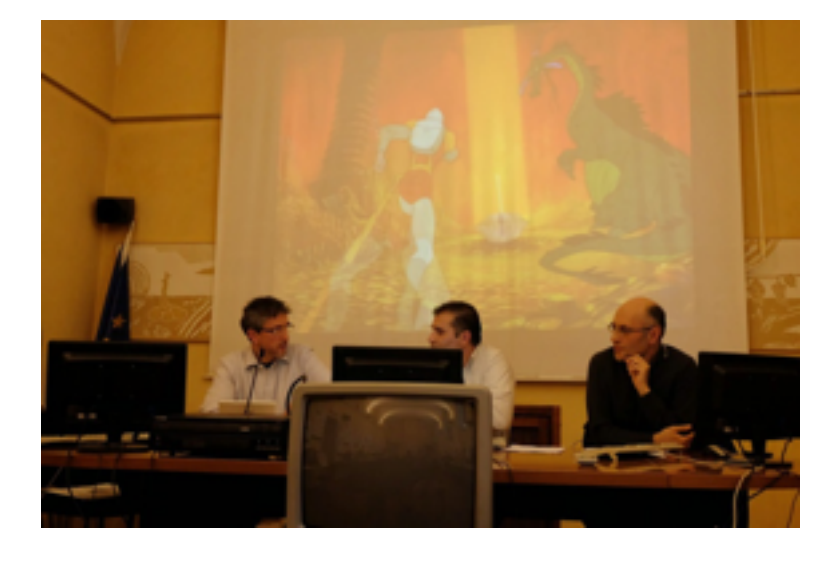

#### *di Damiano Cavicchio*

#### *Premessa, perché gli emulatori?*

*Come riportato da Wikipedia "Un emulatore, in informatica e nel senso più generale possibile, è un componente che replica le funzioni di un determinato sistema su un secondo sistema differente dal primo."* 

*Grazie a questa logica oggi è possibile tramite gli emulatori far rivivere giochi e software del passato direttamente sul proprio PC, dalle console che hanno segnato la storia del settore videoludico ai giochi, cioè la possibilità di riportare questo patrimonio intellettuale sul proprio computer di casa, ed è come per esempio aver scritto un programma con linguaggio di programmazione SuperBASIC del QL, e poi farlo girare su un computer con sistema operativo differente come per esempio Windows.*

*Visto il grande vantaggio di tale operazione, non c'è quindi da meravigliarsi se il fenomeno si è diffuso a macchia d'olio, contagiando sempre più persone, in particolare coloro che amano i retro gaming. Ma non solo coloro che materialmente hanno vissuto i periodi storici del Commodore 64, dell'Amiga o dello Spectrun Sinclair, ma anche i più giovani, desiderosi di recuperare il* 

*tempo perduto o magari curiosi di provare le famose macchine del passato di cui tanto si parla.* 

*Esistono varie categorie di emulatori, così come esistono diversi metodi per emulare una piattaforma. E' possibile emulare completamente un ambiente sia hardware che software oppure soltanto uno dei due, è bene chiarire anche, che gli emulatori si distinguono dai simulatori, ed entrambi dalle cosiddette macchine virtuali.*

*Per tutte queste considerazioni Jurassic-News ha ritenuto opportuno su questo numero di aprile, ospitare un'intervista con Vincenzo Scarpa, una persona riconosciuta ai massimi livelli per competenza e capacità su tale argomento e questo è dimostrato anche dalla completezza e spessore dei contenuti del suo sito Emuwiki .*

*Vincenzo Scarpa in questa intervista affronta un po' tutte le questioni anche quelle legali insite negli emulatori.*

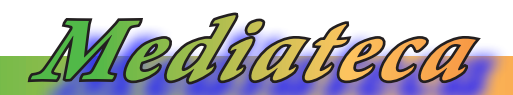

*- Nel mondo retro-computeristico italiano sei considerato il massimo esperto di emulatori; da dove deriva questa tua passione e come hai costruito le competenze specifiche?*

*Al di là di come io venga considerato o meno nel mondo retro-computeristico italiano, permettimi di dire che mi reputo sì un esperto in tema di emulatori, ma non di certo il massimo esperto.*

*La mia passione deriva sostanzialmente dal forte desiderio di riveder "girare" le vecchie macchine che ho posseduto fin da ragazzo (un desiderio, questo, che penso accomuni un po' tutti noi appassionati). Poi naturalmente c'è anche la curiosità di poter provare delle macchine che ai tempi neanche conoscevo, o che comunque avevo visto solo di sfuggita. Come ben sai, il panorama sotto questo aspetto è piuttosto ampio, e la scelta di certo non manca.*

*Per quanto riguarda invece le mie competenze specifiche ho una buona conoscenza dell'informatica in quanto, pur essendo un fisioterapista, sono però diplomato come perito informatico. Ma anche prima di diplomarmi, sono sempre stato attratto dalla programmazione di per sé e ricordo ancora i pomeriggi della mia infanzia passati a scrivere quei terribili listati in Basic che molte volte neanche funzionavano...*

#### *- Ci spieghi la differenza fra emulazione e simulazione?*

*Mentre un emulatore può essere definito a grandi linee come un programma che replica il funzionamento di un sistema, un simulatore è invece un programma che si prefigge lo scopo di replicare il comportamento di un sistema. Il risultato finale è apparentemente lo stesso, ma le differenze in realtà sono parecchie; una su tutte è quella che un emulatore, per poter funzionare, necessita sempre del software del sistema emulato* 

*(il cosiddetto BIOS), mentre un simulatore funziona così com'è (in quanto non c'è alcuna emulazione dell'hardware) col risultato però che - a differenza del primo - è spesso poco preciso nel riproporre il software simulato.*

*- Oltre a raccogliere il software di emulazione per ogni tipo di macchina e di piattaforma disponibile, hai anche delle iniziative di realizzazione?*

*In effetti mi sono sempre divertito a raccogliere gli emulatori di diverse macchine e/o piattaforme disponibili; non ho la presunzione di dire di averli collezionati tutti (in quanto non corrisponderebbe al vero e non sarebbe comunque umanamente possibile), ma posso tranquillamente affermare di averne raccolti parecchi. Da diversi anni aggiorno allo scopo un sito (EmuWiki - http://www.vincenzoscarpa.it/emuwiki/) che nel tempo si è ingrandito davvero molto.*

*Per quanto riguarda invece le iniziative di realizzazione, al momento sto lavorando alla creazione della sezione degli emulatori per Linux, e sto anche portando avanti - in collaborazione con Vizzed.com - una sezione dedicata al Retrogaming Online (http:// www.vincenzoscarpa.it/emuwiki/pmwiki/ pmwiki.php?n=OnlineGames.OnlineGames).* 

*- Hai preparato e reso disponibile sul tuo sito delle ottime guide per l'emulazione delle piattaforme più popolari. Hai intenzione di proseguire per favorire coloro che si avvicinano a questo mondo e magari hanno interesse per l'emulazione di macchine non troppo comuni?* 

*Purtroppo no. In passato avevo più tempo libero continuativo, mentre ora ce l'ho a sprazzi, e non riesco di conseguenza a scri-* *verle. Idem per la scansione dei manuali, altro progetto che ho dovuto a malincuore interrompere per il motivo già citato.*

*- Secondo te sarebbe fattibile un'iniziativa volta a coinvolgere un gruppo di persone per portare a casa l'emulazione di macchine italiane storiche, come ad esempio quelle della General Processor o le varie schede a microprocessore, così numerose sulle riviste di elettronica degli anni '70?*

*Secondo me sì, a patto però che si riesca a reperire tutta la documentazione necessaria sui sistemi da emulare, e che soprattutto si trovi una persona così brava nel farlo (fatto questo, tutt'altro che scontato).* 

*Però insomma... se in Italia è nato il progetto del MAME (ad opera di un certo Nicola Salmoria) perché non si dovrebbe riuscire ad emulare anche queste macchine?*

*- Quale e' l'emulatore più "particolare" o il sistema di calcolo più "esoterico" che fanno parte della tua collezione?*

*Ce ne sono un mucchio a dire la verità, ma cito almeno BK BACK TO LIFE! (che emula l'Elektronika BK0010/BK0011, un home computer sovietico compatibile con il DEC PDP 11), Aurex2 (che emula invece il Ruputer, uno smartwatch della Seiko del 1998 con il processore a 16 bit, 128 MB di RAM e la possibilità di scrivere per esso app in linguaggio C), WinTVC (che emula il Videoton TVC, un home computer ungherese a 8 bit basato sul microprocessore ZiLOG Z80) ed infine l'Enigma Simulator per Android (che simula la Macchina Enigma, usata dalle forze armate tedesche durante la seconda guerra mondiale per cifrare e decifrare i messaggi).* 

*- Mantenere aggiornato il tuo catalogo di emulatori è certo un impegno non privo di fatica. Quanto dedichi a questo tuo hobby?* 

*Non saprei quantificarlo, ma diciamo parecchio. Resto però sempre dell'idea che per me tutto questo è un hobby (e non un lavoro) e di conseguenza mi diverte moltissimo. Mi rattristano invece (e non poco) quei commenti volti ad evidenziare un mio eventuale guadagno... guadagno di cosa dico io? Un hobby non prevede guadagni, né tanto meno "scadenze". Per quello il lavoro basta e avanza...*

*- Ci sono software che emulano non un sistema completo ma ad esempio una cpu o realizzano una macchina virtuale sulla quale "gira" un certo ambiente (ad esempio il CP/M) e il software viene fatto eseguire all'interno di questa piattaforma. Che ne pensi, sono veri emulatori o possiamo catalogarli in una classe diversa da quelle che normalmente intendiamo come "emulatore"?*

*Le macchine virtuali rappresentano in sostanza dei programmi che emulano il comportamento di una macchina fisica (tramite il processo detto appunto di "virtualizzazione") nella quale è possibile installare un secondo sistema operativo (con tutto il software ad esso correlato) in un ambiente che non sia la macchina host vera e propria.*

*Le Macchine Virtuali, parafrasando Wikipedia: "non emulano mai macchine con architettura completamente diversa (a partire dalla CPU) e quindi, per alcuni puristi, non sono considerati emulatori nel senso stretto del termine" [https://it.wikipedia.org/wiki/ Emulatore].*

*Che dire? Io personalmente questo problema non me lo pongo e mi limito, da utente finale, ad usarle quando necessitano... :-)* 

*- Quale ruolo gioca l'emulazione nella conservazione della cultura informatica?*

*Mediateca*

*Un ruolo secondo me davvero fondamentale, in quanto grazie ad essa chiunque può usare un sistema senza possederlo fisicamente. Senza voler entrare nel merito se un emulatore sia meglio della macchina originale o viceversa, il vantaggio che essi offrono è davvero notevole, sia in termini di preservazione storica (non tutti i sistemi sono così facilmente reperibili e spesso, se lo sono, non è detto che siano in buono stato) che di costi (un Apple I non si può di certo definire "economico").*

*In alcuni casi poi - come ad esempio il WinUae per Windows - l'emulatore diventa perfino più comodo da utilizzare del computer originale (certe configurazioni hardware avanzate del Commodore Amiga fate decisamente prima ad usarle con questo programma che non col computer vero e proprio, ve lo garantisco).*

*- La nostra impressione è che gli emulatori vengono usati soprattutto da coloro che si appassionano al retro-gaming. Ti risulta che sia così oppure conosci singoli o gruppi che si dedicano all'utilizzo di programmi "seri" su macchine emulate?*

*Sì, certamente, e non mi stupirei più di tanto. I giochi in sostanza non muoiono mai (specie quando vengono riprodotti ad esempio sui telefonini, rimanendo ben vivi anche nella memoria dei ragazzi più giovani) e chiunque abbia posseduto una vecchia macchina vorrà quasi certamente provare qualche vecchio gioco della sua infanzia.* 

*Non conosco personalmente dei singoli o gruppi che si dedicano all'utilizzo di programmi seri su macchine emulate, ma penso ovviamente che ci siano (ci mancherebbe). Io stesso diversi anni fa usavo ancora la mia copia originale del C1-Text della Cloanto su un Amiga emulato, senza contare poi che le macchine virtuali vengono oggi usate per simulare ad esempio le piattaforme hardware* 

*ancora in fase di progettazione o comunque per emulare dei sistemi operativi diversi da quello realmente installato sul proprio computer.*

*- Ci dici il tuo punto di vista e lo stato normativo per quanto riguarda la realizzazione e la disponibilità pubblica degli emulatori rispetto alle problematiche di protezione dal diritto di autore?*

*Beh, non sono un esperto di diritto dell'informatica, ma a rigor di logica penso che l'emulatore di per sé non rappresenti affatto una problematica di protezione dal diritto di autore. Questo perché un emulatore per poter funzionare ha bisogno, come ho già detto nel corso di questa intervista, del BIOS di sistema: un file a parte, separato dall'emulatore stesso che contiene in sostanza il sistema da emulare e che in molti casi non è (per ovvie ragioni) liberamente distribuibile.*

*Ed ecco perché alcuni emulatori (come ad esempio il WinVice) funzionano fin da subito mentre altri (come il già citato WinUAE) no; nel primo caso i BIOS di sistema sono liberamente distribuibili (e quindi già integrati nel pacchetto d'installazione dell'emulatore stesso), mentre nel secondo no (e occorre di conseguenza procurarseli a parte).*

*- Alcuni emulatori sono addirittura commercializzati, pensiamo ad esempio all'emulazione di Amiga della Cloanto; secondo te è giusto questo sfruttamento commerciale di diritti che in qualche modo sono patrimonio comune?*

*Beh, la Cloanto con Amiga Forever offre secondo me un prodotto gradevole, che non rappresenta solo una mera raccolta di dati e che varia come prezzo a seconda dell'edizione acquistata (Value, Plus o Premium). Dopo averla testata in lungo e in largo ho deciso anni fa di prendere proprio la Premium (la più cara e completa tra le tre), in virtù dell'immenso materiale offerto in merito a questa macchina (non solo emu, bios di sistema, app e giochi, ma anche ad esempio video*  *preziosissimi sul mondo Amiga che non sono così facili da reperire sulla rete, sopratutto se li si vuole di buona qualità e sottotitolati in inglese o in italiano).*

*Lo Spectaculator è uno dei migliori emulatori dello Spectrum che ci sia attualmente in circolazione, ed è a pagamento. Anche qui, dopo averlo testato in lungo e in largo, ho deciso qualche anno fa di registrarmi, pagando ovviamente quanto dovuto. In fin dei conti se l'autore decide di far pagare il suo lavoro non ci trovo nulla di male (purché il prezzo sia ragionevole ovviamente).*

*Insomma... per farla in breve, penso che se in qualche modo il prezzo giustifica il prodotto questa forma di commercializzazione è accettabile.*

*- Atari, ma recentemente anche Sinclair, hanno realizzato hardware dedicato che supporta l'emulazione di certe loro console o sistemi con l'intento di inserirsi nel comparto del retro-gaming. Hanno un futuro queste iniziative, secondo te, o sono tentativi destinati al fallimento commerciale?*

*Francamente non saprei: sono prodotti che di per sé suscitano sicuramente un certo interesse, ma comunque sempre e solo di nicchia. E bisogna vedere se questo basta per generare quel tot di vendite che possa garantire almeno un minimo di guadagno.*

*- Cosa ne pensi dell'emulazione eseguibile direttamente in una finestra Web, realizzati ad esempio in Javascript? Sono destinati a rimpiazzare le versioni "native" oppure è un fenomeno passeggero destinato a estinguersi al primo cambiamento delle librerie coinvolte o degli aggiornamenti dei browser?*

*Né l'uno, né l'altro. Gli emulatori scritti in Javascript sono spesso troppo lenti, e non penso che potranno in qualche modo sostituire le versioni native. Ma non sono neanche dei fenomeni passeggeri, in quanto l'emulazione online è molto richiesta dagli utenti ed*  *esistono degli strumenti (come ad esempio il Java o Flash) che non sono - a differenza del Javascript - così intimamente legati ai browser che li ospitano.*

*Qualcuno poi, come Vizzed, usa un plugin proprietario (da installare nel browser stesso) che permette agli utenti di giocare ai vecchi giochi utilizzando gli emulatori per PC installati sui loro server. Penso che questa sia, ad oggi, la soluzione migliore per avere online un'emulazione degna di questo nome (a patto ovviamente di avere una linea Internet abbastanza veloce).*

#### *- Cosa deve avere un emulatore per essere considerato "perfetto"?*

*Più che di perfezione parlerei di "livello di emulazione": più è alto, è più l'emulatore si avvicina al comportamento reale della macchina, fino in alcuni casi a rasentare la perfezione (ma non a raggiungerla, almeno secondo me).*

*Il WinVice ad esempio - universalmente riconosciuto come uno dei migliori emulatori delle macchine Commodore a 8 bit - ha un livello di emulazione piuttosto alto in merito al Commodore 64, ma è decisamente meno performante per il Commodore PLUS/4 (dove lo Yape secondo me lo batte di gran lunga).*

*Questo non significa però che il WinVice non possa essere usato per emulare questa macchina; c'è però chi lo fa meglio di lui...*

*- Uno dei problemi piu' noti dell'emulazione e' quello dei numerosi progetti abbandonati o comunque non supportati da lungo tempo. Puoi dirci qualcosa al riguardo?*

*Purtroppo, come dici giustamente tu, numerosi emulatori sono stati negli anni abbandonati o comunque non più ufficialmente supportati. Mi preme però al riguardo fare alcune considerazioni: la prima è quella dell'esistenza delle SVN Builds, come accade ad esempio per il DOSBox. La versione ufficiale è ferma da parecchi anni alla 0.74 ma* 

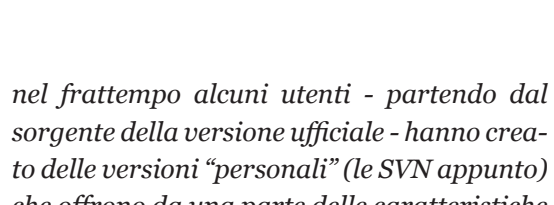

*Mediateca*

*che offrono da una parte delle caratteristiche aggiuntive, ma dall'altra spesso una minore stabilità (chi è interessato può trovare ulteriori informazioni all'indirizzo http://www. dosbox.com/wiki/SVN\_Builds).*

*La seconda è quella dell'esistenza delle Git version (scaricabili già compilate da Emucr.com), che possono essere o delle versioni beta intermedie tra una versione ufficiale di un emulatore e l'altra (molto utili tra l'altro con quegli emulatori che vengono rilasciati in tempi molto lunghi) o delle fork version, ovvero progetti completamente nuovi ricavati dai sorgenti di programmi già esistenti, come nel caso ad esempio del Nestopia (https://github.com/rdanbrook/nestopia).*

*- Ci sono macchine non emulabili allo stato attuale delle conoscenze della comunità? E' un problema di documentazione o certe architetture sono praticamente non emulabili (pensiamo a certi mainframe della prima ora o a calcolatori analogici, ad esempio)?*

*Se manca la documentazione, non è ovviamente possibile emulare un dato sistema in quanto non se ne possono conoscere le caratteristiche. Per quanto riguarda invece le architetture praticamente non emulabili, è possibile comunque ricrearne il funzionamento arrivando così a simularle. E' il caso per esempio della macchina Enigma da me già citata o dei simulatori degli handheld games (gli schiacciapensieri) di Madrigal (http:// www.madrigaldesign.it/sim/)."*

*- Quali sono secondo te gli emulatori piu' importanti in assoluto?*

*Questa, se mi è permesso dirlo, è la classica domanda da un milione di dollari (o di euro se preferite). :-)*

*Premesso che per me ogni buon emulatore è importante (in quanto fa rivivere un sistema del quale con buona probabilità se ne per-*

*derebbero col tempo le tracce), è anche vero però che alcuni di questi rivestono secondo me un'importanza capitale.*

*Uno di questi è il MAME (acronimo di Multiple Arcade Machine Emulator) che emula sostanzialmente le varie piattaforme arcade (i giochi, funzionanti a gettone o a monete, che si trovavano nei bar e nelle sale giochi).* 

*C'è poi il MESS (acronimo di Multiple Emulator Super System) che emula numerose console di gioco e personal computer (anche - cosa questa molto importante - quelle più rare e introvabili). Può essere considerato un progetto "gemello" del MAME in quanto è basato sul suo stesso codice e, a riprova di questo, dalla versione 0.161 è stato incluso nel MAME stesso (tanto che l'acronimo corretto del MAME dovrebbe adesso secondo me essere Mame And Mess Emulators).*

*Citerei infine il DOSBox, un emulatore del sistema operativo MS-DOS su un PC con architettura x86 (con tanto di scheda audio Sound Blaster preconfigurata) che però, mediante alcuni "stratagemmi", è anche in grado di eseguire - ovviamente da MS-DOS - Windows 3.1/3.11 e perfino Windows 95.* 

#### *(=)*

*Non ci resta che ringraziare Vincenzo per la disponibilità dimostrata in occasione di questa intervista e complimentarci con lui per la cura con la quale mantiene il suo sito: una fonte inesauribile di tesori a disposizione di tutti gli appassionati.* 

*Riferimenti: Il sito di Vincenzo: http://www.vincenzoscarpa.it/emuwiki*

## *1^ Raduno nazionale RCI*

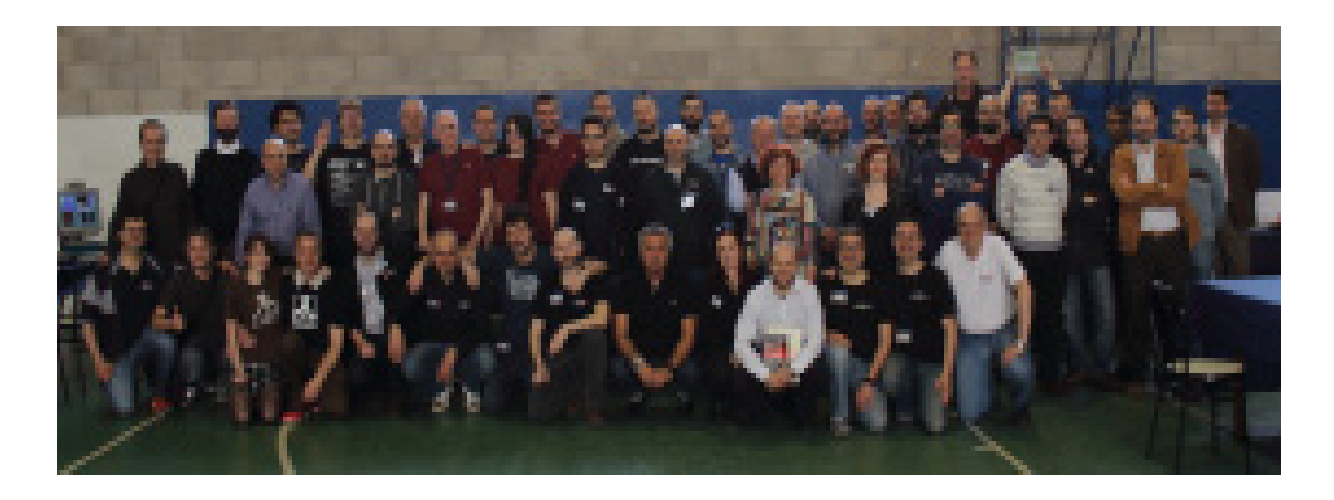

#### *di Damiano Cavicchio*

#### *Roma, 2 e 3 Aprile 2016.*

*Mentre scriviamo si è concluso da poche ore il primo raduno nazionale degli appassionati di retro-informatica che si riconoscono nel gruppo facebook Retro Computer Italia (RCI), un ritrovo virtuale che vanta la partecipazione di associazioni, musei dell'informatica, giornalisti, esperti informatici, restauratori e semplici appassionati.*

*Il Raduno Nazionale che si è svolto nei giorni di sabato 2 e domenica 3 aprile a Roma presso il Liceo Scientifico Keplero, per iniziativa di paolo Cognetti, autore del volume "1977 – 1987, quando il computer divenne personal" e ha avuto come focus proprio l'evoluzione dell'idea di calcolo personale degli anni "d'oro" per la storia informatica.*

*Il decennio citato è considerato dagli storici della scienza e tecnologia, come epoca fondamentale, gli anni che hanno trasformato i calcolatori aziendali, utilizzati da pochi eletti in camice bianco, nell'oggetto alla portata di tutti per lo studio, il lavoro e il gioco.*

*La buona riuscita dell'evento e stata favorita anche dall'adesione di numerose persone che hanno aderito al programma volontariamente, mettendo a disposizione dell'organizzazione la propria passione e l'esperienza accumulata negli anni, durante la partecipazione ad altre iniziative simili sia nazionale che locali.*

*A Paolo Cognetti abbiamo fatto qualche domanda:*

*- Come nasce l'idea di organizzare questo primo raduno nazionale?*

*- L'idea nasce dal bisogno che c'è tra gli appassionati di incontrarsi ogni tanto e soprattutto di, passami il termine, "pavoneggiarci" mettendo in mostra i nostri gioiellini.*

*I vari gruppi, anima del "RCI", già da anni organizzano incontri locali sempre con ottimi risultati, ma si sentiva il bisogno di provare a fare qualcosa di grande, fare il salto insomma da entità locali a immagine nazionale. E' una grande scommessa, questo mondo vive di passione e per molti, per i noti problemi della nostra nazione, è un grosso impegno finanziario partecipare, ma la passione è più forte e la risposta è stata più alta di quello che potevamo aspettarci.*

*-C'è in programma per il futuro di fare anche una mostra?*

*- Sarà il prossimo passo, una scommessa enorme sulla quale sto lavorando già da due anni. Di mostre sulla storia dell'informatica se ne sono fatte molte anche qui sempre in ambito locale. Io stesso ne ho curate un paio abbastanza importanti. La mia idea ora, e ripeto la mia grande scommessa è fare "LA MOSTRA", qualcosa da portare nelle città italiane che partendo dalla base del libro "1977 – 1987 quando il computer diven-*

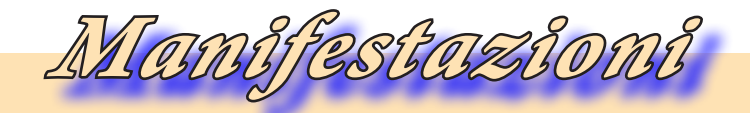

*Mostre, eventi e manifestazioni* 

*ne personal", illustri come si è arrivati dai computer "armadi" pre anni 70, al Personal Computer che oggi utilizziamo.*

*Tornando al raduno possiamo dire che è stata una giornata memorabile per la grande partecipazione di pubblico, il primo giorno di apertura si sono rilevate oltre 2000 presenze, un vero record di partecipanti, e con la saggia scelta dell'ingresso gratuito si è dato la possibilità a tantissime persone adulte e bambini di vedere, interagire e approfondire il mondo dei personal computer, confrontandosi con esperti del settore e con importanti figure della storia dell'informatica in Italia.*

*Associazioni, gruppi e singoli appassionati collezionisti e studiosi della materia provenienti da tutta la penisola, hanno partecipato attivamente alla manifestazione esponendo una ridottissima ma significativa selezione di reperti tratti dalle loro collezioni private. Temendo di dimenticare qualche nome preferiamo non farne un elenco specifico, ma in ogni modo possiamo dire che gli espositori sono stati oltre 40 e oltre 140 le macchine esposte.*

*Tra le esposizioni più conosciute e complete citiamo l'esposizione della gamma completa dei modelli della Commodore, la gamma completa della Sinclair (dallo ZX 80 al Sinclair PC 200); poi Atari, Texas Instruments, Apple e computer meno noti al grande pubblico come alcuni modelli della famiglia MSX, ed il clone dell'Apple II cioè il Lemon, un esemplare introvabile.*

*Erano esposti oggetti di culto veramente introvabili come l'Altair 8800, L'Apple I entrambi in replica conforme all'originale, altra perla esposta è l'IMSAI 8080, celebre per il film " War Games", la triade del 1977 (Apple II, Commodore Pet 2001, Tandy Radio Shack-80) L'Osborne One del 1981, il primo computer trasportabile, il primo IBM PC del 1981 e le glorie italiane Olivetti M20 e M24.*

*Nello stand del gruppo siciliano oltre al alcuni interessantissimi cloni dei computer Sinclair erano esposti anche dei misteriosi computer prodotti in Russia in quegli anni con un aspetto tutto militare (una vera ciliegina sulla torta).*

*Erano presenti anche postazioni interattive dedicate ai videogiochi con la presenza di due storiche schede elettroniche : il primo Pong di Atari e Breakout.*

*In questa lunga ed esaltante Kermesse di macchine storiche il posto d'onore è stato riservato alla Olivetti Programma 101 macchina che nel 1965 aprì la strada all'era del calcolo personale, mentre erano osservabili alcuni reperti riguardante l'Olivetti Elea il primo computer al mondo realizzato completamente mediante transistor.*

*Durante l'evento sono stati presentati anche due importanti libri come "1977 – 1987, quando il computer divenne personal" ideato e realizzato da Paolo Cognetti con la collaborazione dei membri del Retrocomputer Club Italia, e il libro "Sulla cresta del ….. baratro, la spettacolare ascesa e caduta della Commodore" un corposo volume sulla storia della celebre azienda, tradotto in italiano dall'Associazione Apulia Retrocomputing.*

*Segnaliamo infine l'iniziativa di Giacomo Vernoni riguardante il VIC 20.*

*Su queste tre pubblicazioni continueremo l'approfondimento sul prossimo numero, intervistando direttamente gli autori.*

*Numerose fotografie dei personaggi intervenuti e delle macchine esposte sono disponibili sul sito ufficiale della manifestazione, oltre che nella bacheca di numerosi appassionati partecipanti.*

#### *(=)*

*Riferimenti: http://www.retrocomputerclubitalia.it https://www.facebook.com/groups/retrocomputingclubroma*